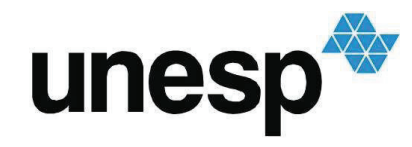

UNIVERSIDADE ESTADUAL PAULISTA "JÚLIO DE MESQUITA FILHO" Câmpus de São José do Rio Preto

Keide Tukamoto Oyafuço

Classificação de Cônicas e Quádricas

São José do Rio Preto 2015

Oyafuço, Keide Tukamoto.

Classificação de cônicas e quádricas / Keide Tukamoto Oyafuço. -- São José do Rio Preto, 2015 75 f. : il., tab.

Orientador: Parham Salehyan Dissertação (mestrado profissional) – Universidade Estadual

Paulista "Júlio de Mesquita Filho", Instituto de Biociências, Letras e Ciências Exatas

1. Matemática - Estudo e ensino. 2. Geometria - Estudo e ensino. 3. Seções cônicas. 4. Quádricas. 5. Tecnologia educacional. 6. Ensino auxiliado por computador. I. Salehyan, Parham. II. Universidade Estadual Paulista "Júlio de Mesquita Filho". Instituto de Biociências, Letras e Ciências Exatas. III. Título.

CDU – 513(07)

Ficha catalográfica elaborada pela Biblioteca do IBILCE UNESP - Câmpus de São José do Rio Preto

Keide Tukamoto Oyafuço

## Classificação de Cônicas e Quádricas

Dissertação apresentada como parte dos requisitos para obtenção do título de Mestre, junto ao Programa de Pós-Graduação Mestrado Profissional em Matemática PROFMAT - Instituto de Biociências, Letras e Ciências Exatas da Universidade Estadual Paulista "Júlio de Mesquita Filho", Campus de São José do Rio Preto.

Orientador: Prof. Dr. Parham Salehyan

São José do Rio Preto - SP 2015

Keide Tukamoto Oyafuço

Classificação de Cônicas e Quádricas

Dissertação apresentada como parte dos requisitos para obtenção do título de Mestre, junto ao Programa de Pós-Graduação Mestrado Profissional em Matemática PROFMAT - Instituto de Biociências, Letras e Ciências Exatas da Universidade Estadual Paulista "Júlio de Mesquita Filho", Campus de São José do Rio Preto.

Comissão Examinadora

Prof. Dr. Parham Salehyan UNESP - São José do Rio Preto - SP **Orientador** 

Prof<sup>a</sup>. Dr<sup>a</sup>. Flávia Souza Machado da Silva UNESP - São José do Rio Preto - SP

Prof. Dr. Miguel Vinícius Santini Frasson USP - São Carlos - SP

> São José do Rio Preto 25 de fevereiro de 2015

## **AGRADECIMENTOS**

Primeiramente agradeço a Deus por me dar saúde e forças todos os dias. Obrigado ao meu orientador Prof. Dr. Parhan Salehyan pela paciência e dedicação.

Obrigado aos meus pais Luis Massayuki Oyafuço e Marie Tukamoto Oyafuço e a minha irmã Akemi Oyafuço pelo amor, carinho, dedicação e incentivo constante.

Obrigado aos professores do Departamento de Matemática do IBILCE pela dedicação com o PROFMAT e pela oportunidade.

Obrigado a CAPES pelo importante apoio financeiro.

Obrigado a todos os meus amigos e familiares.

Obrigado a todos os colegas de curso pelo companheirismo e ajuda com os estudos.

Agradecimento especial para uma grande amiga e companheira Carla Usai pela dedicação, apoio e incentivo.

*"A matemática é o alfabeto que Deus usou para escrever o Universo."* (Galileu Galilei)

## **RESUMO**

O principal objetivo deste estudo é classificar as curvas cônicas e as superfícies quádricas que são representadas através de equações do tipo

 $Ax^{2} + By^{2} + Cz^{2} + Dxy + Exz + Fyz + Gx + Hy + Iz + J = 0,$ 

com  $A, B, C, D, E.F, G, H, I, J \in \mathbb{R}$ .

Antes da classificação dessa curvas e superficies vamos apresentar alguns conceitos e resultados dentro da Álgebra Linear como os espaços vetoriais com produto interno, operadores adjuntos e as formas bilineares. Os conceitos e resultados apresentados servirão de suporte à classificação tanto das cônicas como das quádricas.

Além da classificação das cônicas e das quádricas, vamos apresentar uma proposta de atividade com o software GEOGEBRA para que alunos do Ensino Médio entendam melhor o conceito das cônicas (elipse, hipérbole e parábola).

**Palavras chave:** Cônicas, Quádricas, Classificação das Cônicas, Classificação das Quádricas, Software Geogebra.

## *ABSTRACT*

*The main objective of this study is to classify the conics curves and the quadrics surfaces that are represented through equations*

$$
Ax^{2} + By^{2} + Cz^{2} + Dxy + Exz + Fyz + Gx + Hy + Iz + J = 0
$$

*whit*  $A, B, C, D, E.F, G, H, I, J \in \mathbb{R}$ .

*Before the classification of these curves and surfaces we will present some concepts and results of Linear Algebra such as the vector spaces with an inner product, adjoints operators and the bilinear forms. The concepts and results presented will be the supported for the classification of the conics as of the quadrics.*

*Beyond the classification of the conics and the quadrics , we go to present a proposal of activity with software GEOGEBRA so that students of Ensino Médio better understand the concept of the conics (ellipse, hyperbola and parabola).*

*Key words: Conics, Quadrics, Classification of Conics, Classification of Quadrics, Software Geogebra.*

# **Sumário**

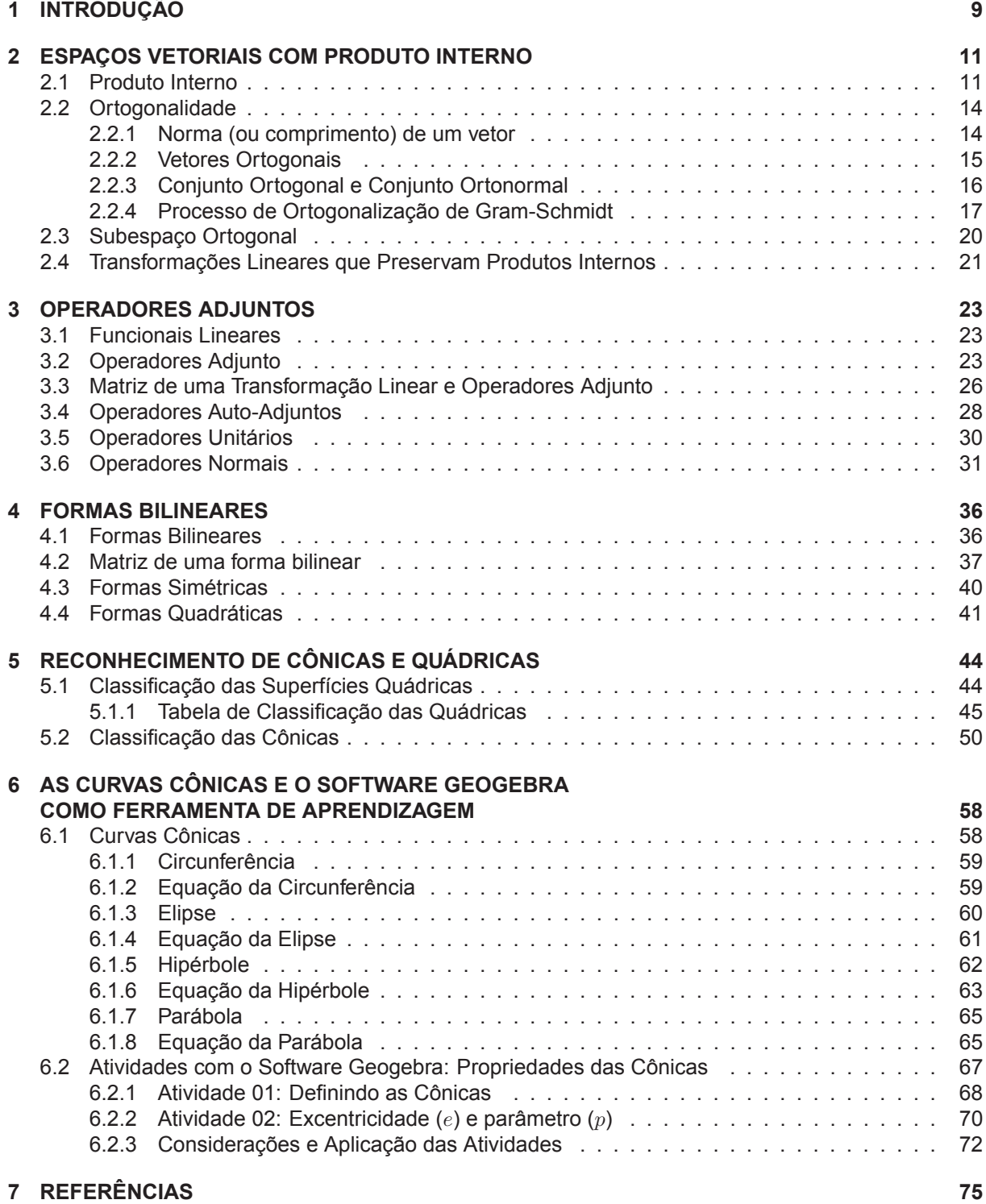

# **1 INTRODUÇÃO**

O principal objetivo deste trabalho é classificar as cônicas e as quádricas representadas por equações do tipo  $ax^2 + by^2 + cz^2 + 2pxy + 2qxz + 2ryz + Ex + Fy + Gz + d = 0$  no caso das quádricas e,  $ax^{2} + 2bxy + cy^{2} + Ex + Fy + d = 0$  no caso das cônicas, onde, a, b, c, d, E, F, G, p, q,  $r \in \mathbb{R}$ .

Para entender melhor nosso objetivo considere a seguinte equação:

$$
x^2 + 2xy + y^2 + 2x + y = 0.
$$
 (1)

Note que,  $x^2 + 2xy + y^2 = (x + y)^2$  é um quadrado perfeito, então,

$$
x^{2} + 2xy + 2y^{2} + 2x + y = 0 \Leftrightarrow (x + y)^{2} + 2x + y = 0.
$$

Fazendo uma mudança de base,  $x + y = k$ e, consequentemente,  $y = k - x$ , então,

$$
k^2 + 2x + k - x = 0 \Leftrightarrow k^2 + k + x = 0.
$$

Completando quadrados,

$$
k^2 + k + \frac{1}{4} + x = \frac{1}{4} \Leftrightarrow \left(k + \frac{1}{2}\right)^2 + x = \frac{1}{4}.
$$

Fazendo uma nova mudança de base,  $k+\frac{1}{2}$  $\frac{1}{2} = k',$ 

$$
k'^2 + x = \frac{1}{4} \Leftrightarrow x = -k'^2 + \frac{1}{4}.
$$
 (2)

Esta última equação é a equação de uma parábola.

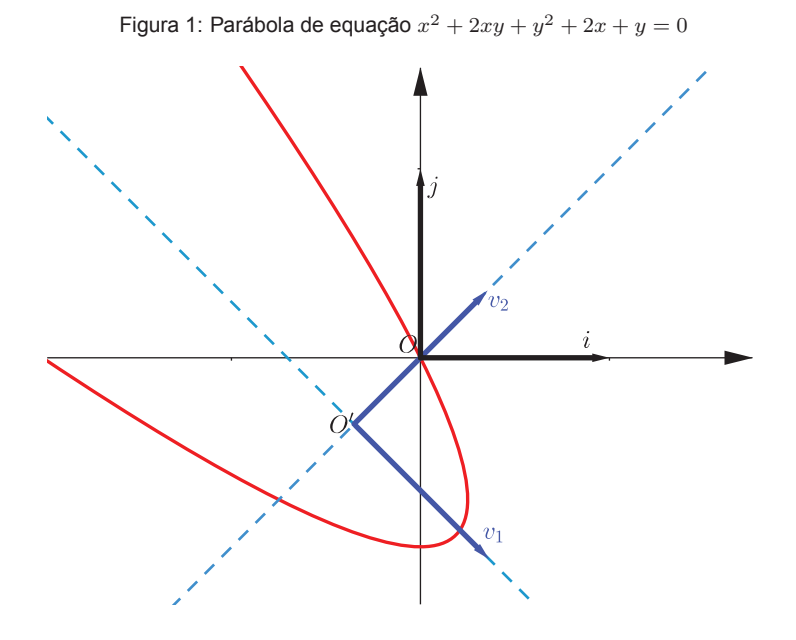

Fixando o sistema de coordenadas cartesinas usual para o plano  $\{O,\vec{i},\vec{j}\}$  a parábola em questão tem equação como dada em (1). Agora mudando a base do sistema de coordenadas, através de rotações e translações no plano, para um sistema de coordenadas  $\{O',v_1,v_2\}$  a equação da mesma parábola tem a sua equação simplificada nesse novo sistema de coordenadas como mostra a equação (2).

Observe também que, todo o processo é reversível, ou seja, assim como partimos da equação (1)

e chegamos em (2), também podemos fazer o processo inverso. Em outras palavras, as rotações e translações feitas para simplificar as equações são reversíveis.

É claro que este exemplo acima se trata de um caso particular de uma cônica. Assim, nosso objetivo será estudar um procedimento geral, que sirva para simplificar todas as equações das cônicas e das quádricas citadas acima.

Concluido os estudos das equações das cônicas e das quádricas, apresentaremos duas propostas de atividades pedagógicas para alunos do Ensino Médio. Uma dessas atividade consiste em apresentar alguns roteiros de construções geométricas no software GeoGebra para observação das propriedades das cônicas (elipse, hipérbole e parábola) afim que o aluno consiga distinguir através dessas observações a principal característica de cada uma das três cônicas. A outra atividade também são roteiros de construções no software GeoGebra para a observação da excentricidade das cônicas e do parâmetro da parábola.

## **2 ESPAÇOS VETORIAIS COM PRODUTO INTERNO**

Durante esse texto, sempre K representa o corpo dos números reais R, ou dos números complexos C. Nesta seção, estudaremos os espaços vetoriais com produto interno. O Produto Interno completa e enriquece a estrutura de um espaço vetorial, permitindo a utilização de uma linguagem geométrica altamente sugestiva, e que será de extrema importância para o desenvolvimento deste trabalho.

## **2.1 Produto Interno**

**Definição 2.1.1** *Seja* V *um* K*-espaço vetorial. Definimos um Produto Interno sobre* V *como uma função:*

$$
\langle \ , \ \rangle: V \times V \longrightarrow \mathbb{K}
$$

*que satisfaz as seguintes propriedades:*

 $P_1$ *:*  $\langle u + v, w \rangle = \langle u, w \rangle + \langle v, w \rangle$ ,  $\forall u, v, w \in V$ *;*  $P_2$ *:*  $\langle \lambda u, v \rangle = \lambda \langle u, v \rangle$ ,  $\forall u, v \in V$  **e**  $\forall \lambda \in \mathbb{K}$ *;*  $P_3$ *:*  $\langle u, v \rangle = \overline{\langle v, u \rangle}$ *;*  $P_4$ *:*  $\langle u, u \rangle > 0, u \neq 0.$ 

A partir da definição acima, observamos:

**(a)**  $\langle 0, v \rangle = \langle v, 0 \rangle = 0, \forall v \in V$ .

De fato, como V é um K-espaço vetorial,  $0 \cdot v = 0$ ,  $\forall v \in V$ . Logo,  $\langle 0, v \rangle = \langle 0v, v \rangle = 0$   $\langle v, v \rangle = 0$ . Por outro lado,  $\langle v, 0 \rangle = \overline{\langle 0, v \rangle} = 0.$ 

- **(b)**  $\langle v, v \rangle = 0 \Leftrightarrow v = 0.$ 
	- (⇒) Suponha  $v \neq 0$ . Pela propriedade  $P_4$ ,

$$
\langle v, v \rangle > 0 \Rightarrow \langle 0 + v, 0 + v \rangle > 0 \stackrel{P_1}{\Rightarrow} \langle 0, 0 + v \rangle + \langle v, 0 + v \rangle > 0 \stackrel{P_2}{\Rightarrow} \langle 0, 0 + v \rangle + \overline{\langle 0 + v, v \rangle} > 0 \Rightarrow
$$
  

$$
\stackrel{P_1}{\Rightarrow} \langle 0, 0 + v \rangle + \overline{\langle 0, v \rangle} + \overline{\langle v, v \rangle} > 0
$$
 (3)

Pelo item (a),  $\langle 0, 0 + v \rangle = \langle 0, v \rangle = 0$ , além disso, por hipótese  $\langle v, v \rangle = 0$ . Logo, por 3, concluímos que,  $0 + \overline{0} + \overline{0} > 0 \Rightarrow 0 > 0$ , o que é um absurdo. Portanto,  $v = 0$ .

 $(\Leftarrow)$  É caso particular do item (a) para  $v = 0$ .

 $\blacksquare$ 

 $\blacksquare$ 

Ē

(c) 
$$
P_5
$$
:  $\langle u, v + w \rangle = \langle u, v \rangle + \langle u, w \rangle$ ,  $\forall u, v, w \in V$ .  
De fato,  $\langle u, v + w \rangle \stackrel{P_3}{=} \overline{\langle v + w, u \rangle} \stackrel{P_1}{=} \overline{\langle v, u \rangle + \langle w, u \rangle} = \overline{\langle v, u \rangle} + \overline{\langle w, u \rangle} \stackrel{P_3}{=} \langle u, v \rangle + \langle u, w \rangle$ .

**(d)**  $P_6$ :  $\langle u, \lambda v \rangle = \overline{\lambda} \langle u, v \rangle$ ,  $\forall u, v \in V$  **e**  $\forall \lambda \in \mathbb{K}$ .

De fato,

$$
\langle u, \lambda v \rangle \stackrel{P_3}{=} \overline{\langle \lambda v, u \rangle} \stackrel{P_2}{=} \overline{\lambda \langle v, u \rangle} = \overline{\lambda} \overline{\langle v, u \rangle} \stackrel{P_3}{=} \overline{\lambda} \langle u, v \rangle
$$

(e) 
$$
\left\langle \sum_{i=1}^{n} \alpha_i u_i, \sum_{j=1}^{m} \beta_j v_j \right\rangle = \sum_{i=1}^{n} \sum_{j=1}^{m} \alpha_i \overline{\beta_j} \langle u_i, v_i \rangle, \forall u_i, v_j \in V \in \forall \alpha_i, \beta_j \in \mathbb{K}.
$$
  
\nDe fato,  
\n $\left\langle \sum_{i=1}^{n} \alpha_i u_i, \sum_{j=1}^{m} \beta_j v_j \right\rangle = \langle \alpha_1 u_1 + \alpha_2 u_2 + \dots + \alpha_n u_n, \beta_1 v_1 + \beta_2 v_2 + \dots + \beta_m v_m \rangle \stackrel{P_1}{=} \langle \alpha_1 u_1, \beta_1 v_1 + \beta_2 v_2 + \dots + \beta_m v_m \rangle + \dots + \langle \alpha_n u_n, \beta_1 v_1 + \beta_2 v_2 + \dots + \beta_m v_m \rangle \stackrel{P_5}{=} \langle \alpha_1 u_1, \beta_1 v_1 \rangle + \langle \alpha_1 u_1, \beta_2 v_2 \rangle + \dots + \langle \alpha_1 u_1, \beta_m v_m \rangle + \dots + \langle \alpha_n u_n, \beta_1 v_1 \rangle + \dots + \langle \alpha_n u_n, \beta_m v_m \rangle = \frac{P_2}{P_6}$   
\n $\alpha_1 \overline{\beta_1} \langle u_1, v_1 \rangle + \alpha_1 \overline{\beta_2} \langle u_1, v_2 \rangle + \dots + \alpha_1 \overline{\beta_m} \langle u_1, v_m \rangle + \dots + \alpha_n \overline{\beta_1} \langle u_n, v_1 \rangle + \dots + \alpha_n \overline{\beta_m} \langle u_n, v_m \rangle =$ 

 $\blacksquare$ 

 $\blacksquare$ 

$$
\sum_{i=1}^n\sum_{j=1}^m\alpha_i\overline{\beta_j}\,\langle u_i,v_j\rangle\,.
$$

#### **Exemplo 2.1.1**

**(a)** *Produto Interno Canônico em*  $V = \mathbb{K}^n$ . Sejam  $u = (x_1, \ldots, x_n)$  e  $v = (y_1, \ldots, y_n)$ . Definimos  $\langle u, v \rangle := \sum_{i=1}^n x_i \overline{y_i}$ . A seguir verificaremos que esta função define um interno interno em  $\mathbb{K}^n$ , chamado de produto interno canônico em  $\mathbb{K}^n$ .

$$
P_1
$$
: Sejam  $u = (x_1, ..., x_n)$ ,  $v = (y_1, ..., y_n)$ ,  $w = (z_1, ..., z_n) \in \mathbb{K}^n$ .

$$
\langle u+v,w\rangle = \langle (x_1,\ldots,x_n) + (y_1,\ldots,y_n), (z_1,\ldots,z_n) \rangle = \langle (x_1+y_1,\ldots,x_n+y_n), (z_1,\ldots,z_n) \rangle =
$$

$$
(x_1+y_1)\overline{z_1} + \ldots + (x_n+y_n)\overline{z_n} = x_1\overline{z_1} + y_1\overline{z_1} + \ldots + x_n\overline{z_n} + y_n\overline{z_n} =
$$

$$
(x_1\overline{z_1} + x_2\overline{z_2} + \ldots + x_n\overline{z_n}) + (y_1\overline{z_1} + y_2\overline{z_2} + \ldots + y_n\overline{z_n}) = \langle u,w\rangle + \langle v,w\rangle
$$

P<sub>2</sub>: Sejam  $u = (x_1, \ldots, x_n), v = (y_1, \ldots, y_n) \in \mathbb{K}^n$  e  $\lambda \in \mathbb{K}$ .

$$
\langle \lambda u, v \rangle = \langle \lambda (x_1, \dots, x_n), (y_1, \dots, y_n) \rangle = \langle (\lambda x_1, \dots, \lambda x_n), (y_1, \dots, y_n) \rangle = \lambda x_1 \overline{y_1} + \dots + \lambda x_n \overline{y_n} = \lambda \langle x_1 \overline{y_1} + \dots + x_n \overline{y_n} \rangle = \lambda \langle u, v \rangle
$$

*P*<sub>3</sub>: Sejam  $u = (x_1, ..., x_n), v = (y_1, ..., y_n) \in \mathbb{K}^n$ .

$$
\langle u, v \rangle = \langle (x_1, \dots, x_n), (y_1, \dots, y_n) \rangle = x_1 \overline{y_1} + \dots + x_n \overline{y_n} = \overline{x_1 \overline{y_1} + \dots + x_n \overline{y_n}} =
$$

$$
\overline{x_1 y_1 + \dots + \overline{x_n} y_n} = \overline{y_1 \overline{x_1} + \dots + y_n \overline{x_n}} = \overline{\langle v, u \rangle}
$$

 $P_4$ : Seja  $u = (x_1, ..., x_n) \in \mathbb{K}^n$ ,  $u \neq 0$ .

$$
\langle u, u \rangle = \langle (x_1, \ldots, x_n), (x_1, \ldots, x_n) \rangle
$$

Como  $u \neq 0$ , existe pelo menos um  $x_i \neq 0$ ,  $i = 1, ..., n$ . Então,  $\langle u, u \rangle = x_1 \overline{x_1} + ... + x_n \overline{x_n} =$  $|x_1|^2 + \ldots + |x_n|^2 > 0.$ 

**(b)** *Produto Interno Canônico em*  $V = M_n(\mathbb{K})$ . Sejam  $A = (a_{ij})$  e  $B = (b_{ij})$  matrizes de  $M_n(\mathbb{K})$ . Definimos

$$
\langle A, B \rangle = \sum_{i,j=1}^{n} a_{ij} \overline{b_{ij}}
$$
 (4)

A seguir verificaremos que esta função define um interno interno em  $M_n(\mathbb{K})$ , chamado de produto interno canônico em  $M_n(\mathbb{K})$ .

 $P_1$ : Sejam  $A = (a_{ij}), B = (b_{ij}), C = (c_{ij}) \in V$ .

$$
\langle A+C,B\rangle = \sum_{i,j=1}^n (a_{ij}+c_{ij})\overline{b_{ij}} = \sum_{i,j=1}^n (a_{ij}\overline{b_{ij}}+c_{ij}\overline{b_{ij}}) = \sum_{i,j=1}^n a_{ij}\overline{b_{ij}} + \sum_{i,j=1}^n c_{ij}\overline{b_{ij}} = \langle A,B\rangle + \langle C,B\rangle
$$

 $P_2$ : Sejam  $A = (a_{ij}), B = (b_{ij}) \in V$  e  $\lambda \in \mathbb{K}$ .

$$
\langle \lambda A, B \rangle = \sum_{i,j=1}^{n} \lambda a_{ij} \overline{b_{ij}} = \lambda \sum_{i,j=1}^{n} a_{ij} \overline{b_{ij}} = \lambda \langle A, B \rangle
$$

*P*<sub>3</sub>: Sejam  $A = (a_{ij}), B = (b_{ij}) \in V$ .

$$
\langle A, B \rangle = \sum_{i,j=1}^n a_{ij} \overline{b_{ij}} = \overline{\sum_{i,j=1}^n a_{ij} \overline{b_{ij}}} = \overline{\sum_{i,j=1}^n \overline{a_{ij} \overline{b_{ij}}} = \overline{\sum_{i,j=1}^n \overline{a_{ij}} b_{ij}} = \overline{\sum_{i,j=1}^n b_{ij} \overline{a_{ij}}} = \overline{\langle B, A \rangle}
$$

 $P_4$ : Seja  $A = (a_{ij}) \in V$ .  $A \neq 0$ .

$$
\langle A, A \rangle = \sum_{i,j=1}^{n} a_{ij} \overline{a_{ij}} = \sum_{i,j=1}^{n} |a_{ij}|^2
$$

- Como,  $A \neq 0$ , existe pelo menos um  $a_{ij} \neq 0, i, j = 1, ..., n$ . Então,  $\langle A, A \rangle = \sum_{i=1}^{n}$  $\sum_{i,j=1}^{\ }|a_{ij}|^{2}>0.$
- **(c)** Sejam V e W espaços vetoriais sobre K e  $\langle , \rangle$  um produto interno em V. Se  $T : W \longrightarrow V$  é uma transformação linear injetora, podemos definir um produto interno de  $W$  da seguinte forma:

$$
\langle u, v \rangle_T = \langle T(u), T(v) \rangle, \forall u, v \in W.
$$

Vamos verificar que  $\langle \; , \; \rangle_T$  é um produto interno de  $W$ , ou seja, vamos provar que ele satisfaz as quatro propriedades da definição.

P<sub>1</sub>: Sejam  $u, v, w \in W$ .

$$
\langle u+w,v\rangle_T = \langle T(u+w),T(v)\rangle = \langle T(u)+T(w),T(v)\rangle =
$$
  

$$
\langle T(u),T(v)\rangle + \langle T(w),T(v)\rangle = \langle u,v\rangle_T + \langle w,v\rangle_T
$$

P<sub>2</sub>: Sejam  $u, v \in W$  e  $\lambda \in \mathbb{K}$ .

$$
\langle \lambda u, v \rangle_T = \langle T(\lambda u), T(v) \rangle = \langle \lambda T(u), T(v) \rangle = \lambda \langle T(u), T(v) \rangle = \lambda \langle u, v \rangle_T.
$$

 $P_3$ : Sejam  $u, v \in W$ .

$$
\langle u, v \rangle_T = \langle T(u), T(v) \rangle = \overline{\langle T(v), T(u) \rangle} = \overline{\langle v, u \rangle_T}.
$$

 $P_4$ : Seja  $u \in W$ ,  $u \neq 0$ .

$$
\langle u, u \rangle_T = \langle T(u), T(u) \rangle. \tag{5}
$$

Como T é uma transformação linear injetora, então,  $\ker(T) = \{0\}$ , ou seja, se  $u \neq 0 \Rightarrow T(u) \neq 0$ . Assim, pela propriedade  $P_4$  da definição de produto interno

$$
\langle T(u), T(u) \rangle > 0. \tag{6}
$$

Logo, por (5) e (6),  $\langle u, u \rangle_T > 0.$  Portanto,  $\langle \,\, ,\, \rangle_T$  é um produto interno em  $W.$ 

**(d)** Seja  $V = \mathbb{M}_n(\mathbb{K})$  um espaço vetorial sobre  $\mathbb{K}$  com produto interno, então,  $\langle A, B\rangle = tr\left(\overline{B}^tA\right)$  é um produto interno sobre V.

Vamos verificar que ele satisfaz as propriedades da definição.

 $P_1$ : Sejam  $A, B, C \in M_n(\mathbb{C}),$ 

$$
\langle A+B,C\rangle = tr\left(\overline{C}^t(A+B)\right) = tr\left(\overline{C}^t A + \overline{C}^t B\right) = tr\left(\overline{C}^t A\right) + tr\left(\overline{C}^t B\right) = \langle A,C\rangle + \langle B,C\rangle
$$

 $P_2$ : Sejam  $A, B \in M_n(\mathbb{C})$  e  $\lambda \in \mathbb{K}$ ,

$$
\langle \lambda A, B \rangle = tr\left(\overline{B}^t \left( \lambda A \right)\right) = tr\left(\lambda \overline{B}^t A\right) = \lambda tr\left(\overline{B}^t A\right) = \lambda \langle A, B \rangle
$$

 $P_3$ : Sejam  $A, B \in M_n(\mathbb{C})$ 

$$
\langle A, B \rangle = tr\left(\overline{B}^t A\right) = tr\left(\overline{B}^t A\right)^t = \overline{tr\left(\overline{B}^t A\right)^t} = \overline{tr\left(\overline{A^t B}\right)} = \overline{tr\left(\overline{A}^t B\right)} = \overline{\langle B, A \rangle}
$$

 $P_4$ : Sejam  $A \in M_n(\mathbb{C})$ ,  $A \neq 0$ ,

$$
\langle A, A \rangle = tr\left(\overline{A}^t A\right) > 0
$$

De fato, seja  $A=(a_{ij})_{i,j}$ , então,  $\overline{A}^t=(\overline{a_{ji}})_{i,j}.$  Logo,  $\overline{A}^tA=(c_{ij})_{i,j},$  onde,

$$
c_{ij} = \sum_{i=1}^{n} \overline{a_{ij}} a_{ij} = \sum_{i=1}^{n} |a_{ij}|^2, j = 1, \dots, n
$$

Por outro lado,

$$
tr\left(\overline{A}^t A\right) = \sum_{j=1}^n c_{jj} = \sum_{j=1}^n \sum_{i=1}^n |a_{ij}|^2
$$

Como  $A\neq 0$ , existe  $a_{ij}\neq 0$ , logo,  $tr\left(\overline{A}^{t}A\right)>0.$ 

## **2.2 Ortogonalidade**

## **2.2.1 Norma (ou comprimento) de um vetor**

**Definição 2.2.1** *Seja V um* K-espaço vetorial com um produto interno  $\langle , \rangle$ . Para cada v ∈ V, chama*mos de norma de*  $v$  *o número real dado por*  $\|v\| = \sqrt{\langle v, v \rangle}.$ 

**Proposição 2.2.1** Seja V *um* K-espaço vetorial com produto interno  $\langle , \rangle$ .

*(a)*  $||u|| \ge 0$ ,  $\forall u \in V$  *e*  $||u|| = 0 \Leftrightarrow u = 0$ *. (b)*  $\|\alpha u\| = |\alpha| \|u\|$ ,  $\forall \alpha \in \mathbb{K}$  *e*  $\forall u \in V$ 

## **Demonstração:**

**(a)** É basicamente a propriedade P<sup>4</sup> e observação (b) feita logo depois da definição 2.1.1.

**(b)** Da definição de norma,

$$
\|\alpha u\| = \sqrt{\langle \alpha u, \alpha u \rangle} = \sqrt{\alpha \overline{\alpha} \langle u, u \rangle}.
$$
 (7)

Observe que, na última igualdade utilizamos as propriedades  $P_2$  e  $P_6$  de produto interno. Como  $\alpha\overline{\alpha} =$  $|\alpha|^2$ ,  $\forall \alpha \in \mathbb{K}$ ,

$$
\sqrt{\alpha \overline{\alpha} \langle u, u \rangle} = \sqrt{|\alpha|^2 \langle u, u \rangle} = \sqrt{|\alpha|^2} \sqrt{\langle u, u \rangle} = |\alpha| \|u\|.
$$
 (8)

Portanto, de (7) e (8),  $\|\alpha u\| = |\alpha| \|u\|$ .

### **Exemplo 2.2.1**

**(a)** A norma de  $u = (1, 2) \in \mathbb{R}^2$  em relação ao produto interno canônico definido em  $\mathbb{R}^2$  é

$$
||u|| = \sqrt{\langle u, u \rangle} = \sqrt{\langle (1, 2), (1, 2) \rangle} = \sqrt{1 \cdot 1 + 2 \cdot 2} = \sqrt{5}.
$$

- **(b)** Em  $V = \mathbb{R}^2$  considere o produto  $\langle (x_1, y_1), (x_2, y_2) \rangle := 2x_1x_2 + 16y_1y_2$ . A norma de  $u = (1, 2)$  em relação a esse produto interno é  $|u| = \sqrt{2.1.1 + 16.2.2} = \sqrt{66}$ .
- **(c)** Sejam  $V = \mathbb{R}^3$  munido de produto interno canônico e,  $v_1 = (x_1, y_1, z_1), v_2 = (x_2, y_2, z_2) \in V$ . Se calcularmos a norma de  $v_1 - v_2$ ,

$$
||v_1 - v_2|| = \sqrt{\langle v_1 - v_2, v_1 - v_2 \rangle} = \sqrt{\langle (x_1 - x_2, y_1 - y_2, z_1 - z_2), (x_1 - x_2, y_1 - y_2, z_1 - z_2) \rangle} \Rightarrow
$$
  

$$
||v_1 - v_2|| = \sqrt{(x_1 - x_2)^2 + (y_1 - y_2)^2 + (z_1 - z_2)^2}.
$$

Logo,  $\|v_1 - v_2\|$  é a distância usual entre dois os pontos  $v_1$  e  $v_2$  do espaço usual. Portanto,  $\mathbb{R}^3$ com o produto interno canônico é o espaço euclidiano usual.

(d) Generalizando a ideia do exemplo anterior, seja  $V = \mathbb{R}^n$  um  $\mathbb{R}$ -espaço vetorial com produto interno canônico, temos que a distância entre os vetores  $u = \{x_1, x_2, \ldots, x_n\}$  e  $v = \{y_1, y_2, \ldots, y_n\}$  é dado por,

$$
||u - v|| = \sqrt{\langle u - v, u - v \rangle} = \sqrt{\langle (x_1 - y_1, x_2 - y_2, \dots, x_n - y_n), (x_1 - y_1, x_2 - y_2, \dots, x_n - y_n) \rangle} \Rightarrow
$$
  

$$
||u - v|| = \sqrt{(x_1 - y_1)^2 + (x_2 - y_2)^2 + \dots + (x_n - y_n)^2}
$$

## **2.2.2 Vetores Ortogonais**

**Definição 2.2.2** *Sejam* <sup>V</sup> *um espaço vetorial sobre* <sup>K</sup> *com produto interno* <sup>h</sup> , <sup>i</sup> *<sup>e</sup>* u, v <sup>∈</sup> <sup>V</sup> *. Diremos que*  $u \in v$  *são ortogonais, se*  $\langle u, v \rangle = 0$ *.* 

#### **Exemplo 2.2.2**

**(a)** Os vetores  $u = (2, 1)$  e  $v = ($ − 1  $\left(\frac{1}{2},1\right)$  são ortogonais em relação ao produto interno canônico de  $\mathbb{R}^2,$ pois,

$$
\left\langle (2,1), \left(-\frac{1}{2},1\right) \right\rangle = 2. \left(-\frac{1}{2}\right) + 1.1 = 0
$$

 $\mathbf{r}$ 

**(b)** Se considerarmos o produto interno canônico de  $M_2(\mathbb{R})$  (ver (4) na pág. 13), veremos que as matrizes  $A =$  $\left[\begin{array}{cc} 1 & 0 \\ 1 & 1 \end{array}\right]$  e  $B =$  $\begin{bmatrix} 1 & 2 \end{bmatrix}$  $0 -1$ 1 , são ortogonais, pois,  $\sum$ 2  $\sum_{i,j=1} a_{ij} b_{ij} = a_{11}b_{11} + a_{12}b_{12} + a_{21}b_{21} + a_{22}b_{22} = 1.1 + 0.2 + 1.0 + 1.(-1) = 0$ 

## **2.2.3 Conjunto Ortogonal e Conjunto Ortonormal**

**Definição 2.2.3** *Sejam* <sup>V</sup> *um espaço vetorial sobre* <sup>K</sup> *com produto interno* <sup>h</sup> , <sup>i</sup> *<sup>e</sup>* <sup>A</sup> <sup>⊂</sup> <sup>V</sup> *. Diremos que* A *é ortogonal se os seus elementos são ortogonais dois a dois; e diremos que* A *é ortonormal se* A *for ortogonal e se*  $||u|| = 1, \forall u \in A$ .

Quando dois vetores  $u \in v$  são ortogonais, escreveremos  $u \bot v$ .

## **Observação 2.2.1**

O vetor nulo  $u = 0$  é ortogonal a todos os elementos de V, pois como já provamos,  $\langle 0, u \rangle = \langle u, 0 \rangle = 0$ , para todo  $u \in V$ .

### **Exemplo 2.2.3**

(a) As bases canônicas do  $\mathbb{R}^2$  e  $\mathbb{R}^3$  são conjuntos ortonormais com relação ao produto interno canônico.

A base canônica do  $\mathbb{R}^2$  é o conjunto  $B_1 = \{(1,0), (0,1)\}$  e a base canônica do  $\mathbb{R}^3$  é o conjunto  $B_2 = \{(1, 0, 0), (0, 1, 0), (0, 0, 1)\}.$ 

Em ℝ<sup>2</sup>,  $(1,0) \bot (0,1)$ , pois,  $\langle (1,0), (0,1) \rangle = 1.0 + 0.1 = 0$ . Logo  $B_1$  é um conjunto ortogonal. Além disso,

$$
||(1,0)|| = \sqrt{\langle (1,0), (1,0) \rangle} = \sqrt{1^2 + 0^2} = 1,
$$
  

$$
||(0,1)|| = \sqrt{\langle (0,1), (0,1) \rangle} = \sqrt{0^2 + 1^2} = 1.
$$

Portanto  $B_1 = \{(1, 0), (0, 1)\}\$ é ortonormal. Em  $\mathbb{R}^3$ ,

$$
\langle (1,0,0), (0,1,0) \rangle = 1.1 + 0.1 + 0.0 = 0,
$$
  

$$
\langle (1,0,0), (0,0,1) \rangle = 1.0 + 0.0 + 0.1 = 0,
$$
  

$$
\langle (0,1,0), (0,0,1) \rangle = 0.0 + 1.0 + 0.1 = 0.
$$

Portanto, a base canônica do  $\mathbb{R}^3$  é um conjunto ortogonal. Além disso,

$$
||(1,0,0)|| = \sqrt{\langle (1,0,0), (1,0,0) \rangle} = \sqrt{1^2 + 0^2 + 0^2} = 1,
$$
  

$$
||(0,1,0)|| = \sqrt{\langle (0,1,0), (0,1,0) \rangle} = \sqrt{0^2 + 1^2 + 0^2} = 1,
$$
  

$$
||(0,0,1)|| = \sqrt{\langle (0,0,1), (0,0,1) \rangle} = \sqrt{0^2 + 0^2 + 1^2} = 1.
$$

Portanto  $B_2 = \{(1, 0, 0), (0, 1, 0), (0, 0, 1)\}\$ é ortonormal.

**(b)** Verifique que o conjunto  $A =$  $($ −  $\sqrt{2}$  $\frac{1}{2}$ ,  $\sqrt{2}$ 2  $\setminus$ ,  $\sqrt{2}$  $\frac{1}{2}$ ,  $\sqrt{2}$  $\left\langle \frac{\sqrt{2}}{2}\right\rangle \bigg\}$  é ortonormal em relação ao produto interno canônico do  $\mathbb{R}^2$ .

Antes de tudo para o conjunto  $A$  ser ortonormal, as normas dos vetores  $\bigg(-\bigg)$  $\sqrt{2}$  $\frac{2}{2}$ ,  $\sqrt{2}$ 2  $\setminus$ e  $\sqrt{2}$  $\frac{2}{2}$ ,  $\sqrt{2}$ 2  $\setminus$ têm de ser iguais a 1.

$$
\left\| \left( -\frac{\sqrt{2}}{2}, \frac{\sqrt{2}}{2} \right) \right\| = \sqrt{\left\langle \left( -\frac{\sqrt{2}}{2}, \frac{\sqrt{2}}{2} \right), \left( -\frac{\sqrt{2}}{2}, \frac{\sqrt{2}}{2} \right) \right\rangle} = \left( -\frac{\sqrt{2}}{2} \right)^2 + \left( \frac{\sqrt{2}}{2} \right)^2 = 1
$$
\n
$$
\left\| \left( \frac{\sqrt{2}}{2}, \frac{\sqrt{2}}{2} \right) \right\| = \sqrt{\left\langle \left( \frac{\sqrt{2}}{2}, \frac{\sqrt{2}}{2} \right), \left( \frac{\sqrt{2}}{2}, \frac{\sqrt{2}}{2} \right) \right\rangle} = \left( \frac{\sqrt{2}}{2} \right)^2 + \left( \frac{\sqrt{2}}{2} \right)^2 = 1
$$
\nAlém disso,  $\left( -\frac{\sqrt{2}}{2}, \frac{\sqrt{2}}{2} \right) \perp \left( \frac{\sqrt{2}}{2}, \frac{\sqrt{2}}{2} \right), \text{pois, } \left\langle \left( -\frac{\sqrt{2}}{2}, \frac{\sqrt{2}}{2} \right), \left( \frac{\sqrt{2}}{2}, \frac{\sqrt{2}}{2} \right) \right\rangle = -\frac{\sqrt{2}}{2} \frac{\sqrt{2}}{2} + \frac{\sqrt{2}}{2} \frac{\sqrt{2}}{2} = 0.$ 

\nPortanto, o conjunto *A* é ortonormal com relação ao produto interno canônico de  $\mathbb{R}^2$ .

## **2.2.4 Processo de Ortogonalização de Gram-Schmidt**

O Processo de Ortogonalização de Gram-Schmidt nos permite obter uma base ortogonal para qualquer K-espaço vetorial  $V \neq \{0\}$  de dimensão finita, a partir de uma base qualquer de V. Antes de explicitar o processo de ortogonalização, demonstraremos algumas propriedades importantes.

**Proposição 2.2.2** *Sejam* <sup>V</sup> *um* <sup>K</sup>*-espaço vetorial com produto interno e* <sup>A</sup> <sup>⊂</sup> <sup>V</sup> *ortogonal e formado por vetores não nulos.*

(a) Se 
$$
v \in [v_1, \ldots, v_n]
$$
, com  $v_i \in A$ , então  $v = \sum_{i=1}^n \frac{\langle v, v_i \rangle}{\|v_i\|^2} v_i$ .

*(b)* A *é linearmente independente.*

## **Demonstração:**

(a) Seja 
$$
v = \sum_{i=1}^{n} \alpha_i v_i
$$
, com  $\alpha_i \in \mathbb{K}$ ,  $i = 1, ..., n$ . Então para  $j = 1, ..., n$ 

$$
\langle v, v_j \rangle = \left\langle \sum_{i=1}^n \alpha_i v_i, v_j \right\rangle = \left\langle \alpha_1 v_1 + \ldots + \alpha_j v_j + \ldots + \alpha_n v_n, v_j \right\rangle.
$$

Utilizando as propriedades da definição de produto interno,

$$
\langle v, v_j \rangle = \langle \alpha_1 v_1, v_j \rangle + \ldots + \langle \alpha_j v_j, v_j \rangle + \ldots + \langle \alpha_n v_n, v_j \rangle \Rightarrow
$$
  

$$
\langle v, v_j \rangle = \alpha_1 \langle v_1, v_j \rangle + \ldots + \alpha_j \langle v_j, v_j \rangle + \ldots + \alpha_n \langle v_n, v_j \rangle.
$$
 (9)

Como  $B = \{v_1, \ldots, v_n\}$  é um conjunto ortogonal, para  $i \neq j$ ,  $\langle v_i, v_j \rangle = 0$ ,  $i = 1, \ldots, n$ . Logo, da igualdade (9),

$$
\langle v, v_j \rangle = \alpha_j \langle v_j, v_j \rangle = \alpha_j ||v_j||^2 \Longrightarrow \alpha_j = \frac{\langle v, v_j \rangle}{||v_j||^2}, \ \ j = 1, \dots, n.
$$

Portanto,

$$
v = \sum_{i=1}^{n} \frac{\langle v, v_i \rangle}{\|v_i\|^2} v_i.
$$

**(b)** Sejam  $\alpha_1, \ldots, \alpha_n \in \mathbb{K}$  e  $v_1, \ldots, v_n \in A$  vetores não nulos tais que  $\alpha_1v_1+\ldots+\alpha_nv_n=0$ . Devemos mostrar  $\alpha_1 = \ldots = \alpha_n = 0$ . Para  $i = 1, \ldots, n$ ,

$$
0 = \langle 0, v_i \rangle = \langle \alpha_1 v_1 + \ldots + \alpha_n v_n, v_i \rangle \Rightarrow
$$

 $0 = \langle \alpha_1 v_1, v_i \rangle + \ldots + \langle \alpha_i v_i, v_i \rangle + \ldots + \langle \alpha_n v_n, v_i \rangle \Rightarrow 0 = \alpha_1 \langle v_1, v_i \rangle + \ldots + \alpha_i \langle v_i, v_i \rangle + \ldots + \alpha_n \langle v_n, v_i \rangle$ .

Como A é um conjunto ortogonal, para  $i \neq j$ ,  $\langle v_i, v_j \rangle = 0$ ,  $i = 1, \ldots, n$ 

$$
0 = \alpha_i \langle v_i, v_i \rangle = \alpha_i ||v_i||^2.
$$

Por hipótese,  $v_i \neq 0$ , então,  $||v_i||^2 \neq 0$ , logo,  $\alpha_i = 0$ . Portanto,  $\alpha_i = \frac{\langle 0, v_i \rangle}{\sqrt{2}}$  $||v_i||$  $\frac{i}{2} = 0, i = 1, \ldots, n.$ 

**Corolário 2.2.1** *Sejam V um* K-espaço vetorial com produto interno e  $B = \{v_1, \ldots, v_n\}$  uma base *ortonormal de V. Então para todo*  $v \in V$ ,

 $\blacksquare$ 

▄

$$
v = \sum_{i=1}^{n} \langle v, v_i \rangle v_i.
$$

**Demonstração:** Aplique o item (a) da Prop. 2.2.2, observe que  $||v_i|| = 1$ .

**Processo de Ortogonalização de Gram-Schmidt.** Sejam V um K-espaço vetorial com produto interno  $\langle , \rangle$  e  $A = \{v_1, \ldots, v_n\} \subset V$  um conjunto linearmente independente. Construiremos  $B =$  $\{w_1, \ldots, w_n\} \subset V$  ortogonal tal que os subespaços gerados por A e B sejam os mesmos. Essa construção é feita pelo seguinte procedimento:

- Seja  $w_1 := v_1$ ;
- Para  $1 \leq k \leq n$ , definiremos

$$
w_{k+1} = v_{k+1} - \frac{\langle v_{k+1}, w_1 \rangle}{\|w_1\|^2} w_1 - \dots - \frac{\langle v_{k+1}, w_k \rangle}{\|w_k\|^2} w_k =
$$
  
= 
$$
v_{k+1} - \sum_{j=1}^k \frac{\langle v_{k+1}, w_j \rangle}{\|w_j\|^2} w_j.
$$

Como  $B = \{w_1, \ldots, w_n\}$  é ortogonal, segue da proposição 2.2.2 que B é linearmente independente. Observe também que, para cada  $i = 1, \ldots, n$ ,  $w_i \in W = [v_1, \ldots, v_n]$ . Como  $\dim_W W = n$ , temos que , B é uma base de  $W$ , o que mostra que os subespaços gerados por  $A \in B$  são os mesmos.

#### **Exemplo 2.2.4**

(a) Considere o R-espaço vetorial  $V = \mathbb{R}^3$  com produto interno canônico. Vamos determinar uma base ortogonal  $B = \{w_1, w_2, w_3\}$  para V a partir da base  $A = \{(1, 2, 1), (1, 0, 1), (0, 2, 1)\}.$ 

Sejam  $v_1 = (1, 2, 1), v_2 = (1, 0, 1)$  e  $v_3 = (0, 2, 1)$ , aplicando o processo de ortogonalização de Gram-Schmidt,

$$
w_1 = v_1 = (1, 2, 1),
$$

$$
w_2=(1,0,1)-\frac{\langle (1,0,1), (1,2,1) \rangle}{\|(1,2,1)\|^2} (1,2,1)=(1,0,1)-\frac{2}{6} (1,2,1)=(1,0,4)-\left(\frac{1}{3},-\frac{2}{3},\frac{1}{3}\right) \Rightarrow
$$

$$
w_2 = \left(\frac{2}{3}, -\frac{2}{3}, \frac{2}{3}\right),
$$
  
\n
$$
w_3 = (0, 2, 1) - \frac{\langle (0, 2, 1), (1, 2, 1) \rangle}{\| (1, 2, 1) \|^2} (1, 2, 1) - \frac{\langle (0, 2, 1), \left(\frac{2}{3}, -\frac{2}{3}, \frac{2}{3}\right) \rangle}{\| \left(\frac{2}{3}, -\frac{2}{3}, \frac{2}{3}\right) \|^2} \left(\frac{2}{3}, -\frac{2}{3}, \frac{2}{3}\right) \Rightarrow
$$
  
\n
$$
w_3 = (0, 2, 1) - \frac{5}{6}(1, 2, 1) - \frac{1}{2} \left(\frac{2}{3}, -\frac{2}{3}, \frac{2}{3}\right) = (0, 2, 1) - \left(\frac{5}{6}, \frac{10}{6}, \frac{5}{6}\right) + \left(\frac{2}{6}, -\frac{2}{6}, \frac{2}{6}\right) \Rightarrow
$$
  
\n
$$
w_3 = \left(-\frac{1}{2}, 0, \frac{1}{2}\right).
$$

Portanto obtemos a seguinte base ortogonal para  $V = \mathbb{R}^3$ 

$$
B = \left\{ (1, 2, 1), \left( \frac{2}{3}, -\frac{2}{3}, \frac{2}{3} \right), \left( -\frac{1}{2}, 0, \frac{1}{2} \right) \right\}.
$$

**(b)** Considere o  $\mathbb{C}$ -espaço vetorial  $V = \mathbb{C}^3$  com o seguinte produto interno:

$$
\langle (x_1, x_2, x_3), (y_1, y_2, y_3) \rangle = 2x_1\overline{y_1} + 4x_2\overline{y_2} + x_3\overline{y_3}.
$$

Vamos determinar uma base ortogonal  $B=\{w_1,w_2,w_3\}$  de  $\mathbb{C}^3$  contendo o vetor  $(1,2i,0)$ . Primeiro consideremos uma base A qualquer de  $\mathbb{C}^3$  contendo o vetor  $(1, 2i, 0)$ . Por exemplo

$$
A = \{(1, 2i, 0), (0, 1, 0), (0, 0, 1)\}.
$$

Aplicando o processo de ortogonalização de Gram-Schmidt,  $w_1 = v_1 = (1, 2i, 0)$ , e

$$
w_2 = (0, 1, 0) - \frac{\langle (0, 1, 0), (1, 2i, 0) \rangle}{\|(1, 2i, 0)\|^2} (1, 2i, 0) = (0, 1, 0) - \frac{2.0.1 + 4.1.(-2i) + 0.0}{2.1.1 + 4.2i.(-2i) + 0.0} (1, 2i, 0) \Rightarrow
$$
  
\n
$$
w_2 = (0, 1, 0) + \frac{8i}{14} (1, 2i, 0) = (0, 1, 0) + \left(\frac{4i}{7}, -\frac{8}{7}, 0\right) = \left(\frac{4i}{7}, -\frac{1}{7}, 0\right),
$$
  
\n
$$
w_3 = (0, 0, 1) - \frac{\langle (0, 0, 1), (1, 2i, 0) \rangle}{\|(1, 2i, 0)\|^2} (1, 2i, 0) - \frac{\langle (0, 0, 1), \left(\frac{4i}{7}, -\frac{1}{7}, 0\right) \rangle}{\left\| \left(\frac{4i}{7}, -\frac{1}{7}, 0\right) \right\|^2} \left(\frac{4i}{7}, -\frac{1}{7}, 0\right) \Rightarrow
$$
  
\n
$$
w_3 = (0, 0, 1) + \frac{0}{\|(1, 2i, 0)\|^2} (1, 2i, 0) - \frac{0}{\|(1, 2i, 0)\|^2} \left(-\frac{4i}{7}, \frac{15}{7}, 0\right) = (0, 0, 1).
$$

Portanto obtemos a seguinte base ortogonal para  $V=\mathbb{C}^3$ 

$$
B = \left\{ (1, 2i, 0), \left( \frac{4i}{7}, -\frac{1}{7}, 0 \right), (0, 0, 1) \right\}.
$$

A partir do processo de ortogonalização de Gram-Schmidt, podemos enunciar o teorema abaixo que garante que todo  $K$ -espaço vetorial  $V$  de dimensão finita possui uma base ortonormal.

**Teorema 2.2.1** *Todo* <sup>K</sup>*-espaço vetorial* <sup>V</sup> *de dimensão finita* <sup>n</sup> <sup>≥</sup> <sup>1</sup> *com produto interno possui uma base ortonormal.*

**Demonstração:** Sejam V um K-espaço vetorial de dimensão finita e  $A = \{v_1, v_2, \ldots, v_n\}$  uma base qualquer de V. Pelo processo de ortogonalização de Gram-Schmidt, podemos determinar uma base  $B = \{w_1, w_2, \ldots, w_n\}$  ortogonal a partir de A. Para garantir que esta base seja ortonormal, basta multiplicar cada vetor  $w_i$  de  $B$  por  $\frac{1}{\| \cdot \|_1}$  $\displaystyle{\frac{1}{\|w_i\|}}$ , com  $i=1,\ldots,n.$  Logo,  $B=\bigg\{\displaystyle{\frac{w_1}{\|w_1\|}}$  $\frac{w_1}{\|w_1\|}, \frac{w_2}{\|w_2\|}$  $\frac{w_2}{\|w_2\|}, \ldots, \frac{w_n}{\|w_n\|}$  $\|w_n\|$  é uma base ortonormal de  $V$ .

#### $\mathbf{r}$

## **Exemplo 2.2.5**

Vamos utilizar a base orotogonal encontrada no exemplo anterior item **(a)** para o R-espaço vetorial  $V = \mathbb{R}^3$ . A partir da base  $A = \{(1, 2, 1), (1, 0, 1), (0, 2, 1)\}$  encontramos a base ortogonal

$$
B = \left\{ (1, 2, 1), \left( \frac{2}{3}, -\frac{2}{3}, \frac{2}{3} \right), \left( -\frac{1}{2}, 0, \frac{1}{2} \right) \right\}.
$$

Observe que, esta base não é ortonormal, pois,

$$
||(1,2,1)|| = \sqrt{\langle (1,2,1), (1,2,1) \rangle} = \sqrt{6},
$$

$$
\left\| \left( \frac{2}{3}, -\frac{2}{3}, \frac{2}{3} \right) \right\| = \sqrt{\langle \left( \frac{2}{3}, -\frac{2}{3}, \frac{2}{3} \right), \left( \frac{2}{3}, -\frac{2}{3}, \frac{2}{3} \right) \rangle} = \frac{2\sqrt{3}}{3},
$$

$$
\left\| \left( -\frac{1}{2}, 0, \frac{1}{2} \right) \right\| = \sqrt{\langle \left( -\frac{1}{2}, 0, \frac{1}{2} \right), \left( -\frac{1}{2}, 0, \frac{1}{2} \right) \rangle} = \frac{\sqrt{2}}{2}.
$$

Utilizando o teorema 2.2.1,

$$
B'=\left\{\frac{1}{\sqrt{6}}\left(1,2,1\right),\frac{3}{2 \sqrt{3}}\left(\frac{2}{3},-\frac{2}{3},\frac{2}{3}\right),\frac{2}{\sqrt{2}}\left(-\frac{1}{2},0,\frac{1}{2}\right)\right\}
$$

é uma base ortonormal para  $V=\mathbb{R}^3$ .

## **2.3 Subespaço Ortogonal**

**Definição 2.3.1** *Sejam* <sup>V</sup> *um* <sup>K</sup>*-espaço vetorial com produto interno e* <sup>S</sup> <sup>⊆</sup> <sup>V</sup> *. Chamamos de ortogonal a* S *o conjunto*

$$
S^{\perp} := \{ v \in V | \langle v, u \rangle = 0, \forall u \in S \}.
$$

**Proposição 2.3.1** *Seja* <sup>V</sup> *um* <sup>K</sup>*-espaço vetorial com produto interno e* <sup>S</sup> <sup>⊆</sup> <sup>V</sup> *. Então* <sup>S</sup> <sup>⊥</sup> *é um subespaço vetorial de* V *.*

**Demonstração:** Em primeiro lugar,  $0 \in S^{\perp}$ , pois como já provamos,  $\langle 0, v \rangle = 0, \forall v \in V$ . Sejam  $v_1, v_2 \in S^\perp$ , pela definição,  $\langle v_1, u \rangle = \langle v_2, u \rangle = 0, \forall u \in S$ . Assim, por propriedades de produto interno,

$$
\langle v_1 + v_2, u \rangle = \langle v_1, u \rangle + \langle v_2, u \rangle = 0 + 0 = 0, \forall u \in S.
$$

Logo,  $v_1 + v_2 \in S^{\perp}$ . Agora, sejam  $\lambda \in \mathbb{K}$  e  $v \in S^{\perp}$ , pela definição,  $\langle v, u \rangle = 0, \forall u \in S$ . Assim, por propriedades de produto interno,

$$
\langle \lambda v, u \rangle = \lambda \langle v, u \rangle = \lambda 0 = 0, \forall u \in S.
$$

Logo,  $\lambda v \in S^{\perp}$ . Portanto,  $S^{\perp}$  é subespaço vetorial de  $V$ .

## **Observação 2.3.1**

- Se  $S = \{0\}$ , então  $S^{\perp} = V$ .
- Se S contiver uma base de V, então  $S^{\perp} = \{0\}.$

## **2.4 Transformações Lineares que Preservam Produtos Internos**

Antes de definir as transformações lineares que preservam produto interno e algumas de suas propriedades, vamos relembrar a definição de *isomorfismo* e *espaços vetoriais isomorfos*. Denotaremos o conjunto das transformações lineares entre dois espaços vetoriais  $V \in W$  por  $L(V, W)$ .

Ē

**Definição 2.4.1** *Sejam* <sup>U</sup> *<sup>e</sup>* <sup>V</sup> *espaços vetoriais sobre* <sup>K</sup> *<sup>e</sup>* <sup>T</sup> : <sup>U</sup> −→ <sup>V</sup> *uma transformação linear.*

(i) *Se* T *for bijetora, diremos que* T *é um isomorfismo.*

(ii) *Se existir um isomorfismo* T : U −→ V *, diremos que* U *e* V *são espaços vetoriais isomorfos*  $e$  *indicaremos*  $U \cong V$ *.* 

**Definição 2.4.2** *Sejam* V *e* W *dois* K*-espaços vetoriais com produto interno. Diremos que uma transformação* T ∈ L(V, W) *preserva o produto interno se,*

$$
\langle T(u), T(v) \rangle = \langle u, v \rangle, \ \forall u, v \in V.
$$

*Um isomorfismo entre espaços com produto interno é um isomorfismo que preserva o produto interno.*

### **Observação 2.4.1**

Uma transformação linear que preserva o produto interno é necessariamente injetora. De fato, para todo  $v \in V$ .

$$
||T(v)|| = \langle T(v), T(v) \rangle = \langle v, v \rangle = ||v||.
$$

Logo,  $T(v) = 0$  implica  $v = 0$ , ou seja, T é injetora.

**Teorema 2.4.1** *Sejam* V *e* W dois K-espacos vetoriais de dimensão finita com produto interno,  $\dim_{\mathbb{K}} V =$ dimKW *e* T ∈ L(V, W)*. As afirmações abaixo são equivalentes:*

*(a)* T *preserva produto interno;*

*(b)* T *é isomorfismo de espaços com produto interno;*

*(c)* T *leva toda base ortonormal de* V *em uma base ortonormal de* W*.*

#### **Demonstração:**

 $((a) \Longrightarrow (b))$  Se T preserva produto interno, pela observação 2.4.1, T é injetora, então  $\dim_{\mathbb{K}} \ker(T) =$ 0. Utilizando o Teorema de Núcleo e Imagem,

 $\dim_{\mathbb{K}} V = \dim_{\mathbb{K}} \ker(T) + \dim_{\mathbb{K}} \mathrm{Im}(T) \Rightarrow \dim_{\mathbb{K}} V = \dim_{\mathbb{K}} \mathrm{Im}(T).$ 

Por outro lado,  $\dim_{\mathbb{K}} V = \dim_{\mathbb{K}} V = \dim_{\mathbb{K}} Im(T)$ . Como  $\text{Im}(T)$  é um subespaço de W e ambos de dimensão finita, podemos concluir que,  $\text{Im}(T) = W$ , então, T é sobrejetora. Portanto, T é um isomorfismo que preserva produto interno.

 $\Gamma((b) \Longrightarrow (c))$  Sejam T um isomorfismo de espaços com produto interno e  $B = \{v_1, \ldots, v_n\}$  uma base ortonormal de V. Então  $C := \{T(v_1), \ldots, T(v_n)\}$  é uma base de W. Como T preserva produto interno, para todo  $i \neq j$ ,  $i, j = 1, \ldots, n$ 

$$
\langle T(v_i), T(v_j) \rangle = \langle v_i, v_j \rangle = 0,
$$

e para  $i = 1, \ldots, n$ 

$$
||T(v_i)|| = \sqrt{\langle T(v_i), T(v_i) \rangle} = \sqrt{\langle v_i, v_i \rangle} = ||v_i|| = 1.
$$

Portanto, C é uma base orotonormal de W.

 $((c) \Longrightarrow (a))$  Seja  $B = \{v_1, \ldots, v_n\}$  uma base ortonormal de V, pela hipótese  $C = \{T(v_1), \ldots, T(v_n)\}$ é uma base ortonormal de W. Dados  $u, v \in V$ , escreva,  $u = \sum_{i=1}^{n}$  $\sum_{i=1}^n \alpha_i v_i$  e  $v = \sum_{j=1}^n$  $\sum_{j=1}^{\infty}\beta_jv_j$ , onde  $\alpha_i,\beta_j\in\mathbb K$ . Então

$$
\langle u, v \rangle = \left\langle \sum_{i=1}^{n} \alpha_i v_i, \sum_{j=1}^{n} \beta_j v_j \right\rangle = \langle \alpha_1 v_1 + \ldots + \alpha_n v_n, \beta_1 v_1 + \ldots + \beta_n v_n \rangle \Rightarrow
$$

$$
\langle u, v \rangle = \langle \alpha_1 v_1, \beta_1 v_1 + \ldots + \beta_n v_n \rangle + \ldots + \langle \alpha_n v_n, \beta_1 v_1 + \ldots + \beta_n v_n \rangle \Rightarrow
$$

$$
\langle u, v \rangle = \langle \alpha_1 v_1, \beta_1 v_1 \rangle + \ldots + \langle \alpha_1 v_1, \beta_n v_n \rangle + \ldots + \langle \alpha_n v_n, \beta_1 v_1 \rangle + \ldots + \langle \alpha_n v_n, \beta_n v_n \rangle \Rightarrow
$$

$$
\langle u, v \rangle = \alpha_1 \overline{\beta_1} \langle v_1, v_1 \rangle + \ldots + \alpha_1 \overline{\beta_n} \langle v_1, v_n \rangle + \ldots + \alpha_n \overline{\beta_1} \langle v_n, v_1 \rangle + \ldots + \alpha_n \overline{\beta_n} \langle v_n, v_n \rangle.
$$

Como  $B = \{v_1, \ldots, v_n\}$  é uma base ortonormal de  $V$ ,  $\langle v_i, v_i \rangle = 1$  e  $\langle v_i, v_j \rangle = 0$ , para  $i \neq j$ ,  $i, j = 1, \ldots, n$ . Logo,

$$
\langle u, v \rangle = \alpha_1 \overline{\beta_1} + \ldots + \alpha_n \overline{\beta_n} = \sum_{i=1}^n \alpha_i \overline{\beta_i}.
$$
 (10)

Por outro lado,

$$
\langle T(u), T(v) \rangle = \left\langle T\left(\sum_{i=1}^{n} \alpha_i v_i\right), T\left(\sum_{j=1}^{n} \beta_j v_j\right) \right\rangle = \langle T(\alpha_1 v_1 + \dots + \alpha_n v_n), T(\beta_1 v_1 + \dots + \beta_n v_n) \rangle =
$$
  
\n
$$
= \langle T(\alpha_1 v_1) + \dots + T(\alpha_n v_n), T(\beta_1 v_1) + \dots + T(\beta_n v_n) \rangle =
$$
  
\n
$$
= \langle \alpha_1 T(v_1), \beta_1 T(v_1) + \dots + \beta_n T(v_n), \beta_1 T(v_1) + \dots + \beta_n T(v_n) \rangle =
$$
  
\n
$$
= \langle \alpha_1 T(v_1), \beta_1 T(v_1) + \dots + \beta_n T(v_n) \rangle + \dots + \langle \alpha_n T(v_n), \beta_1 T(v_1) + \dots + \beta_n T(v_n) \rangle =
$$
  
\n
$$
= \langle \alpha_1 T(v_1), \beta_1 T(v_1) \rangle + \dots + \langle \alpha_1 T(v_1), \beta_n T(v_n) \rangle + \dots + \langle \alpha_n T(v_n), \beta_1 T(v_1) \rangle + \dots + \langle \alpha_n T(v_n), \beta_n T(v_n) \rangle =
$$
  
\n
$$
= \alpha_1 \overline{\beta_1} \langle T(v_1), T(v_1) \rangle + \dots + \alpha_1 \overline{\beta_n} \langle T(v_1), T(v_n) \rangle + \dots + \alpha_n \overline{\beta_1} \langle T(v_n), T(v_1) \rangle + \dots + \alpha_n \overline{\beta_n} \langle T(v_n), T(v_n) \rangle =
$$
  
\n**Como**  $C = \{T(v_1), \dots, T(v_n)\}$  **é base ortonormal de**  $W$ ,  $\langle T(v_i), T(v_i) \rangle = 1$  **e**  $\langle T(v_i), T(v_j) \rangle = 0$ , **para**  $i \neq j, i, j = 1, \dots, n$ . **Loop**

$$
\langle T(u), T(v) \rangle = \alpha_1 \overline{\beta_1} + \ldots + \alpha_n \overline{\beta_n} = \sum_{i=1}^n \alpha_i \overline{\beta_i}.
$$
 (11)

 $\blacksquare$ 

Assim, por (10) e (11),  $\langle T(u), T(v) \rangle = \langle u, v \rangle$ , para todo  $u, v \in V$ , ou seja, T preserva produto interno.

## **3 OPERADORES ADJUNTOS**

## **3.1 Funcionais Lineares**

**Definição 3.1.1** *Seja* <sup>V</sup> *um* <sup>K</sup>*-espaço vetorial. Um funcional linear* <sup>f</sup> : <sup>V</sup> −→ <sup>K</sup> *é uma transformação linear entre os espaços vetoriais* <sup>V</sup> *<sup>e</sup>* <sup>K</sup>*, ou seja, é uma função* <sup>f</sup> : <sup>V</sup> −→ <sup>K</sup> *tal que,*

$$
P_1: f(u + v) = f(u) + f(v), u, v \in V
$$
  

$$
P_2: f(\lambda v) = \lambda f(v), \lambda \in \mathbb{K}, v \in V
$$

## **Observação 3.1.1**

O conjunto L(V, K) := V <sup>∗</sup> dos funcionais lineares, conhecido como *Espaço Dual*, é um espaço vetorial sobre **K**.

**Definição 3.1.2** *Sejam V um* K-espaço vetorial com produto interno e  $w \in V$ . A partir do vetor  $w$ , *definimos um funcional linear em* V <sup>∗</sup> *da seguinte maneira*

$$
f_w: V \longrightarrow \mathbb{K}
$$
  

$$
u \longmapsto f_w(u) = \langle u, w \rangle.
$$

## **Observação 3.1.2**

Pelas propriedades do produto interno,  $f_w$  é linear.

## **3.2 Operadores Adjunto**

**Proposição 3.2.1** *Seja* <sup>V</sup> *um* <sup>K</sup>*-espaço vetorial com produto interno e de dimensão finita* <sup>n</sup> <sup>≥</sup> <sup>1</sup>*. Se*  $f \in V^*$ , então existe um único  $w \in V$  tal que  $f(u) = \langle u, w \rangle$ , para todo  $u \in V$ *.* 

**Demonstração:** Pelo teorema 2.2.1, da página 19, *V* possui uma base ortonormal  $B = \{v_1, v_2, \ldots, v_n\}$ . Considere o vetor  $w = \sum_{n=1}^n$  $\sum\limits_{i=1}\alpha_iv_i\in V$  e vamos calcular  $f_w(v_j)$  como definida acima.

$$
f_w(v_j) = \left\langle v_j, \sum_{i=1}^n \alpha_i v_i \right\rangle = \left\langle v_j, \alpha_1 v_1 + \ldots + \alpha_j v_j + \ldots + \alpha_n v_n \right\rangle \Rightarrow
$$
  

$$
f_w(v_j) = \left\langle v_j, \alpha_1 v_1 \right\rangle + \ldots + \left\langle v_j, \alpha_j v_j \right\rangle + \ldots \left\langle \alpha_n v_n \right\rangle \Rightarrow
$$
  

$$
f_w(v_j) = \overline{\alpha_1} \left\langle v_j, v_1 \right\rangle + \ldots + \overline{\alpha_j} \left\langle v_j, v_j \right\rangle + \ldots + \overline{\alpha_n} \left\langle v_j, v_n \right\rangle.
$$
 (12)

Como B é uma base ortonormal, concluímos

$$
\alpha_j = \overline{f_w(v_j)}.\tag{13}
$$

Logo,

$$
w = \sum_{j=1}^{n} \overline{f_w(v_j)} v_j.
$$
\n(14)

Mostraremos  $f = f_w$ , ou seja, dado  $u \in V$ ,  $f(u) = f_w(u) = \langle u, w \rangle$ :

$$
f_w(v_k) = \langle v_k, w \rangle = \left\langle v_k, \sum_{j=1}^n \overline{f(v_k)} v_k \right\rangle = \left\langle v_k, \overline{f(v_1)} v_1 + \ldots + \overline{f(v_j)} v_j + \ldots + \overline{f(v_n)} v_n \right\rangle =
$$

$$
\left\langle v_k, \overline{f(v_1)} v_1 \right\rangle + \ldots + \left\langle v_k, \overline{f(v_k)} v_k \right\rangle + \ldots + \left\langle v_k, \overline{f(v_n)} v_n \right\rangle = \overline{\overline{f(v_1)}} \left\langle v_k, v_1 \right\rangle + \ldots + \overline{\overline{f(v_k)}} \left\langle v_k, v_k \right\rangle + \ldots + \overline{\overline{f(v_n)}} \left\langle v_k, v_n \right\rangle.
$$
\n(15)

Como B é uma base ortonormal,

$$
f_w(v_k) = \overline{\overline{f(v_k)}} \langle v_k, v_k \rangle = f(v_k).
$$

Ou seja,  $f \in f_w$  coincidem em B, então  $f = f_w$ .

Para a unicidade, suponha que existam  $w_1,w_2\in V$  tais que  $f=f_{w_1}=f_{w_2}.$  Em particular

$$
f_{w_1}(w_1 - w_2) = f_{w_2}(w_1 - w_2) \Rightarrow \langle w_1 - w_2, w_1 - w_2 \rangle = 0.
$$

Portanto  $w_1 = w_2$ .

**Teorema 3.2.1** *Seja V um* K-espaço vetorial com produto interno e de dimensão finita. Se T ∈ L(V, V), *então existe um único operador*  $T^* \in L(V, V)$ , tal que  $\langle T(u), v \rangle = \langle u, T^*(v) \rangle$ , para todo  $u, v \in V$ .

**Demonstração:** Dado  $v \in V$ , considere o funcional linear  $f_v$ :

$$
f = f_v
$$
:  $V \longrightarrow \mathbb{K}$   
 $u \longrightarrow f(u) = \langle T(u), v \rangle$ .

Claramente f é linear. Utilizando a proposição 3.2.1, sabemos que existe  $w \in V$  tal que  $f(u) = \langle u, w \rangle$ , para todo  $u \in V$ . Logo,  $\langle T(u), v \rangle = \langle u, w \rangle$ , para todo  $u \in V$ . E como w é determinado de modo único por v, podemos definir

$$
T^*(v) = w.\t\t(16)
$$

 $\blacksquare$ 

 $\blacksquare$ 

Logo,

$$
\langle T(u), v \rangle = \langle u, T^*(v) \rangle, \forall u, v \in V.
$$

Falta mostrar que  $T^*$  é linear. Sejam  $u, v_1, v_2 \in V$  e  $\lambda \in \mathbb{K}$ ,

$$
\langle u, T^*(v_1 + \lambda v_2) \rangle = \langle T(u), v_1 + \lambda v_2 \rangle = \langle T(u), v_1 \rangle + \langle T(u), \lambda v_2 \rangle = \langle T(u), v_1 \rangle + \overline{\lambda} \langle T(u), v_2 \rangle \Rightarrow
$$

$$
\langle u, T^*(v_1 + \lambda v_2) \rangle = \langle u, T^*(v_1) \rangle + \overline{\lambda} \langle u, T^*(v_2) \rangle = \langle u, T^*(v_1) \rangle + \langle u, \lambda T^*(v_2) \rangle \Rightarrow
$$

$$
\langle u, T^*(v_1 + \lambda v_2) \rangle = \langle u, T^*(v_1) + \lambda T^*(v_2) \rangle \Rightarrow
$$

$$
\langle u, T^*(v_1 + \lambda v_2) \rangle - \langle u, T^*(v_1) + \lambda T^*(v_2) \rangle = 0 \Rightarrow
$$

$$
\langle u, T^*(v_1 + \lambda v_2) - T^*(v_1) - \lambda T^*(v_2) \rangle = 0.
$$

Como o vetor nulo é o único vetor ortogonal a todos os elementos de um  $K$ -espaço vetorial  $V$ , então  $T^*(v_1 + \lambda v_2) - T^*(v_1) - \lambda T^*(v_2) = 0$ . Logo,  $T^*(v_1 + \lambda v_2) = T^*(v_1) + \lambda T^*(v_2)$  e, portanto,  $T^*$  é linear.

**Definição 3.2.1** *Seja* <sup>T</sup> <sup>∈</sup> <sup>L</sup>(V, V )*, onde* <sup>V</sup> *é um* <sup>K</sup>*-espaço vetorial com produto interno. Diremos que*  $T$  possui um adjunto se existir um operador linear  $T^*\in L(V,V)$  tal que  $\langle T(u),v\rangle=\langle u, T^*(v)\rangle$ , para *todo* u, v ∈ V *. Neste caso* T <sup>∗</sup> *é chamado do adjunto de* T*.*

#### **Observação 3.2.1**

Note que dadas uma base ortonormal  $B = \{v_1, v_2, \ldots, v_n\}$  de um K-espaço vetorial V com produto interno e  $T \in L(V, V)$ ,  $T^*$  pode ser escrito explicitamente: combinando os resultados da proposição 3.2.1 e do teorema 3.2.1,

$$
T^*(v) = \sum_{j=1}^n \overline{\langle T(v_j), v \rangle} v_j, \ \forall v \in V.
$$
 (17)

.

## **Exemplo 3.2.1**

(a) Seja  $V = \mathbb{M}_n(\mathbb{C})$  um  $\mathbb{C}$ -espaço vetorial com produto interno dado por  $\langle A, B \rangle = \text{tr}(\overline{B}^t A)$ , para  $A, B \in V$ . Assim, dada uma matriz  $M \in M_n(\mathbb{C})$ , defina o operador linear

$$
T_M: V \longrightarrow V
$$

$$
A \longmapsto T_M(A) = MA
$$

Para determinar o adjunto de  $T$ , observe

$$
\langle T_M(A), B \rangle = \langle MA, B \rangle = tr\left(\overline{B}^t(MA)\right) = tr\left(\left(\overline{B}^tM\right)A\right) = tr\left(\left(M^t\overline{B}\right)^tA\right).
$$

Pela propriedade de conjugado:  $\overline{\overline{z}} = z, \forall z \in \mathbb{C}$ ,

$$
\langle T_M(A), B \rangle = tr\left(\overline{\overline{(M^t\overline{B})}^t A}\right) = tr\left(\overline{\overline{(M^tB)}^t A}\right) = \langle A, \overline{M}^t B \rangle \Rightarrow
$$

$$
\langle T_M(A), B \rangle = \langle A, \overline{M}^t B \rangle,
$$

portanto,  $T_M^*(B) = \overline{M}^t B$ .

**(b)** Considere  $V = \mathbb{C}^2$  como  $\mathbb{C}$ -espaço vetorial e  $T \in L(V, V)$  o operador dado por  $T(1, 0) = (1 + i, 2)$  e  $T(0, 1) = (i, i)$ . Considerando em  $\mathbb{C}^2$  o produto interno canônico, vamos determinar  $T^*$ .

Para isso, observe que  $B = \{(1,0), (0,1)\}\$ é uma base de V e nessa base  $(x, y) = x(1, 0) + y(0, 1),$ portanto  $T(x, y) = T(x(1, 0) + y(0, 1)) = xT(1, 0) + yT(0, 1) = x(1 + i, 2) + y(i, i)$ , ou seja,

$$
T(x,y) = ((1+i)x + iy, 2x + iy)
$$
\n(18)

Agora, vamos determinar o adjunto  $T^*$ . Sejam  $u = (x_1, y_1), v = (x_2, y_2) \in V$ ,

$$
\langle T(u),v\rangle=\langle T(x_1,y_1),(x_2,y_2)\rangle=\langle ((1+i)x_1+iy_1,2x_1+iy_1),(x_2,y_2)\rangle\Rightarrow
$$

$$
\langle T(u), v \rangle = ((1 + i)x_1 + iy_1) \overline{x_2} + (2x_1 + iy_1) \overline{y_2} = (1 + i)x_1 \overline{x_2} + iy_1 \overline{x_2} + 2x_1 \overline{y_2} + iy_1 \overline{y_2} \Rightarrow
$$
  

$$
\langle T(u), v \rangle = x_1 ((1 + i)\overline{x_2} + 2\overline{y_2}) + y_1 (i\overline{x_2} + i\overline{y_2}) = x_1 \overline{((1 + i)\overline{x_2} + 2\overline{y_2})} + y_1 \overline{(i\overline{x_2} + i\overline{y_2})} \Rightarrow
$$
  

$$
\langle T(u), v \rangle = x_1 \overline{((1 - i)x_2 + 2y_2)} + y_1 \overline{(-ix_2 - iy_2)} = \langle (x_1, y_1), ((1 - i)x_2 + 2y_2, -ix_2 - iy_2) \rangle \Rightarrow
$$
  

$$
\langle T(u), v \rangle = \langle u, T^*(v) \rangle.
$$

Portanto,  $T^*(v) = ((1 - i)x_2 + 2y_2, -ix_2 - iy_2).$ 

**Proposição 3.2.2** *Sejam* <sup>V</sup> *um* <sup>K</sup>*-espaço vetorial com produto interno,* T, S <sup>∈</sup> <sup>L</sup>(V, V ) *operadores lineares que admitem adjuntos* T <sup>∗</sup> *e* S ∗ *, respectivamente e* <sup>λ</sup> <sup>∈</sup> <sup>K</sup>*. Então,*

- (a)  $T + S$  admite adjunto  $(T + S)^* = T^* + S^*$ ;
- **(b)**  $\lambda T$  admite adjunto  $(\lambda T)^* = \overline{\lambda} T^*$ ;

*(c)*  $T \circ S$  *admite adjunto*  $(T \circ S)^* = S^* \circ T^*$ ; *(d)*  $T^*$  *admite adjunto*  $(T^*)^* = T$ .

#### **Demonstração:**

**(a)** Sejam  $u, v \in V$ ,

$$
\langle (T+S)(u), v \rangle = \langle T(u) + S(u), v \rangle = \langle T(u), v \rangle + \langle S(u), v \rangle \Rightarrow
$$

$$
\langle (T+S)(u), v \rangle = \langle u, T^*(v) \rangle + \langle u, S^*(v) \rangle = \langle u, T^*(v) + S^*(v) \rangle = \langle u, (T^* + S^*)(v) \rangle.
$$

Portanto,  $T + S$  admite adjunto e  $(T + S)^* = T^* + S^*$ .

**(b)** Sejam  $u, v \in V$  e  $\lambda \in \mathbb{K}$ ,

$$
\langle (\lambda T)(u), v \rangle = \langle \lambda T(u), v \rangle = \lambda \langle T(u), v \rangle = \lambda \langle u, T^*(v) \rangle = \langle u, \overline{\lambda} T^*(v) \rangle.
$$

Isto é,  $\lambda T$  admite adjunto  $(\overline{\lambda}T)^*$  e  $(\lambda T)^* = \overline{\lambda}T^*$ .

**(c)** Sejam  $u, v \in V$ ,

$$
\langle (T \circ S)(u), v \rangle = \langle T(S(u)), v \rangle = \langle S(u), T^*(v) \rangle = \langle u, S^*(T^*(v)) \rangle = \langle u, (S^* \circ T^*)(v) \rangle.
$$

Ou seja,  $T \circ S$  admite adjunto  $(T \circ S)^*$  e  $(T \circ S)^* = S^* \circ T^*$ .

**(d)** Sejam  $u, v \in V$ ,

$$
\langle T^*(u), v \rangle = \overline{\langle v, T^*(u) \rangle} = \overline{\langle T(v), u \rangle} = \langle u, T(v) \rangle.
$$

Portanto,  $(T^*)^* = T$ .

#### **Observação 3.2.2**

Dado um K-espaço vetorial V com produto interno. Claramente para todo  $u, v \in V$ ,

$$
\langle 0, v \rangle = \langle u, 0 \rangle.
$$

Logo, o operador nulo admite adjunto, e é o próprio operador nulo.

Note também, dados  $T, S \in L(V, V)$ , tais que,  $T$  e  $S$  admitem adjuntos  $T^*$  e  $S^*$ , respectivamente, e  $\lambda \in \mathbb{K}$ , e utilizando o resultado da proposição 3.2.2,

$$
(\lambda T + S)^* = (\lambda T)^* + S^* = \overline{\lambda} T^* + S^*
$$

Portanto, concluímos que o conjunto dos operadores que admitem adjunto é um subespaço vetorial de  $L(V, V)$ .

## **3.3 Matriz de uma Transformação Linear e Operadores Adjunto**

Nesta seção vamos ver como podemos determinar um operador adjunto  $T^*$  de  $T$  utilizando as matrizes de uma transformação linear  $[T]_B$ .

**Proposição 3.3.1** *Sejam* V *um* K*-espaço vetorial com produto interno e de dimensão finita,* B =  $\{v_1, \ldots, v_n\}$  uma base ortonormal de V e  $T \in L(V, V)$ . Se a matriz da transformação linear  $[T]_B =$  $(a_{ij})_{i,j}$ , então  $a_{ij} = \langle T(v_j), v_i \rangle$ , para todo  $i, j = 1, \ldots, n$ *.* 

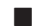

**Demonstração:** Pela definição de matriz da transformação linear,

$$
T(v_j) = \sum_{i=1}^{n} a_{ij}v_i, \quad j = 1, \dots, n.
$$
 (19)

Por outro lado, como B é uma base ortonormal, pelo corolário 2.2.1, todo vetor  $v \in V$  pode ser escrito como

$$
v = \sum_{i=1}^{n} \langle v, v_i \rangle v_i.
$$
 (20)

Em particular, podemos escrever, os vetores  $T(v_i)$  utilizando (20),

$$
T(v_j) = \sum_{i=1}^{n} \langle T(v_j), v_i \rangle v_i, \quad j = 1, \dots, n.
$$
 (21)

Comparando as equações (19) e (21), concluímos,

$$
a_{ij} = \langle T(v_j), v_i \rangle, \quad i, j = 1, \dots, n.
$$

O próximo teorema nos mostra uma maneira de calcular o operador  $T^*$  através da matriz de uma transformação linear T.

**Teorema 3.3.1** *Sejam* <sup>V</sup> *um* <sup>K</sup>*-espaço vetorial com produto interno de dimensão finita,* <sup>T</sup> <sup>∈</sup> <sup>L</sup>(V, V ) *<sup>e</sup>*  $B=\{v_1,\ldots,v_n\}$  uma base ortonormal de  $V.$  Então  $[T^*]_B = \overline{[T]}_B^t.$ 

 $\bf D$ emonstração: Sejam  $[T]_B = (a_{ij})_{i,j}$  e  $[T^*]_B = (c_{ij})_{i,j}$ . Utilizando o resultado da proposição 3.3.1, para  $i, j = 1, \ldots, n$ 

$$
a_{ij} = \langle T(v_j), v_i \rangle, \ \ c_{ij} = \langle T^*(v_j), v_i \rangle.
$$

Assim, utilizando a propriedade  $P_3$  de produto interno e a definição de  $T^*$ ,

$$
c_{ij} = \langle T^*(v_j), v_i \rangle = \overline{\langle v_i, T^*(v_j) \rangle} = \overline{\langle T(v_i), v_j \rangle} = \overline{a_{ji}}.
$$

Portanto,  $\overline{[T]}_B^t = [T^*]_B$ .

#### **Exemplo 3.3.1**

Sejam  $V = \mathbb{C}^3$  com produto interno canônico e  $T : \mathbb{C}^3 \longrightarrow \mathbb{C}^3$  dada por  $T(x) = (x + 2y, iz, y - iz)$ . Determinaremos  $T^*$  utilizando como base ortonormal  $B = \{(1,0,0), (0,1,0), (0,0,1)\}$ . Primeiro vamos determinar a matriz da transformação  $T$  em relação a base  $B$ :

$$
T(1,0,0) = (1,0,0) = 1(1,0,0) + 0(0,1,0) + 0(0,0,1),
$$
  
\n
$$
T(0,1,0) = (2,0,1) = 2(1,0,0) + 0(0,1,0) + 1(0,0,1),
$$
  
\n
$$
T(0,0,1) = (0,i,-i) = 0(1,0,0) + i(0,1,0) - i(0,0,1).
$$

Logo,

$$
[T]_B = \left(\begin{array}{ccc} 1 & 2 & 0 \\ 0 & 0 & i \\ 0 & 1 & -i \end{array}\right),
$$

Ē.

Ē

e pelo teorema 3.3.1,

$$
[T^*]_B = \overline{[T]}_B^t = \begin{pmatrix} 1 & 0 & 0 \\ 2 & 0 & 1 \\ 0 & -i & i \end{pmatrix}.
$$

Portanto,  $T^*(x, y, z) = (x, 2x + z, -iy + iz)$ 

## **3.4 Operadores Auto-Adjuntos**

**Definição 3.4.1** *Sejam* <sup>V</sup> *um* <sup>K</sup>*-espaço vetorial com produto interno e* <sup>T</sup> <sup>∈</sup> <sup>L</sup>(V, V )*. Dizemos que* <sup>T</sup> *<sup>é</sup>* auto-adjunto se  $T$  admite adjunto e  $T^* = T$ .

### **Observação 3.4.1**

Na definição de operador auto-adjunto acima, diremos, no caso de  $K = \mathbb{C}$ , que  $T$  é *hermitiano* e, no caso de  $K = \mathbb{R}$ , que  $T$  é *simétrico*.

**Proposição 3.4.1** *Sejam* <sup>V</sup> *um* <sup>K</sup>*-espaço vetorial com produto interno de dimensão finita e* <sup>T</sup> <sup>∈</sup> <sup>L</sup>(V, V )*.*  $E$ ntão  $T$  é auto-adjunto se, e somente se,  $\overline{[T]}_B^t = [T]_B$ , para toda base ortonormal  $B$  de  $V$ .

**Demonstração:** É consequência direta do teorema 3.3.1.

## **Exemplo 3.4.1**

(a) Considere C-espaço vetorial  $\mathbb{C}^2$  com produto interno canônico e  $T:\mathbb{C}^2\longrightarrow\mathbb{C}^2$  dada por,

$$
T(z, w) = (2z + (1 + i)w, (1 - i)z + 3w), \quad \forall z, w \in \mathbb{C}.
$$

 $\overline{\phantom{a}}$ 

Na base canônica  $B = \{(1,0), (0,1)\}$  de  $\mathbb{C}^2$ ,

$$
T(1,0) = (2,1-i) = 2(1,0) + (1-i)(0,1),
$$

$$
T(0, 1) = (1 + i, 3) = (1 + i)(1, 0) + 3(0, 1).
$$

Logo,

$$
[T]_B = \left[ \begin{array}{cc} 2 & 1+i \\ 1-i & 3 \end{array} \right] = \overline{[T]}_B^t = [T^*]_B.
$$

Portanto, pela proposição  $3.4.1$   $T$  é um operador auto-adjunto.

(b) Considere C-espaço vetorial  $\mathbb{C}^2$  com produto interno canônico e  $T: \mathbb{C}^2 \longrightarrow \mathbb{C}^2$  dada por,

$$
T(x,y)=(ix+iy,2x-iy),\quad \forall x,y\in\mathbb{C},
$$

não é auto-adjunto, pois: na base canônica,

$$
T(1,0) = (i,2) = i(1,0) + 2(0,1),
$$
  

$$
T(0,1) = (i, -i) = i(1,0) - i(0,1).
$$

Logo,

$$
[T]_B = \left[ \begin{array}{cc} i & i \\ 2 & -i \end{array} \right].
$$

Por outro lado,

$$
\overline{[T]}_B^t = \left[ \begin{array}{cc} -i & 2 \\ -i & i \end{array} \right].
$$

Ou seja,  $[T]_B \neq \overline{[T]}_B^t$ .

**Lema 3.4.1** *Sejam* <sup>V</sup> *um* <sup>C</sup>*-espaço vetorial com produto interno e* <sup>T</sup> <sup>∈</sup> <sup>L</sup>(V, V )*. As afirmações abaixo são equivalentes:*

 $(i) T = 0,$ (ii)  $\langle T(u), u \rangle = 0, \forall u \in V$ , (iii)  $\langle T(u), v \rangle = 0, \forall u, v \in V$ .

### **Demonstração:**

 $(i) \Longrightarrow (ii)$  é óbvio.

 $(iii) \implies (iii)$  Dados  $u, v \in V$  e  $\alpha, \beta \in \mathbb{C}$ , considere  $w = \alpha u + \beta v \in V$ . Por hipótese,  $\langle T(w), w \rangle = 0$ , então,  $0 = \langle T(w), w \rangle = \langle T(\alpha u + \beta v), \alpha u + \beta v \rangle$ . Utilizando as propriedades de transformação linear e produto interno,

$$
0 = \langle T(\alpha u + \beta v), \alpha u + \beta v \rangle = \langle T(\alpha u) + T(\beta v), \alpha u + \beta v \rangle = \langle \alpha T(u) + \beta T(v), \alpha u + \beta v \rangle =
$$

$$
= \langle \alpha T(u), \alpha u + \beta v \rangle + \langle \beta T(v), \alpha u + \beta v \rangle = \langle \alpha T(u), \alpha u \rangle + \langle \alpha T(u), \beta v \rangle + \langle \beta T(v), \alpha u \rangle + \langle \beta T(v), \beta v \rangle =
$$

$$
= \alpha \overline{\alpha} \langle T(u), u \rangle + \alpha \overline{\beta} \langle T(u), v \rangle + \beta \overline{\alpha} \langle T(v), u \rangle + \beta \overline{\beta} \langle T(v), v \rangle \Rightarrow
$$

$$
\alpha \overline{\beta} \langle T(u), v \rangle + \beta \overline{\alpha} \langle T(v), u \rangle = 0.
$$
(22)

Como a igualdade (22), vale para qualquer  $\alpha, \beta \in \mathbb{C}$ , considere as seguintes situações:

- $\alpha = \beta = 1 \Longrightarrow \langle T(u), v \rangle + \langle T(v), u \rangle = 0.$
- $\alpha = i, \beta = 1 \Longrightarrow i \langle T(u), v \rangle i \langle T(v), u \rangle = 0.$

Resolvendo o sistema com as equações obtidas acima, concluímos  $\langle T(u), v \rangle = \langle T(v), u \rangle = 0$ ,  $\forall u, v \in V$ como queríamos.

 $(iii) \Longrightarrow (i)$  Tome  $v := T(u)$ . Logo,  $\langle T(u), T(u) \rangle = 0$ ,  $\forall u \in V$ . Portanto,  $T(u) = 0$ ,  $\forall u \in V$ .

**Proposição 3.4.2** *Sejam* <sup>V</sup> *um* <sup>C</sup>*-espaço vetorial com produto interno e* <sup>T</sup> <sup>∈</sup> <sup>L</sup>(V, V )*. Então* <sup>T</sup> *é um operador hermitiano se, e somente se,*  $\langle T(v), v \rangle \in \mathbb{R}, \forall v \in V$ *.* 

#### **Demonstração:**

 $(\Longrightarrow)$  Se  $T$  é hermitiano, então  $T$  admite adjunto e,  $T=T^*$ , ou seja,

$$
\langle T(v), v \rangle = \langle v, T^*(v) \rangle = \langle v, T(v) \rangle = \overline{\langle T(v), v \rangle},
$$

ou seja,  $\langle T(v), v\rangle = \overline{\langle T(v), v\rangle}, \forall v \in V$ , que é possível somente quando  $\langle T(v), v\rangle$  é um número real.  $(\Leftarrow)$  Para todo  $v \in V$ ,  $\langle T(v), v \rangle = \overline{\langle T(v), v \rangle} = \overline{\langle v, T^*(v) \rangle} = \langle T^*(v), v \rangle$ , então

$$
\langle T(v), v \rangle - \langle T^*(v), v \rangle = 0 \Rightarrow \langle T(v) - T^*(v), v \rangle = 0, \quad \forall v \in V.
$$

Pelo lema 3.4.1,  $T(v) - T^*(v) = 0$ , então,  $T(v) = T^*(v)$ , para todo  $v \in V$ , como queríamos.

 $\blacksquare$ 

 $\blacksquare$ 

### **Observação 3.4.2**

- Note que o lema 3.4.1 e a proposição 3.4.2 não são válidas sobre <sup>R</sup>-espaços vetoriais.
- Seja  $B$  uma base ortonormal de um  $C$ -espaço vetorial com produto interno. Lembre-se que, pela proposição 3.3.1, as entradas da matriz  $[T]_B$  são dadas por  $a_{ij} = \langle T(v_j), v_i \rangle$ , para todo  $i, j = 1, \ldots, n$ . Logo, pela proposição 3.4.2 as entradas da diagonal principal,  $a_{ii} = \langle T(v_i), v_i \rangle \in \mathbb{R}$ .

## **3.5 Operadores Unitários**

**Definição 3.5.1** *Sejam* <sup>V</sup> *um* <sup>K</sup>*-espaço vetorial com produto interno e* <sup>T</sup> <sup>∈</sup> <sup>L</sup>(V, V )*. Diremos que* <sup>T</sup> *<sup>é</sup> unitário, se* T *for um isomorfismo de espaços com produto interno.*

#### **Observação 3.5.1**

Inverso e composição de operadores unitários, são operadores unitários.

**Proposição 3.5.1** *Seja* <sup>T</sup> <sup>∈</sup> <sup>L</sup>(V, V )*, onde* <sup>V</sup> *é um* <sup>K</sup>*-espaço vetorial com produto interno. Então,* <sup>T</sup> *<sup>é</sup> unitário se, e somente se, possui adjunto*  $T^*$  *e*  $T^* = T^{-1}$ *.* 

### **Demonstração:**

 $(\Longrightarrow)$  Seja T é unitário. Para todo  $u, v \in V$ ,

$$
\langle T(u),v\rangle=\left\langle T(u),(T\circ T^{-1})(v)\right\rangle=\left\langle T(u),T(T^{-1}(v))\right\rangle=\left\langle u,T^{-1}(v)\right\rangle.
$$

Portanto, T possui adjunto  $T^* = T^{-1}$ .

 $(\Leftarrow)$  Falta provar que T preserva produto interno. Sejam  $u, v \in V$ ,

$$
\langle T(u), T(v) \rangle = \langle u, T^*(T(v)) \rangle = \langle u, (T^* \circ T)(v) \rangle = \langle u, \mathrm{Id}(v) \rangle = \langle u, v \rangle.
$$

Ē

Portanto, T é um isomorfismo que preserva produto interno.

## **Exemplo 3.5.1**

Considere  $V = \mathbb{M}_{n \times 1}(\mathbb{C})$  com produto interno  $\langle M, N \rangle = \overline{N}^t M$ , onde  $M, N \in V$  e seja  $A \in \mathbb{M}_{n \times n}(\mathbb{C})$ . Definimos  $T: V \longrightarrow V$  por  $T(X) = AX$ . Vamos calcular  $\langle T(X), T(Y) \rangle$ , para todo  $X, Y \in V$ 

$$
\langle T(X), T(Y) \rangle = \langle AX, AY \rangle = (\overline{AY})^t (AX) = \overline{Y}^t \overline{A}^t AX.
$$

Portanto, podemos concluir que  $T$  é unitário se, e somente se,  $\overline{A}^t A = Id$ . A partir do exemplo 3.5.1 retiramos a seguinte definição.

 $\textbf{Definição 3.5.2}$  *Diremos que*  $A \in \mathbb{M}_n(\mathbb{K})$  *é unitária se*  $A\overline{A}^t = \overline{A}^t A = Id.$  *Se*  $\mathbb{K} = \mathbb{R}$ *, diremos que*  $A$  *é ortogonal.*

### **Exemplo 3.5.2**

Vamos descrever todas as matrizes ortogonais  $2 \times 2$ . Considere

$$
A = \left( \begin{array}{cc} a & b \\ c & d \end{array} \right) \in \mathbb{M}_2(\mathbb{R}),
$$

Pela definição,  $A$  é ortogonal se  $A\overline{A}^t = \overline{A}^t A = Id_2$ , ou seja,  $\overline{A}^t = A^t = A^{-1}$ , pois  $a, b, c, d \in \mathbb{R}$ . Assim, como det  $(\mathrm{Id}_2)=1$ ,

$$
1 = \det(\mathrm{Id}_2) = \det(A^{-1}A) = \det(A^{-1}) \det(A) = \det(A^t) \det(A) = (\det(A))^2 \Rightarrow \det(A) = \pm 1.
$$

Por outro lado,

$$
A^t = \left(\begin{array}{cc} a & c \\ b & d \end{array}\right). \tag{23}
$$

Caso det  $(A) = 1$ ,

$$
A^{-1} = \left(\begin{array}{cc} d & -b \\ -c & a \end{array}\right),\tag{24}
$$

ou caso det  $(A) = -1$ ,

$$
A^{-1} = \left(\begin{array}{cc} -d & b \\ c & -a \end{array}\right). \tag{25}
$$

Utilizando o fato que  $A^t = A^{-1}$  e comparando as matrizes (23), (24) e (25), se  $\det(A) = 1$ 

$$
A = \begin{pmatrix} a & b \\ -b & a \end{pmatrix} \text{ com } a^2 + b^2 = 1,
$$
 (26)

e se det  $(A) = -1$ ,

$$
A = \begin{pmatrix} a & b \\ b & -a \end{pmatrix} \text{ com } a^2 + b^2 = 1.
$$
 (27)

Como  $a, b \in \mathbb{R}$ , existe um ângulo  $\theta$ ,  $0 \le \theta < 2\pi$ , com  $a = \cos \theta$  e  $b = \sin \theta$ . Portanto, as matrizes ortogonais 2 × 2 são da forma

$$
A = \begin{pmatrix} \cos \theta & \sin \theta \\ -\sin \theta & \cos \theta \end{pmatrix}, 0 \le \theta < 2\pi.
$$

ou,

$$
A = \begin{pmatrix} \cos \theta & \text{sen}\theta \\ \text{sen}\theta & -\cos \theta \end{pmatrix}, 0 \le \theta < 2\pi.
$$

## **3.6 Operadores Normais**

**Definição 3.6.1** *Sejam* V *um espaço vetorial com produto interno e* T ∈ L(V, V )*. Diremos que* T *é normal* se existir  $T^*$  e  $T \circ T^* = T^* \circ T$ .

## **Observação 3.6.1**

- **(a)** Todo operador auto-adjunto é normal, pois pela definição T <sup>∗</sup> = T.
- **(b)** Todo múltiplo escalar de um operador normal é normal. De fato, sejam V um K-espaço vetorial com produto interno e  $T \in L(V, V)$  com T operador normal e  $\alpha \in \mathbb{K}$ . Utilizando o resultado da proposição 3.2.2,

$$
(\alpha T)^* \circ (\alpha T) = (\overline{\alpha} T^*) \circ (\alpha T) = \overline{\alpha} \alpha (T^* \circ T) = \alpha \overline{\alpha} (T \circ T^*) = (\alpha T) \circ (\overline{\alpha} T^*) = (\alpha T) \circ (\alpha T)^*.
$$

Portanto,  $\alpha T$  é normal.

**Exemplo 3.6.1**

Considere em  $\mathbb{C}^2$  o produto interno usual e seja  $T:\mathbb{C}^2\longrightarrow\mathbb{C}^2$  dada por  $T(z,w)=(z+iw,z-iw),$  para todo  $z, w \in \mathbb{C}$ . Para determinar  $T^*$ , pela observação 3.2.1, na base canônica  $B = \{(1,0), (0,1)\}$  de  $\mathbb{C}^2$ ,

$$
T^*(z, w) = \sum_{j=1}^2 \overline{\langle T(v_j), (z, w) \rangle} v_j \Rightarrow
$$

$$
T^*(z, w) = \overline{\langle T(1, 0), (z, w) \rangle}(1, 0) + \overline{\langle T(0, 1), (z, w) \rangle}(0, 1) = \overline{\langle (1, 1), (z, w) \rangle}(1, 0) + \overline{\langle (i, -i), (z, w) \rangle}(0, 1) \Rightarrow
$$
  

$$
T^*(z, w) = (z + w)(1, 0) + (-iz + iw)(0, 1) = (z + w, 0) + (0, -iz + iw) \Rightarrow
$$
  

$$
T^*(z, w) = (z + w, -iz + iw), \text{ para todo } z, w \in \mathbb{C}.
$$

Agora, fazendo  $T \circ T^*$  e  $T^* \circ T$ ,

$$
(T \circ T^*)(z,w) = T(T^*(z,w)) = T(z+w, -iz+iw) =
$$

$$
= ((z+w) + i(-iz + iw), (z+w) - i(-iz + iw)) = (z+w+z-w, z+w-z+w) = (2z, 2w) = 2(z, w) \Rightarrow
$$
  

$$
T \circ T^* = 2Id.
$$

E

$$
(T^* \circ T)(z, w) = T^*(T(z, w)) = T^*(z + iw, z - iw) =
$$
  
=  $(z + iw + z - iw, -i(z + iw) + i(z - iw)) = (z + iw + z - iw, -iz + w + iz + w) = (2z, 2w) = 2(z, w) \Rightarrow$ 

 $T^* \circ T = 2\text{Id}.$ 

Portanto,  $T$  é um operador normal.

**Proposição 3.6.1** *Sejam* <sup>V</sup> *um* <sup>K</sup>*-espaço vetorial com produto interno e* <sup>T</sup> <sup>∈</sup> <sup>L</sup>(V, V ) *um operador normal. Então,*

*(a)*  $||T(v)|| = ||T^*(v)||$ ,  $\forall v \in V$ ; *(b) Se*  $T(v) = \alpha v$  *para*  $\alpha \in \mathbb{K}$  *e*  $v \in V$ *, então,*  $T^*(v) = \overline{\alpha}v$ *.*  $\forall v \in V$ *; (c) Se*  $T(v_1) = \alpha_1 v_1$  *e*  $T(v_2) = \alpha_2 v_2$ , para  $v_1, v_2 \in V$  *e*  $\alpha_1, \alpha_2 \in \mathbb{K}$ , com  $\alpha_1 \neq \alpha_2$ , então,  $\langle v_1, v_2 \rangle = 0$ .

#### **Demonstração:**

**(a)** Seja v ∈ V . Utilizando a definição de operador adjunto, as propriedades da definição de produto interno e a condição que  $T$  é normal,

$$
\langle T(v), T(v) \rangle = \langle v, T^*(T(v)) \rangle = \langle v, T(T^*(v)) \rangle = \overline{\langle T(T^*(v)), v \rangle}.
$$

Como  $\langle T(v), T(v) \rangle$  é um número real, segue que,

$$
\langle T(v), T(v) \rangle = \overline{\langle T(T^*(v)), v \rangle} = \langle T(T^*(v)), v \rangle = \langle T^*(v), T^*(v) \rangle.
$$

Portanto,  $||T(v)|| = ||T^*(v)||$ .

**(b)** Se  $T(v) = \alpha v$ , para todo  $v \in V$  e  $\alpha \in \mathbb{K}$ , então,  $(T - \alpha \text{Id})(v) = 0$ , pois,

$$
(T - \alpha \mathrm{Id})(v) = T(v) - (\alpha \mathrm{Id})(v) = T(v) - \alpha \mathrm{Id}(v) = \alpha v - \alpha v = 0.
$$

Assim podemos concluir que  $\|(T - \alpha \text{Id})(v)\| = 0$ . Utilizando o resultado do item (a),  $\|(T - \alpha \text{Id})^*(v)\| =$ 0, então,  $(T - \alpha \mathrm{Id})^*(v) = 0$ . Logo, utilizando as propriedades da proposição 3.2.2,

$$
(T - \alpha \mathrm{Id})^*(v) = T^*(v) - (\alpha \mathrm{Id})^*(v) = T^*(v) - \overline{\alpha}Id^*(v) = T^*(v) - \overline{\alpha}v = 0 \Rightarrow T^*(v) = \overline{\alpha}v.
$$

Portanto,  $T^*(v) = \overline{\alpha}v$ , para todo  $v \in V$  e  $\alpha \in \mathbb{K}$ .

(c) Para  $v_1, v_2 \in V$  e  $\alpha_1, \alpha_2 \in \mathbb{K}$ , pela definição de adjunto,  $\langle T(v_1), v_2 \rangle = \langle v_1, T^*(v_2) \rangle$ . Como  $T(v_2) = \alpha_2 v_2$ , pelo item (b),  $T^*(v_2) = \overline{\alpha_2} v_2$ , então,

$$
\langle T(v_1), v_2 \rangle = \langle v_1, T^*(v_2) \rangle = \langle v_1, \overline{\alpha_2} v_2 \rangle = \alpha_2 \langle v_1, v_2 \rangle.
$$
 (28)

Por outro lado,

$$
\langle T(v_1), v_2 \rangle = \langle \alpha v_1, v_2 \rangle = \alpha_1 \langle v_1, v_2 \rangle.
$$
 (29)

 $\blacksquare$ 

 $\blacksquare$ 

Logo, por (28), (29),

$$
\alpha_1 \langle v_1, v_2 \rangle = \alpha_2 \langle v_1, v_2 \rangle \Rightarrow \alpha_1 \langle v_1, v_2 \rangle - \alpha_2 \langle v_1, v_2 \rangle = 0 \Rightarrow (\alpha_1 - \alpha_2) \langle v_1, v_2 \rangle = 0.
$$

Como  $\alpha_1 \neq \alpha_2, \langle v_1, v_2 \rangle = 0$ 

**Definição 3.6.2** *Sejam* <sup>V</sup> *um espaço vetorial sobre* <sup>K</sup> *de dimensão finita,* <sup>T</sup> : <sup>V</sup> −→ <sup>V</sup> *um operador linear e* C *uma base de* V *.*

- **(a)** *Um* autovalor de  $T \notin \lambda \in \mathbb{K}$  tal que existe um vetor não nulo  $v \in V$  com  $T(v) = \lambda v$ .
- **(b)** *Se* λ *é um autovalor de* T*, então todo vetor não nulo* v ∈ V *tal que* T(v) = λv *é chamado de autovetor de* T **associado a**  $\lambda$ . Denotaremos por  $Aut_T(\lambda)$  o subespaço de V gerado por todos *os autovetores associados a* λ*.*
- **(c)** *Suponha que*  $\dim_{\mathbb{K}} V = n < \infty$ *. Diremos que* T é diagonalizável se existir uma base B tal que  $[T]_B$ *é diagonal, o que é equivalente a dizer que existe uma base formada por autovetores de* T*.*
- **(d)** *Chamamos o polinômio*  $p_T(x) = det([xId T]_C)$  *de polinômio característico de T.*

**Teorema 3.6.1** *Seja* <sup>V</sup> *um* <sup>K</sup>*-espaço vetorial de dimensão finita com produto interno. Se* <sup>T</sup> <sup>∈</sup> <sup>L</sup>(V, V ) *é auto-adjunto, então,* T *possui um autovetor real.*

**Demonstração:** Se K = C então, pelo teorema fundamental de álgebra, o polinômio característico  $p_T$  possui raízes e elas são os autovalores de T. Se  $\mathbb{K} = \mathbb{R}$ , considere B uma base ortonormal de V e  $A=[T]_B.$  Como  $T=T^*$ , pelo teorema 3.3.1,  $A=\overline{A}^t.$  Considere  $W=\mathbb{M}_{n\times 1}(\mathbb{C})$  com produto interno  $\langle X, Y \rangle = \overline{Y}^t X$  e  $S: W \to W$  o operador linear dado por  $S(X) = AX$ . Sabemos, pelo exemplo 3.5.1, que  $S^*(X)=\overline{A}^tX=AX$  e, portanto,  $S$  é auto-adjunto. Por outro lado,  $p_T=p_S.$  Seja  $\alpha$  uma raiz de  $p_S,$ como W é um espaço vetorial sobre C, segue que  $\alpha$  é um autovalor de S. Falta provar que  $\alpha \in \mathbb{R}$ . De fato, se  $v \neq 0$  for um autovetor associado ao autovalor  $\alpha$ , então,  $\langle S(v), v \rangle = \langle \alpha v, v \rangle = \alpha \langle v, v \rangle$ . Por outro lado,

$$
\langle S(v),v\rangle=\langle v,S^*(v)\rangle=\langle v,S(v)\rangle=\langle v,\alpha v\rangle=\overline{\alpha}\,\langle v,v\rangle\,.
$$

Ou seja,

$$
\alpha \langle v, v \rangle = \overline{\alpha} \langle v, v \rangle \Rightarrow \alpha \langle v, v \rangle - \overline{\alpha} \langle v, v \rangle = 0 \Rightarrow (\alpha - \overline{\alpha}) \langle v, v \rangle = 0.
$$

Como  $\langle v, v \rangle \neq 0$ , então,  $\alpha - \overline{\alpha} = 0$ . Logo,  $\alpha = \overline{\alpha}$  e, portanto,  $\alpha \in \mathbb{R}$ . Além disso,  $\alpha$  é uma raiz de  $p_T(x)$ e, portanto,  $\alpha$  é um autovalor de T.

A definição a seguir vem da necessidade de restrição de uma operador linear  $T : V \longrightarrow V$  a um determinado subespaço  $W \subseteq V$ , pois nem sempre a imagem desta restrição está contida no próprio subespaço.

**Definição 3.6.3** *Seja* <sup>V</sup> *um* <sup>K</sup>*-espaço vetorial e* <sup>W</sup> <sup>⊆</sup> <sup>V</sup> *um subespaço de* <sup>V</sup> *. Dizemos que* <sup>W</sup> *é um subespaco* T-invariante de V se, para todo  $w \in W$ ,  $T(w) \in W$ .

**Lema 3.6.1** *Sejam V um* K-espaço vetorial com produto interno e de dimensão finita e  $T \in L(V, V)$ . *Se* W *é um subespaço* T*-invariante de* V *, então* W<sup>⊥</sup> *é* T ∗ *-invariante.*

**Demonstração:** Temos de mostrar que  $T^*(w) \in W^\perp$ , para todo  $w \in W^\perp$ , ou seja, dado  $v \in W$ , então,  $\langle v, T^*(w)\rangle = 0$ . Sejam  $v\in W$  e  $w\in W^\perp$ . Por hipótese,  $W$  é  $T-invariante$ , então, pela definição 3.6.3,  $T(v) \in W$ . Logo,  $\langle T(v), w \rangle = 0$ . Assim, se T admite adjunto  $T^*$ ,

$$
0 = \langle T(v), w \rangle = \langle v, T^*(w) \rangle \Rightarrow \langle v, T^*(w) \rangle = 0.
$$

Portanto,  $W^{\perp}$  é  $T^*$ -invariante.

Vamos utilizar o teorema 3.6.1 e o lema 3.6.1 dados acima para mostrar que se  $T$  é um operador auto-adjunto em  $L(V, V)$ , então V tem uma base ortonormal formada por autovetores de  $T$ .

 $\blacksquare$ 

 $\blacksquare$ 

**Proposição 3.6.2** *Seja* <sup>V</sup> *um* <sup>K</sup>*-espaço vetorial com produto interno e de dimensão finita. Se* <sup>T</sup> <sup>∈</sup> L(V, V ) *é auto-adjunto, então, existe uma base ortonormal de* V *cujos vetores são autovetores de* T*.*

**Demonstração:** Suponha dim<sub>K</sub>  $V = n \geq 1$ , então, pelo teorema 3.6.1, T possui um autovetor  $v_1$ . Vamos utilizar o processo de indução finita para demonstrar esse teorema. Se  $n=1$ , então,  $\left\{\frac{v_1}{\mu}\right\}$  $||v_1||$  $\Big\}$  é uma base ortonormal, como queríamos. Agora vamos supor, por hipótese de indução, que  $n > 1$  e que o resultado vale para todo espaço vetorial de dimensão  $n - 1$ . Seja  $W = [v_1]$ , então W é T-invariante, pois, para  $w = \lambda v_1 \in W$ ,  $\lambda \in \mathbb{K}$ ,  $T(w) = T(\lambda v_1) = \lambda T(v_1) = \lambda \alpha v_1$ ,  $\alpha \in \mathbb{K}$ , então,  $T(w) \in W$ . Logo, pelo lema 3.6.1,  $W^{\perp}$  é  $T^*$ -invariante. Então, como  $T$  é auto-adjunto, ou seja,  $T=T^*$ ,  $W^{\perp}$  é  $T$ -invariante. Assim, como  $W^{\perp}$  é um espaço de dimensão  $n-1$  segue da hipótese de indução que  $W^{\perp}$  possui uma base ortonormal  $\{v_2,\ldots,v_n\}$  formada por autovetores. Logo,  $B=\begin{cases} \frac{v_1}{\|v_1\|}\ \end{cases}$  $\frac{v_1}{\|v_1\|}, v_2, \ldots, v_n \bigg\}$  é uma base de  $V$ . Por construção, todos os elementos de  $B$  são autovetores e o resultado está provado.

**Teorema 3.6.2** *Sejam* <sup>V</sup> *um* <sup>C</sup>*-espaço vetorial com produto interno e de dimensão finita e* <sup>T</sup> <sup>∈</sup> <sup>L</sup>(V, V )*. Então,* T *será um operador normal se e somente se existir uma base ortonormal de* V *cujos vetores sejam autovetores de* T*.*

## **Demonstração:**

( $\implies$ ) Como V é um espaço vetorial complexo, então, V possui um autovetor  $v_1$ . Sem perda de generalidade, podemos supor que  $||v_1|| = 1$ . Considere  $W = [v_1]$ . Assim, W é T-invariante. Da proposição 3.6.1, segue que,  $v_1$  é autovetor de  $T^*$  e portanto  $W$  é  $T^*$ -invariante. Pelo lema 3.6.1, concluímos que  $W^\perp$  é invariante por  $T^{**}=T$ . A restrição de  $T$  a  $W^\perp$  é um operador normal. Utilizando raciocínio análogo ao da proposição 3.6.2, ou seja, por indução finita, mostramos que existe uma base ortonormal de autovetores de T.

( $\Longleftarrow$ ) Suponha que exista uma base ortonormal  $B = \{v_1, \ldots, v_n\}$  cujo elementos são autovetores de  $T$ , ou seja,  $T(v_i) = \alpha_i v_i$ , com  $\alpha_i \in \mathbb{K}$ ,  $i = 1, \ldots, n$ . Assim, como  $B$  é base ortonormal,

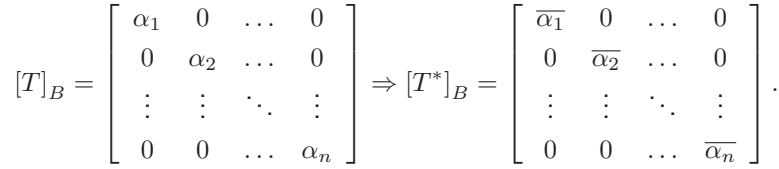

Agora, se  $\mathbb{K}=\mathbb{R}$ , então,  $\alpha_i=\overline{\alpha_i}$ , com  $i=1,\ldots,n.$  Logo,  $[T]_B=[T^*]_B$ , então,  $T$  é auto-adjunto. Como todo operador auto-adjunto é normal,  $T$  é um operador normal. Por outro lado, se  $\mathbb{K} = \mathbb{C}$ , então,  $T$  não é necessariamente auto-adjunto, mas vale a relação  $[T]_B\left[T^*\right]_B=[T^*]_B\left[T\right]_B$ , ou melhor,  $T$  comuta com  $T^*$ , logo,  $T \circ T^* = T^* \circ T$  e, portanto,  $T$  é operador normal.

 $\mathcal{L}_{\mathcal{A}}$
# **4 FORMAS BILINEARES**

# **4.1 Formas Bilineares**

**Definição 4.1.1** *Sejam* <sup>U</sup> *<sup>e</sup>* <sup>V</sup> *espaços vetoriais sobre* <sup>K</sup>*. Uma função* <sup>f</sup> : <sup>U</sup> <sup>×</sup> <sup>V</sup> −→ <sup>K</sup> *é chamada de forma bilinear de*  $U \times V$  *em*  $K$  *se:* 

*(i)*  $f(\lambda u_1 + u_2, v) = \lambda f(u_1, v) + f(u_2, v)$ , para todos  $\lambda \in \mathbb{K}$ ,  $u_1, u_2 \in U$  e  $v \in V$ , *(ii)*  $f(u, \lambda v_1 + v_2) = \lambda f(u, v_1) + f(u, v_2)$ , para todos  $\lambda \in \mathbb{K}$ ,  $u \in U$  e $v_1, v_2 \in V$ .

Em outras palavras, uma função  $f: U \times V \longrightarrow \mathbb{K}$  é uma forma bilinear se for linear em cada uma as variáveis quando deixarmos a outra fixa. Denotaremos por  $B(U, V, \mathbb{K})$  o conjunto de todas as formas bilineares de  $U \times V$  em K. Em particular, se  $U = V$ , denotaremos esse conjunto por  $B(V, \mathbb{K})$  e diremos que seus elementos são **formas bilineares sobre** V .

#### **Exemplo 4.1.1**

**(a)** Todo produto interno sobre um R-espaço vetorial V é uma forma bilinear. Isso não vale para Cespaços vetoriais. Pois, para  $u, v_1, v_2 \in V$  e  $\alpha \in \mathbb{C}$ :

$$
\langle u, \alpha v_1 + v_2 \rangle = \langle u, \alpha v_1 \rangle + \langle u, v_2 \rangle = \overline{\alpha} \langle u, v_1 \rangle + \langle u, v_2 \rangle,
$$

e se  $\alpha \in \mathbb{C} \setminus \mathbb{R}$ , então  $\overline{\alpha} \neq \alpha$ . Logo, a condição (ii) na definição acima não é satisfeita.

- **(b)** Sejam U e V espacos vetoriais sobre R com V munido de um produto interno e  $T \in L(U, V)$ . A função  $f: U \times V \longrightarrow \mathbb{R}$  dada por  $f(u, v) = \langle T(u), v \rangle$ , para todo  $u \in U$  e  $v \in V$ , é uma forma bilinear. De fato,
	- (i) Sejam  $u_1, u_2 \in U$ ,  $v \in V$  e  $\alpha \in \mathbb{R}$ .

$$
f(\alpha u_1 + u_2, v) = \langle T(\alpha u_1 + u_2), v \rangle = \langle \alpha T(u_1) + T(u_2), v \rangle = \langle \alpha T(u_1), v \rangle + \langle T(u_2), v \rangle =
$$

$$
= \alpha \langle T(u_1), v \rangle + \langle T(u_2), v \rangle = f(u_1, v) + f(u_2, v).
$$

(*ii*) Sejam  $u \in U$ ,  $v_1, v_2 \in V$  e  $\alpha \in \mathbb{R}$ .

$$
f(u, \alpha v_1 + v_2) = \langle T(u), \alpha v_1 + v_2 \rangle = \langle T(u), \alpha v_1 \rangle + \langle T(u), v_2 \rangle = \alpha \langle T(u), v_1 \rangle + \langle T(u), v_2 \rangle
$$

$$
= \alpha f(u, v_1) + f(u, v_2).
$$

Portanto, f definida acima é uma forma bilinear.

**(c)** Sejam  $V = M_{m \times n}(\mathbb{K})$  e  $A = M_{m \times m}(\mathbb{K})$ . Então a função  $f_A : V \times V \longrightarrow \mathbb{K}$  dada por  $f_A(X, Y) =$  $tr(X^t A Y)$ , é uma forma bilinear sobre V. De fato, (i) Sejam  $X_1, X_2, Y \in V$  e  $\alpha \in \mathbb{K}$ 

$$
f_A(\alpha X_1 + X_2, Y) = tr((\alpha X_1 + X_2)^t AY) = tr(\alpha X_1^t AY + X_2^t AY) = tr(\alpha X_1^t AY) + tr(X_2^t AY) =
$$
  
=  $\alpha tr(X_1^t AY) + tr(X_2^t AY) = \alpha f_A(X_1, Y) + f_A(X_2, Y).$ 

(ii) Sejam  $X, Y_1, Y_2 \in V$  e  $\alpha \in \mathbb{K}$ 

$$
f_A(X, \alpha Y_1 + Y_2) = tr(X^t A(\alpha Y_1 + Y_2)) = tr(X^t A \alpha Y_1 + X^t A Y_2) = tr(\alpha X^t A Y_1) + tr(X^t A Y_2) =
$$
  
=  $\alpha tr(X^t A Y_1) + tr(X^t A Y_2) = \alpha f_A(X, Y_1) + f_A(X, Y_2).$ 

Portanto,  $f_A$  definida acima é uma forma bilinear.

# **4.2 Matriz de uma forma bilinear**

Note que, para o caso de  $n = 1$ , a forma bilinear definida no item (c) acima é dada por:

$$
f_A(X,Y) = X^t A Y = \sum_{i=1}^{m} \sum_{j=1}^{m} x_i a_{ij} y_j.
$$
 (30)

Considere agora U e V espaços vetoriais de dimensão finita sobre K, e  $B = \{u_1, \ldots, u_m\}$  e  $C =$  $\{v_1, \ldots, v_n\}$  bases ordenadas de U e V, respectivamente e  $f \in B(U, V, \mathbb{K})$ . Dados  $u \in V$  e  $v \in V$ ,

$$
u = \sum_{i=1}^{m} \alpha_i u_i
$$
 e  $v = \sum_{j=1}^{n} \beta_j v_j$ , onde,  $\alpha_i, \beta_j \in \mathbb{K}$ .

Então,

$$
f(u, v) = f\left(\sum_{i=1}^{m} \alpha_i u_i, \sum_{j=1}^{n} \beta_j v_j\right) = \sum_{i=1}^{m} \alpha_i f\left(u_i, \sum_{j=1}^{n} \beta_j v_j\right) = \sum_{i=1}^{m} \sum_{j=1}^{n} \alpha_i \beta_j f(u_i, v_j).
$$

Tomando  $a_{ij} := f(u_i, v_j)$ ,

$$
f(u, v) = \sum_{i=1}^{m} \sum_{j=1}^{n} \alpha_i \beta_j a_{ij} = \sum_{i=1}^{m} \sum_{j=1}^{n} \alpha_i a_{ij} \beta_j.
$$

Seja  $A := (a_{ij})_{i,j}$ , então,

$$
f(u, v) = [u]_B^t A [v]_C.
$$

Na equação acima,  $\left[ v\right] _C$  denota a matriz coluna formada pelas coordenadas do vetor  $v$  com relação à base  $C$  e  $\left[ u \right]_B^t$  denota a transposta da matriz coluna formada pelas coordenadas do vetor  $u$  com relação à base B.

**Definição 4.2.1** *Sejam* U e V espaços vetoriais de dimensão finita sobre  $\mathbb{K}$  com bases  $B = \{u_1, \ldots, u_m\}$ *<sup>e</sup>* <sup>C</sup> <sup>=</sup> {v1, . . . , vn}*, respectivamente. Para cada* <sup>f</sup> <sup>∈</sup> <sup>B</sup>(U, V, <sup>K</sup>)*, definimos a matriz de* <sup>f</sup> *com relação às bases ordenadas* <sup>B</sup> *<sup>e</sup>* <sup>C</sup> *como sendo a matriz* <sup>A</sup> = (aij )i,j <sup>∈</sup> <sup>M</sup>m×n(K) *cujas entradas são dadas* por  $a_{ij}=f(u_i,v_j),\,i=1,\ldots,m$  e  $j=1,\ldots,n.$  Esta matriz em geral é denotada por  $\left[f\right]_{B,C}.$ 

O próximo resultado nos mostrará que existe uma bijeção entre o espaço das formas bilineares  $B(U, V, \mathbb{K})$ e o espaço das matrizes  $\mathbb{M}_{m\times n}(\mathbb{K})$ , onde  $\dim_{\mathbb{K}} U = m$  e  $\dim_{\mathbb{K}} V = n$ .

**Proposição 4.2.1** *Sejam* U *e* V *espaços vetoriais sobre* K *com* dim<sub>K</sub>  $U = m \ge 1$  *e* dim<sub>K</sub>  $V = n \ge 1$ *. Então existe uma bijeção entre*  $B(U, V, \mathbb{K})$  *e*  $\mathbb{M}_{m \times n}(\mathbb{K})$ *.* 

**Demonstração:** Sejam  $B = \{u_1, \ldots, u_m\}$  e  $C = \{v_1, \ldots, v_n\}$  bases de U e V, respectivamente. Considere a transformação linear

$$
\begin{array}{cccc} T : & B(U,V,\mathbb{K}) & \longrightarrow & \mathbb{M}_{m \times n}(\mathbb{K}) \\ & f & \longmapsto & T(f) = [f]_{B,C} \, . \end{array}
$$

Provaremos que T é bijetora. Sejam  $f, g \in B(U, V, \mathbb{K})$ , então,

$$
T(f) = T(g) \Rightarrow [f]_{B,C} = [g]_{B,C} \Rightarrow f(u_i, v_j) = g(u_i, v_j) \Rightarrow f = g
$$

com  $i = 1, \ldots, m$  e  $j = 1, \ldots, n$ . Logo, T é injetora. Para a sobrejetividade, dada  $A \in M_{m \times n}(\mathbb{K})$ , podemos definir  $f_A(u,v) = [u]_B^t\, A\, [v]_C.$  Provaremos que  $f_A$  é bilinear.

(i) Dados  $u, w \in U$ ,  $v \in V$  e  $\alpha \in \mathbb{K}$ ,

$$
f_A(\alpha u + w, v) = [\alpha u + w]_B^t A[v]_C = [\alpha u]_B^t A[v]_C + [w]_B^t A[v]_C = \alpha [u]_B^t A[v]_C + [w]_B^t A[v]_C =
$$

$$
= \alpha f_A(u, v) + f_A(w, v).
$$

(*ii*) Dados  $u \in U$ ,  $v, w \in V$  e  $\alpha \in \mathbb{K}$ ,

$$
f_A(u, \alpha v + w) = [u]_B^t A [\alpha v + w]_C = [u]_B^t A [\alpha v]_C + [u]_B^t A [w]_C = \alpha [u]_B^t A [v]_C + [u]_B^t A [w]_C =
$$
  
=  $\alpha f_A(u, v) + f_A(u, w)$ .

Logo,  $f_A$  é bilinear. E além disso,  $T(f_A) = [f_A]_{B,C} = A$ , então, T é sobrejetora.

**Proposição 4.2.2** *Sejam* U *e* V *espaços vetoriais sobre* K *com* dim<sub>K</sub>  $U = m \ge 1$  *e* dim<sub>K</sub>  $V = n \ge 1$ *. Sejam*  $B = \{u_1, \ldots, u_m\}$  *uma base de*  $U \in C = \{v_1, \ldots, v_n\}$  *uma base de*  $V \in B^* = \{h_1, \ldots, h_m\}$ *e* C <sup>∗</sup> <sup>=</sup> {g1, . . . , gn} *bases de* <sup>U</sup> <sup>∗</sup> *e* V <sup>∗</sup> *duais a* <sup>B</sup> *<sup>e</sup>* <sup>C</sup>*, respectivamente. Defina* <sup>f</sup>ij <sup>∈</sup> <sup>B</sup>(U, V, <sup>K</sup>) *por*  $f_{ij}(u, v) = h_i(u) \cdot g_j(v)$  para  $i = 1, ..., m$  e  $j = 1, ..., n$ . Então,

$$
D = \{f_{ij}; 1 \le i \le m, 1 \le j \le n\}
$$

*forma uma base de*  $B(U, V, \mathbb{K})$ .

**Demonstração:** Primeiro vamos provar que  $f_{ij}$  é uma forma bilinear para cada par i, j. De fato, (i) Sejam  $u, w \in U$ ,  $v \in V$  e  $\alpha \in \mathbb{K}$ 

$$
f_{ij}(\alpha u + w, v) = h_i(\alpha u + w) \cdot g_j(v) = (\alpha h_i(u) + h_i(w)) \cdot g_j(v) =
$$
  

$$
= \alpha h_i(u) \cdot g_j(v) + h_i(w) \cdot g_j(v) = \alpha f_{ij}(u, v) + f_{ij}(w, v),
$$

(*ii*) Sejam  $u \in U$ ,  $v, w \in V$  e  $\alpha \in \mathbb{K}$ 

$$
f_{ij}(u, \alpha v + w) = h_i(u) \cdot g_j(\alpha v + w) = h_i(u) \cdot (\alpha g_j(v) + g_j(w)) =
$$
  
=  $\alpha h_i(u) \cdot g_j(v) + h_i(u) + g_j(w) = \alpha f_{ij}(u, v) + f_{ij}(u, w).$ 

Logo,  $f_{ij} \in B(U, V, \mathbb{K})$ . Pelo fato que  $\dim D = \dim B(U, V, \mathbb{K}) = mn$ , basta provar que D é linearmente independente. Sejam  $\lambda_{ij} \in \mathbb{K}$ , com  $i = 1, ..., m$  e  $j = 1, ..., n$ , tais que,  $\sum_{i=1}^{m}$  $\sum_{n=1}^{\infty}$  $\sum_{j=1} \lambda_{ij} f_{ij} = 0.$ Então,

$$
\sum_{i=1}^{m} \sum_{j=1}^{n} \lambda_{ij} f_{ij}(u, v) = 0, \text{ para todo } u \in U \text{ e } v \in V.
$$

Em particular, para todo,  $k = 1, \ldots, m$  e  $l = 1, \ldots, n$ 

$$
0 = \sum_{i=1}^{m} \sum_{j=1}^{n} \lambda_{ij} f_{ij}(u_k, v_l) = \sum_{i=1}^{m} \sum_{j=1}^{n} \lambda_{ij} h_i(u_k) g_j(v_l) = \sum_{i=1}^{m} \sum_{j=1}^{n} \lambda_{ij} \delta_{ik} \delta_{jl} = \lambda_{kl}.
$$

Portanto,  $\{f_{ij}; 1 \leq i \leq m, 1 \leq j \leq n\}$  é uma base de  $B(U, V, \mathbb{K})$ .

Ē

**Proposição 4.2.3** *Sejam* <sup>V</sup> *um espaço vetorial de dimensão finita sobre* <sup>K</sup> *<sup>e</sup>* <sup>f</sup> <sup>∈</sup> <sup>B</sup>(V, <sup>K</sup>)*. Se* <sup>M</sup> *for a*  $\boldsymbol{m}$ atriz de mudança de bases de  $B$  para  $B'$  de  $V$ , então,  $[f]_{B'} = M^t \left[f\right]_{B} M.$ 

**Demonstração:** Sejam  $B = \{v_1, \ldots, v_n\}$  e  $B' = \{v'_1, \ldots, v'_n\}$  bases de  $V$  e  $M$  a matriz de mudança de base de  $B$  para  $B'$ . Assim,

$$
[v]_B = M [v]_{B'}, \text{ para todo } v \in V. \tag{31}
$$

Assim, para  $u, v \in V$ ,

$$
f(u,v) = [u]_B^t [f]_B [v]_B \stackrel{(31)}{=} (M [u]_{B'})^t [f]_B (M [v]_{B'}) = [u]_{B'}^t M^t [f]_B M [v]_{B'}.
$$
 (32)

Por outro lado,

$$
f(u,v) = [u]_{B'}^t [f]_{B'} [v]_{B'}.
$$
\n(33)

 $\blacksquare$ 

Segue então, por 32 e 33,

$$
[u]_{B'}^{t} M^{t} [f]_{B} M [v]_{B'} = [u]_{B'}^{t} [f]_{B'} [v]_{B'},
$$
para todo  $u, v \in V$ .

Portanto,  $[f]_{B'} = M^t [f]_B M$ .

# **Exemplo 4.2.1**

Sejam  $V = \mathbb{R}^2$  e B a base canônica de V. Considere a forma bilinear  $f$  em  $\mathbb{R}^2$  definida por

$$
f((x_1,x_2),(y_1,y_2)) = 2x_1y_1 - 3x_1y_2 + x_2y_2.
$$

Assim,

$$
f((1,0),(1,0)) = 2.1.1 - 3.1.0 + 0.0 = 2, \quad f((1,0),(0,1)) = 2.1.0 - 3.1.1 + 0.1 = -3,
$$

$$
f((0,1),(1,0)) = 2.0.1 - 3.0.0 + 1.0 = 0, \quad f((0,1),(0,1)) = 2.0.0 - 3.0.1 + 1.1 = 1.
$$

Logo,

$$
[f]_B = \left(\begin{array}{cc} 2 & -3 \\ 0 & 1 \end{array}\right)
$$

Vamos efetuar a mudança da base  $B = \{(1,0), (0,1)\}$  para uma outra base  $B' = \{(1,-1),(1,1)\}$  de  $\mathbb{R}^2$ . Obtemos então a matriz  $M$  de mudança da base  $B$  para  $B'$ 

$$
M = \left(\begin{array}{cc} 1 & 1 \\ -1 & 1 \end{array}\right) \Rightarrow M^t = \left(\begin{array}{cc} 1 & -1 \\ 1 & 1 \end{array}\right).
$$

Utilizando a proposição 4.2.3,

$$
[f]_{B'} = \begin{pmatrix} 1 & -1 \\ 1 & 1 \end{pmatrix} \begin{pmatrix} 2 & -3 \\ 0 & 1 \end{pmatrix} \begin{pmatrix} 1 & 1 \\ -1 & 1 \end{pmatrix} = \begin{pmatrix} 2 & -4 \\ 2 & -2 \end{pmatrix} \begin{pmatrix} 1 & 1 \\ -1 & 1 \end{pmatrix} = \begin{pmatrix} 6 & -2 \\ 4 & 0 \end{pmatrix}.
$$

**Proposição 4.2.4** *Sejam* U *e* V *espaços vetoriais sobre* K *munidos de produto interno. Considere a*

*função* Φ *tal que,*

Φ : <sup>L</sup>(U, V ) −→ <sup>B</sup>(U, V, <sup>R</sup>) <sup>T</sup> 7−→ Φ(T) : <sup>U</sup> <sup>×</sup> <sup>V</sup> −→ <sup>R</sup> (u, v) 7−→ hT(u), vi.

*Então,* Φ *é linear e injetora.*

**Demonstração:** Primeiramente temos que <sup>Φ</sup> está bem definida pois, Φ(T) <sup>∈</sup> <sup>B</sup>(U, V, <sup>R</sup>). De fato, (*i*) Sejam  $u_1, u_2 \in U$ ,  $v \in V$  e  $\alpha \in \mathbb{R}$ ,

$$
\Phi(T)(\alpha u_1 + u_2, v) = \langle T(\alpha u_1 + u_2), v \rangle = \langle \alpha T(u_1) + T(u_2), v \rangle = \langle \alpha T(u_1), v \rangle + \langle T(u_2), v \rangle =
$$

$$
= \alpha \langle T(u_1), v \rangle + \langle T(u_2), v \rangle = \alpha \Phi(T)(u_1, v) + \Phi(T)(u_2, v).
$$

(*ii*) Sejam  $u \in U$ ,  $v_1, v_2 \in V$  e  $\alpha \in \mathbb{R}$ ,

$$
\Phi(T)(u, \alpha v_1 + v_2) = \langle T(u), \alpha v_1 + v_2 \rangle = \langle T(u), \alpha v_1 \rangle + \langle T(u), v_2 \rangle = \alpha \langle T(u), v_1 \rangle + \langle T(u), v_2 \rangle =
$$
  
=  $\alpha \Phi(T)(u, v_1) + \Phi(T)(u, v_2).$ 

Logo,  $\Phi(T)$  é uma forma bilinear. Considere agora  $T, S \in L(U, V)$  e  $\lambda \in \mathbb{R}$ , para todo  $u \in U$  e para todo  $v \in V$ ,

$$
\Phi(\lambda T + S)(u, v) = \langle (\lambda T + S)(u), v \rangle = \langle \lambda T(u) + S(u), v \rangle = \langle \lambda T(u), v \rangle + \langle S(u), v \rangle =
$$
  
=  $\lambda \langle T(u), v \rangle + \langle S(u), v \rangle = \lambda \Phi(T)(u, v) + \Phi(S)(u, v).$ 

Logo,  $\Phi(\lambda T + S) = \lambda \Phi(T) + \Phi(S)$  e, portanto,  $\Phi$  é linear. Falta mostrar ainda que  $\Phi$  é injetora. Para isso, considere  $T \in L(U, V)$  tal que  $\Phi(T) = 0$ , então,  $\langle T(u), v \rangle = 0$ , para todo  $u \in U$  e  $v \in V$ . Pelo lema 3.4.1 isso é equivalente a  $T = 0$ , para todo  $u \in U$  e  $v \in V$ . Portanto,  $\Phi$  é injetora.

 $\blacksquare$ 

# **4.3 Formas Simétricas**

Dentro desta seção e da próxima estudaremos se existe alguma condição para que uma forma bilinear  $f \in B(V,\mathbb{K})$  pode ser diagonalizável, ou seja, se existe uma base B de V tal que a matriz  $[f]_B$  seja diagonal.

**Definição 4.3.1** *Sejam* <sup>V</sup> *um espaço vetrial sobre* <sup>K</sup> *<sup>e</sup>* <sup>f</sup> <sup>∈</sup> <sup>B</sup>(V, <sup>K</sup>)*. Diremos que* <sup>f</sup> *<sup>é</sup> simétrica se*  $f(u, v) = f(v, u)$ , para todos  $u, v \in V$ . Denotaremos por  $B_s(V, K)$  o conjunto de todas as formas *bilineares simétricas sobre um* K*-espaço vetorial* V *.*

#### **Observação 4.3.1**

Claramente  $B_s(V, K)$  é um subespaço vetorial de  $B(V, K)$ .

#### **Exemplo 4.3.1**

**(a)** Se V é um espaço vetorial sobre K munido um produto interno, então, a função f : V × V → R dada por  $f(u, v) = \langle u, v \rangle$  é uma forma bilinear simétrica sobre V. De fato, pois, para todo  $u, v \in V$ ,

$$
f(u, v) = \langle u, v \rangle = \langle v, u \rangle = f(v, u).
$$

**(b)** Seja  $g : \mathbb{R}^2 \times \mathbb{R}^2 \longrightarrow \mathbb{R}$  dada por

 $g((x_1, x_2), (y_1, y_2)) = -x_1y_1 + 3x_2y_1 + 3x_1y_2 + 2x_2y_2$ 

é uma forma bilinear simétrica sobre  $\mathbb{R}^2$ . De fato,

$$
g((y_1, y_2), (x_1, x_2)) = -y_1x_1 + 3y_2x_1 + 3y_1x_2 + 2y_2x_2.
$$

Portanto,  $g((x_1, x_2), (y_1, y_2)) = g((y_1, y_2), (x_1, x_2))$ , para todo  $x_1, x_2, y_1, y_2 \in \mathbb{R}$ .

**Teorema 4.3.1** *Seja* <sup>V</sup> *um espaço vetorial sobre* <sup>K</sup> *de dimensão* <sup>n</sup> <sup>≥</sup> <sup>1</sup>*. As seguintes afirmações são equivalentes para uma forma bilinear* f *sobre* V *:*

*(a)* f *é simétrica;*

*(b)*  $[f]_B$  *é uma matriz simétrica para toda base B de V.* 

#### **Demonstração:**

 $(a) \implies (b)$  Seja B uma base de V. Por definição, para todos  $u, v \in V$ , temos que,  $f(u, v) =$  $[u]_B^t$   $[f]_B[v]_B$ . Pela hipótese,  $f(u,v) = f(v,u) = [v]_B^t$   $[f]_B[u]_B$ , para todo  $u, v \in V$ . Logo,

$$
[u]_{B}^{t}[f]_{B}[v]_{B} = [v]_{B}^{t}[f]_{B}[u]_{B}.
$$
\n(34)

Como  $f(v, u) = [v]_B^t [f]_B [u]_B \in M_1(\mathbb{K})$ , para todo  $u, v \in V$ ,

$$
[v]_B^t [f]_B [u]_B = ([v]_B^t [f]_B [u]_B)^t = [u]_B^t [f]_B^t [v]_B.
$$
\n(35)

Assim, por (34) e por (35),  $[u]_B^t [f]_B [v]_B = [u]_B^t [f]_B^t [v]_B$ . Portanto, segue que,  $[f]_B = [f]_B^t$ , ou seja,  $[f]_B$  é uma matriz simétrica.

 $(b) \implies (a)$  Seja B uma base qualquer de V tal que  $[f]_B$  seja uma matriz simétrica. Por definição, para cada par  $u, v \in V$ ,  $f(u, v) = [u]_B^t [f]_B [v]_B$ . Como  $f(u, v) = [u]_B^t [f]_B [v]_B \in M_1(\mathbb{K})$ ,

$$
f(u,v) = [u]_B^t [f]_B [v]_B = ([u]_B^t [f]_B [v]_B)^t = [v]_B^t [f]_B^t [u]_B.
$$
 (36)

Como por hipótese,  $[f]_B$  é uma matriz simétrica, para todo  $u, v \in V$ ,

$$
f(u, v) = [v]_B^t [f]_B^t [u]_B = [v]_B^t [f]_B [u]_B = f(v, u).
$$

Portanto,  $f$  é uma forma bilinear simétrica.

 $\blacksquare$ 

# **4.4 Formas Quadráticas**

**Definição 4.4.1** *Sejam* <sup>V</sup> *um espaço vetorial sobre* <sup>K</sup> *<sup>e</sup>* <sup>f</sup> <sup>∈</sup> <sup>B</sup>(V, <sup>K</sup>)*. A função* <sup>q</sup> : <sup>V</sup> −→ <sup>K</sup> *dada por*  $q(v) = f(v, v)$  é denominada **forma quadrática associada a f**.

#### **Exemplo 4.4.1**

(a) Sejam  $V = \mathbb{R}^n$  com produto interno canônico e  $f \in B(V, \mathbb{R})$  dada por  $f(u, v) = \langle u, v \rangle$ , para todo  $u, v \in V$ . Então, a forma quadrática associada a f é dada por

$$
q(u) = f(u, u) = x_1^2 + x_2^2 + \dots + x_n^2,
$$

para cada  $u = \{x_1, x_2, \ldots, x_n\} \in V$ . Note que,  $q(u)$  é o quadrado da norma de  $u$ .

**(b)** Seja 
$$
A = \begin{pmatrix} -1 & 2 \ 0 & -1 \end{pmatrix} \in M_2(\mathbb{R})
$$
 e  $f \in B(\mathbb{R}^2, \mathbb{R})$  dada por  

$$
f((x_1, x_2), (y_1, y_2)) = \begin{pmatrix} x_1 & x_2 \end{pmatrix} \begin{pmatrix} -1 & 2 \ 0 & -1 \end{pmatrix} \begin{pmatrix} x_1 \ x_2 \end{pmatrix} = -x_1y_1 + 2x_1y_2 - x_2y_2.
$$

A forma quadrática associada a f será dada por

$$
q(x_1, x_2) = f((x_1, x_2), (x_1, x_2)) = -x_1^2 + 2x_1x_2 - x_2^2
$$

Considere agora V um espaço vetorial sobre  $\mathbb{K}$  e  $f \in B_s(V,\mathbb{K})$ . Se q é a forma quadrática associada a f, então, para cada  $u, v \in V$ ,

$$
q(u + v) - q(u) - q(v) = f(u + v, u + v) - f(u, u) - f(v, v) = f(u, u + v) + f(v, u + v) - f(u, u) - f(v, v) =
$$
  
=  $f(u, u) + f(u, v) + f(v, u) + f(v, v) - f(u, u) - f(v, v) = f(u, v) + f(v, u) = 2 \cdot f(u, v).$ 

Logo,

$$
f(u, v) = \frac{1}{2} (q(u + v) - q(u) - q(v)), \text{ para todo } u, v \in V.
$$
 (37)

A última igualdade (37) é conhecida como **forma polar de** f.

**Teorema 4.4.1** *Seja V um espaço vetorial sobre* K *com dimensão*  $n \geq 1$ *. Se*  $f \in B_s(V,\mathbb{K})$ *, então,*  $ext{exists}$  *existe uma base B de V na qual*  $[f]_B$  *é uma matriz diagonal.* 

**Demonstração:** Se  $f = 0$  a matriz  $[f]_B$  é uma matriz nula; se  $\dim_K V = 1$  a matriz  $[f]_B$  é uma matriz unitária. Assim, vamos supor  $f \neq 0$  e  $\dim_{\mathbb{K}} V = n > 1$ . Para provar o resultado, basta determinar uma base  $B = \{v_1, v_2, \ldots, v_n\}$  de  $V$  tal que  $f(v_i, v_j) = 0$ , se  $i \neq j$ . Vamos demonstrar esse resultado por indução finita n. Como f é simétrica, existe,  $v_1 \in V$  tal que  $f(v_1, v_1) \neq 0$ . Seja W o subespaço gerado por  $v_1$  e considere  $W':=\{v\in V: f(v_1,v)=0\}.$  Claramente  $W'$  é subespaço. Podemos afirmar ainda, que  $V = W \oplus W'$ . De fato, se  $v \in W \cap W'$ , então, existe  $\alpha \in \mathbb{K}$  tal que  $v = \alpha v_1$  e  $f(v_1, \alpha v_1) = 0$ , ou seja,  $\alpha f(v_1, v_1) = 0$ . Como  $f(v_1, v_1) \neq 0$ , então,  $\alpha = 0$ . Logo,  $v = 0$  e assim,  $W \cap W' = \{0\}$ . Para provar que  $V = W + W'$ . Considere os vetores  $v \in V$  e

$$
w' = v - \frac{f(v_1, v)}{f(v_1, v_1)} v_1.
$$

Então,

$$
f(v_1, w') = f\left(v_1, v - \frac{f(v_1, v)}{f(v_1, v_1)}v_1\right) = f(v_1, v) - \frac{f(v_1, v)}{f(v_1, v_1)}f(v_1, v_1) = 0.
$$

Assim,  $w' \in W'$  e  $v = \frac{f(v_1, v)}{f(v_1, v_1)}$  $\frac{f(v_1,v)}{f(v_1,v_1)}v_1+w'\in W+W'.$  Observe que a restrição  $f|_{W'\times W'}:W'\times W'\longrightarrow \mathbb{K}$ de  $f$  é uma forma bilinear simétrica sobre  $W'.$  Como  $\dim_{\mathbb{K}}W' = n-1,$  pela hipótese de indução, existe uma base  $\{v_2, v_3, \ldots, v_n\}$  de  $W'$  tal que  $f(v_i,v_j)=0$ , para  $i\neq j$  e  $2\leq i,j\leq n$ . Decorre da definição de W' que  $f(v_1, v_i) = 0$  para  $2 \leq j \leq n$ . Como  $V = W + W'$  segue que  $\{v_1, v_2, \ldots, v_n\}$  é uma base de V. Além disso, temos que  $f(v_i,v_j) = 0$  se  $i \neq j$  e  $1 \leq i,j \leq n$  como queríamos.

**Proposição 4.4.1** *Seja* <sup>V</sup> *um espaço vetorial sobre* <sup>R</sup> *de dimensão* <sup>n</sup> <sup>≥</sup> <sup>1</sup> *munido de um produto interno. Então*  $B_s(V, \mathbb{R})$  é isomorfo ao subespaço  $\{T \in L(V, V) : T$  é auto-adjunto} de  $L(V, V)$ .

 $\blacksquare$ 

**Demonstração:** Da proposição 4.2.4, sabemos que a função  $\Phi : L(V, V) \longrightarrow B(V, \mathbb{R})$  dada por  $\Phi(T)(u, v) = \langle T(u), v \rangle$ , para todo  $u, v \in V$ , é um isomorfismo. Assim, para concluir a demonstração, basta mostrar que T é auto-adjunto, se, e somente se,  $\Phi(T)$  é simétrica. Observe primeiramente que,

$$
\Phi(T)(u,v) = \langle T(u), v \rangle = \langle u, T^*(v) \rangle = \langle T^*(v), u \rangle
$$

para quaisquer  $u, v \in V$ . Se  $T = T^*$ , para todo  $u, v \in V$ ,

$$
\Phi(T)(u,v) = \langle T^*(v), u \rangle = \langle T(v), u \rangle = \Phi(T)(v,u).
$$

Logo,  $\Phi(T)$  é simétrica. Por outro lado, se  $\Phi(T)$  é simétrica,

$$
\langle T^*(v),u\rangle=\langle v,T(u)\rangle=\langle T(u),v\rangle=\Phi(T)(u,v)=\Phi(T)(v,u)=\langle T(v),u\rangle.
$$

 $\blacksquare$ 

Logo,  $T = T^*$ .

#### **Observação 4.4.1**

Seja  $V$  é um  $\mathbb R$ -espaço vetorial com produto interno. Observamos que as proposições 3.6.2, 4.4.1 e o teorema 4.4.1 garantem que se  $f: V \times V \longrightarrow \mathbb{R}$  for uma forma bililnear simétrica, então existe uma base ortonormal B de V tal que  $[f]_B$  é diagonal.

#### **Exemplo 4.4.2**

(a) Considere  $T: \mathbb{R}^2 \longrightarrow \mathbb{R}^2$  dada por  $[T]_{can} =$  $\left(\begin{array}{cc} a & c \ c & b \end{array}\right)$  com  $a, b, c \in \mathbb{R}$ . O polinômio real homogêneo de 2º. grau em  $x$  e  $y$  dado por  $p(x,y) = ax^2 + by^2 + 2cxy$  é a forma quadrática associada ao operador auto-adjunto  $T$ , pois,

$$
q(x,y) = \langle T(x,y), (x,y) \rangle = \langle (ax+cy, cx+by), (x,y) \rangle =
$$

$$
= ax^2 + by^2 + 2cxy = p(x,y)
$$

# **5 RECONHECIMENTO DE CÔNICAS E QUÁDRICAS**

Dada uma cônica em  $\mathbb{R}^2$  ou uma quádrica em  $\mathbb{R}^3$ , nem sempre é fácil reconhecer essas curvas e superfícies a partir de suas equações. No entanto, a partir de mudança de bases e translações conseguimos reduzir as equações às formas mais simples e a identificação tanto das curvas cônicas quanto das superfícies quádricas tornam-se quase que imediata. Aplicando os resultados apresentados dentro deste trabalho vamos descrever um método para a simplificação das equações.

# **5.1 Classificação das Superfícies Quádricas**

No caso das superfícies quádricas estaremos trabalhando com o  $\mathbb R$ -espaço vetorial  $V=\mathbb R^3$  e usaremos a notação usual  $\{O,\vec{i},\vec{j},\vec{k}\}$  para o sistema ortogonal de coordenadas inicial. Isso significa que estaremos utilizando uma base ortonormal de  $\mathbb{R}^3$ , indicada pelos vetores  $\vec{i}$ ,  $\vec{j}$  e  $\vec{k}$  e fixando o ponto  $O$  como origem deste sistema.

**Definição 5.1.1** *Uma quádrica em* R <sup>3</sup> *é uma superfície formada pelos pontos de* R <sup>3</sup> *cujas coordenadas em relação a um sistema fixado verificam uma equação da forma,*

$$
ax^{2} + by^{2} + cz^{2} + 2pxy + 2qxz + 2ryz + Ex + Fy + Gz + d = 0
$$
\n(38)

*onde,*  $a, b, c, d, p, q, r, E, F, G \in \mathbb{R}$  *e*  $a^2 + b^2 + c^2 \neq 0$ *.* 

Os termos de segundo grau em (38) definem a função  $Q:\mathbb{R}^3\longrightarrow \mathbb{R}$  dada por

$$
Q(x, y, z) = ax2 + by2 + cz2 + 2pxy + 2qxz + 2ryz.
$$
 (39)

Observe que  $Q$  é uma forma quadrática em  $\mathbb{R}^3$  associada à forma bilinear simétrica  $f$  cuja matriz em relação a base canônica de  $\mathbb{R}^3$  é dada por,

$$
[f]_{can} = \begin{pmatrix} a & p & q \\ p & b & r \\ q & r & c \end{pmatrix}.
$$

De fato,

$$
Q(x, y, z) = ax2 + by2 + cz2 + 2pxy + 2qxz + 2ryz =
$$

$$
= \begin{pmatrix} x & y & z \end{pmatrix} \begin{pmatrix} a & p & q \\ p & b & r \\ q & r & c \end{pmatrix} \begin{pmatrix} x \\ y \\ z \end{pmatrix} = f((x, y, z), (x, y, z)).
$$

Segue da observação 4.4.1 que  $\mathbb{R}^3$  admite uma base ortonormal  $B = \{v_1, v_2, v_3\}$  tal que  $\left[f\right]_B$  é uma matriz diagonal. Assim, para cada  $v \in V$ ,  $v = x'v_1 + y'v_2 + z'v_3$ ,

$$
Q(x',y',z') = \begin{pmatrix} x' & y' & z' \end{pmatrix} \begin{pmatrix} \lambda_1 & 0 & 0 \\ 0 & \lambda_2 & 0 \\ 0 & 0 & \lambda_3 \end{pmatrix} \begin{pmatrix} x' \\ y' \\ z' \end{pmatrix}.
$$

Ou seja,  $Q(x', y', z') = \lambda_1 x'^2 + \lambda_2 y'^2 + \lambda_3 z'^2$ . Isso significa que, ao efetuarmos a mudança de base correspondente, eliminamos os termos mistos do segundo grau da equação (39). Isto é a equação da quádrica é simplificada da seguinte forma:

$$
\lambda_1 x'^2 + \lambda_2 y'^2 + \lambda_3 z'^2 + E'x' + F'y' + G'z' + d = 0.
$$
\n(40)

Podemos ainda, em (40) completar quadrados e fatorar, obtendo assim uma nova mudança de coordenadas da forma

$$
\begin{cases}\nx'' = x' - \alpha \\
y'' = y' - \beta \\
z'' = z' - \gamma\n\end{cases}
$$

que corresponde a uma translação. Consequentemente, teremos a equação reduzida da quádrica no sistema  $(O'', v_1, v_2, v_3)$ . Em sua forma reduzida, é fácil identificar a quádrica correspondente na tabela 1.

#### **5.1.1 Tabela de Classificação das Quádricas**

Tabela 1: Tabela com todas as possibilidades para o reconhecimento da equação final de uma quádrica, a menos dos nomes dos eixos

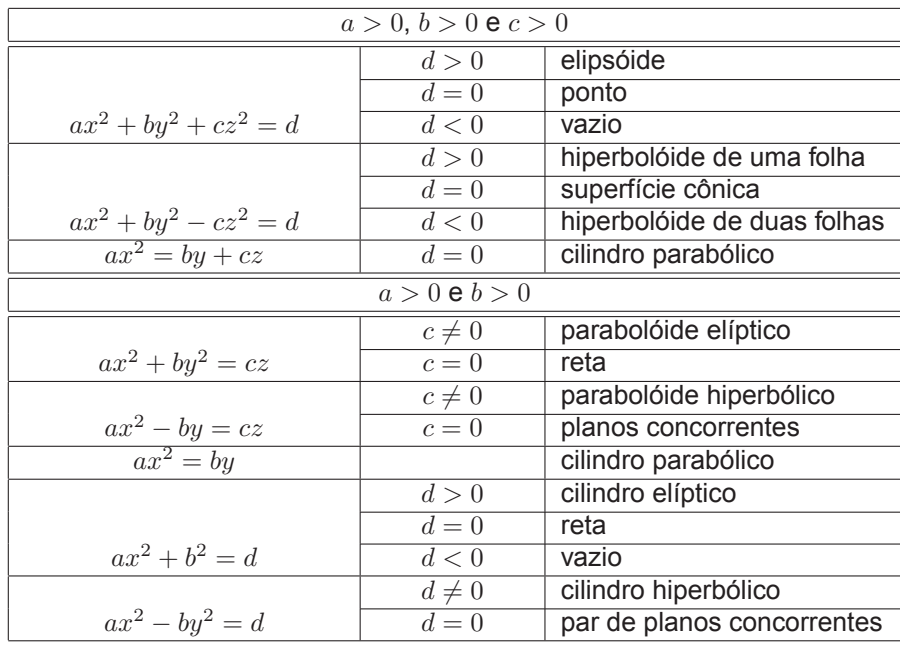

#### **Exemplo 5.1.1**

Vamos reconhecer as quádricas dadas pelas equações em relação ao sistema ortogonal  $(0,\vec{i},\vec{j},\vec{k})$ .

(a)  $7x^2 + 17y^2 + 7z^2 - 4xy + 6xz - 4yz - 6x - 12y - 6z + 1 = 0$ . Seja

$$
Q(x, y, z) = 7x^2 + 17y^2 + 7z^2 - 4xy + 6xz - 4yz
$$

a forma quadrática dada pelos termos de 2º. grau da equação acima, onde,  $a = 7, b = 17, c = 1$  $7, p = -2, q = 3, r = -2$ . Assim  $Q(x, y, z) = f((x, y, z), (x, y, z))$  com  $[f]_{can} =$  $\sqrt{ }$  $\left\lfloor \right\rfloor$  $7 -2 3$  $-2$  17  $-2$  $3 -2 7$  $\setminus$  $\vert \cdot$ 

Segue da observação 4.4.1 que  $\mathbb{R}^3$  admite uma base ortonormal  $B$  de autovetores tal que  $\left[ f\right]_B$  é diagonal. Logo, para determinar essa base  $B$  basta determinar os autovalores de  $\left[ f\right] _{can}$  e depois seus autovetores associados aos mesmos. Calculando o polinômio característico,

$$
p_f(t) = \det(t. Id_3 - [f]_{can}) = \det\left(\begin{pmatrix} t & 0 & 0 \\ 0 & t & 0 \\ 0 & 0 & t \end{pmatrix} - \begin{pmatrix} 7 & -2 & 3 \\ -2 & 17 & -2 \\ 3 & -2 & 7 \end{pmatrix}\right) =
$$
  
=  $\det\begin{pmatrix} t-7 & -2 & 3 \\ -2 & t-17 & -2 \\ 3 & -2 & t-7 \end{pmatrix} = t^3 - 31t^2 + 270t - 648.$ 

e suas raízes são  $t_1 = 4$ ,  $t_2 = 9$  e  $t_3 = 18$ . Se  $x', y'$  e  $z'$  são as coordenadas de um ponto  $P$  com relação a B, então  $Q(x', y', z') = 4x'^2 + 9y'^2 + 18z'^2$ . Vamos determinar agora os autovetores que formam a B, associados aos autovalores  $\lambda_1 = 4$ ,  $\lambda_2 = 9$  e  $\lambda_3 = 18$ .

(*i*) Autovetores associados a  $\lambda_1 = 4$ 

$$
\begin{pmatrix} -3 & -2 & 3 \ -2 & -13 & 2 \ -3 & 2 & -3 \end{pmatrix} \begin{pmatrix} x \ y \ z \end{pmatrix} = \begin{pmatrix} 0 \ 0 \ 0 \end{pmatrix} \Longleftrightarrow x = -z \text{ e } y = 0.
$$

Considere então, o vetor unitário  $v_1 =$  $\sqrt{2}$  $\frac{1}{2}$ , 0, - $\sqrt{2}$ 2  $\Big)$  que gera o subespaço de  $\mathbb{R}^3$  dos autovetores associados ao autovalor  $\lambda_1 = 4$ .

(ii) Autovetores associados a  $\lambda_2 = 9$ 

$$
\begin{pmatrix} 2 & -2 & 3 \ -2 & -8 & 2 \ -3 & 2 & 2 \end{pmatrix} \begin{pmatrix} x \ y \ z \end{pmatrix} = \begin{pmatrix} 0 \ 0 \ 0 \end{pmatrix} \Longleftrightarrow x = z \text{ e } 2y = z.
$$

Considere então, o vetor unitário  $v_2 = \left(\frac{2}{3}\right)$  $\frac{2}{3}, \frac{1}{3}$  $\frac{1}{3}, \frac{2}{3}$ 3 ) que gera o subespaço de  $\mathbb{R}^3$  dos autovetores associados ao autovalor  $\lambda_2 = 9$ .

(*iii*) Autovetores associados a  $\lambda_3 = 18$ ,

$$
\begin{pmatrix} 11 & -2 & 3 \ -2 & 1 & 2 \ -3 & 2 & 11 \end{pmatrix} \begin{pmatrix} x \ y \ z \end{pmatrix} = \begin{pmatrix} 0 \ 0 \ 0 \end{pmatrix} \Longleftrightarrow x = z \text{ e } y = -4z.
$$

Considere então, o vetor unitário  $v_3 = \left(\frac{1}{\sqrt{3}}\right)$  $\frac{1}{\sqrt{18}}, -\frac{4}{\sqrt{1}}$  $\frac{4}{\sqrt{18}}, \frac{1}{\sqrt{1}}$  $\left(\frac{1}{\sqrt{18}}\right)$  que gera o subespaço de  $\mathbb{R}^3$  dos autovetores associados ao autovalor  $\lambda_3 = 18$ .

Agora que determinamos os autovetores associados, a matriz de mudança de de base de  $\{\vec{i},\vec{j},\vec{k}\}$ para a base  $\{v_1, v_2, v_3\}$  é dada por

$$
M = \begin{pmatrix} \frac{\sqrt{2}}{2} & \frac{2}{3} & \frac{1}{\sqrt{18}} \\ & & & \\ 0 & \frac{1}{3} & \frac{-4}{\sqrt{18}} \\ & & & \\ \frac{-\sqrt{2}}{2} & \frac{2}{3} & \frac{1}{\sqrt{18}} \end{pmatrix}
$$

.

Assim a relação existente entre as coordenadas  $x,~y$  e  $z$  no sistema  $(O,\vec{i},\vec{j},\vec{k})$  e  $x',~y',~z'$  no sistema  $(O, v_1, v_2, v_3)$  é dada por:

$$
\begin{pmatrix} x \\ y \\ z \end{pmatrix} = \begin{pmatrix} \frac{\sqrt{2}}{2} & \frac{2}{3} & \frac{1}{\sqrt{18}} \\ 0 & \frac{1}{3} & \frac{-4}{\sqrt{18}} \\ -\sqrt{2} & \frac{2}{3} & \frac{1}{\sqrt{18}} \end{pmatrix} \begin{pmatrix} x' \\ y' \\ z' \end{pmatrix},
$$

ou seja,

$$
\begin{cases}\nx = \frac{\sqrt{2}}{2}x' + \frac{2}{3}y' + \frac{1}{\sqrt{18}}z' \\
y = \frac{1}{3}y' - \frac{4}{\sqrt{18}}z' \\
z = -\frac{\sqrt{2}}{2}x' + \frac{2}{3}y' + \frac{1}{\sqrt{18}}z'\n\end{cases}
$$

Escrevendo a equação da quádrica com as coordenadas dos pontos  $P$  em relação ao sistema  $(O, v_1, v_2, v_3),$ 

$$
4x'^2 + 9y'^2 + 18z'^2 - 6\left(\frac{\sqrt{2}}{2}x' + \frac{2}{3}y' + \frac{1}{\sqrt{18}}z'\right) - 12\left(\frac{1}{3}y' - \frac{4}{\sqrt{18}}z'\right)
$$

$$
-6\left(-\frac{\sqrt{2}}{2}x' + \frac{2}{3}y' + \frac{1}{\sqrt{18}}z'\right) + 1 = 0 \Rightarrow 4x'^2 + 9y'^2 + 18z'^2 - 12y' + \frac{36}{\sqrt{18}}z' + 1 = 0.
$$

Completando quadrado,

$$
4x'^2 + 9\left(y'^2 - \frac{4}{3}y' + \frac{4}{9}\right) + 18\left(z'^2 + \frac{2}{\sqrt{18}}z' + \frac{1}{18}\right) + 1 - 4 - 1 = 0 \Rightarrow
$$
  

$$
\Rightarrow 4x'^2 + 9\left(y' - \frac{2}{3}\right)^2 + 18\left(z' + \frac{1}{3\sqrt{2}}\right)^2 = 4.
$$

Fazendo a translação

$$
\begin{cases}\nx'' = x' \\
y'' = y' - \frac{2}{3} \\
z'' = z' + \frac{1}{3\sqrt{2}}\n\end{cases}
$$

obtemos a equação

$$
4x''^2 + 9y''^2 + 18z''^2 = 4
$$

que é a equação de um elipsoide. Vale lembrar que esta última equação está dada em relação ao sistema ortogonal  $\{ O'', v'_1, v'_2, v'_3 \}$  onde  $O''$  têm coordenadas  $\left( 0, \frac{2}{3} \right)$  $\frac{2}{3}, -\frac{1}{3}$  $\overline{3\sqrt{2}}$  em relação ao sistema ortogonal  $\{O, v_1, v_2, v_3\}$ .

Figura 2: Elipsóide de equação  $7x^2 + 17y^2 + 7z^2 - 4xy + 6xz - 4yz - 6x - 12y - 6z + 1 = 0$ 

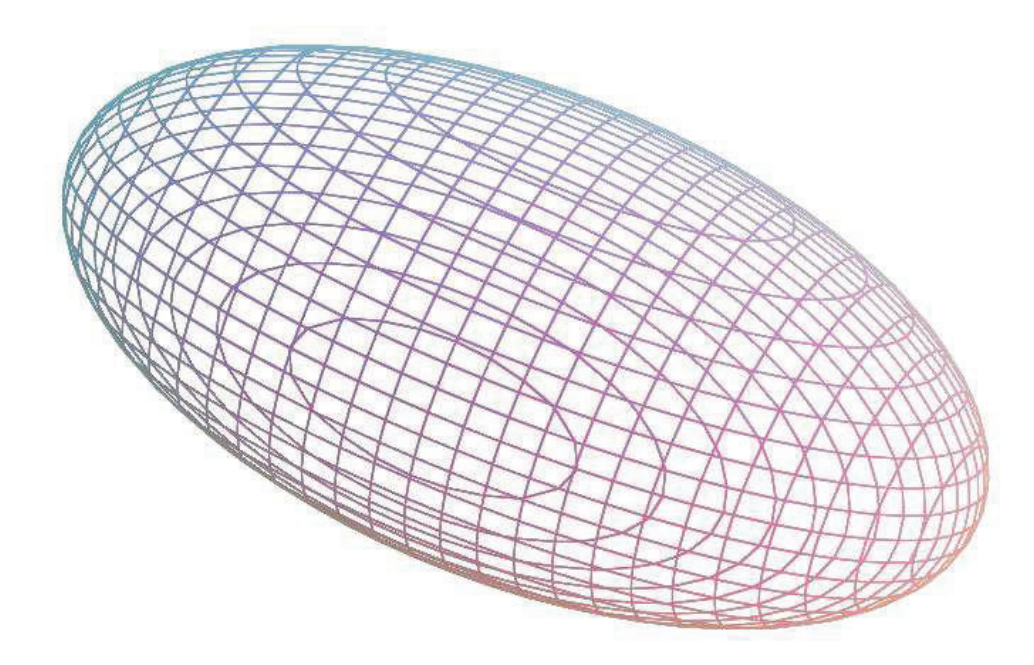

**(b)**  $5x^2 + 5y^2 + 8z^2 + 8xy - 4xz + 4yz - 2x + 2y + 8z + 1 = 0.$ 

Seja

$$
Q(x, y, z) = 5x^2 + 5y^2 + 8z^2 + 8xy - 4xz + 4yz
$$

a forma quadrática dada pelos termos do segundo grau da equação dada acima:  $a = 5, b = 5, c = 5$  $8, p = 4, q = -2, r = 2$ . Assim,  $Q(x, y, z) = f((x, y, z), (x, y, z))$  com  $[f]_{can} =$  $\sqrt{ }$  $\left\lfloor \right\rfloor$  $5 \t 4 \t -2$ 4 5 2 −2 2 8  $\setminus$  $\vert \cdot$ 

Calculando o polinômio característico,

$$
p_f(t) = \det(t. Id_3 - [f]_{can}) = t^3 - 18t^2 + 81t,
$$

e suas raízes são  $t_1 = 9$  (raíz dupla) e  $t_2 = 0$ . A forma quadrática com coordenadas em relação à base de autovetores será dada por  $Q(x', y', z') = 9x'^2 + 9y'^2$ . Vamos determinar a base formada por autovetores associados aos autovalores  $\lambda_1 = 9$  e  $\lambda_2 = 0$ .

(*i*) Autovetores associados ao autovalor  $\lambda_1 = 9$ .

$$
\begin{pmatrix} 4 & -4 & 2 \ -4 & 4 & -2 \ 2 & -2 & 1 \end{pmatrix} \begin{pmatrix} x \ y \ z \end{pmatrix} = \begin{pmatrix} 0 \ 0 \ 0 \end{pmatrix} \Longleftrightarrow z = -2x + 2y.
$$

Logo,  $\{(1,0,-2),(0,1,2)\}$  é uma base do subespaço de  $\mathbb{R}^3$  dos autovetores associados a 9. Utilizando o processo de ortogonalização de Gram-Schmidt,

$$
v_1' = (1, 0, -2),
$$

$$
v_2' = v_1' - \frac{\langle (0,1,2), (1,0,-2) \rangle}{5} (1,0,-2) = \left(\frac{4}{5},1,\frac{2}{5}\right).
$$

Como queremos uma base ortonormal precisamos de vetores unitários, então vamos dividir  $v_1^\prime$  e  $v^\prime_2$  pelas suas respectivas normas:

$$
v'_1 = \left(\frac{1}{\sqrt{5}}, 0, -\frac{2}{\sqrt{5}}\right),
$$
  

$$
v'_2 = \left(\frac{4}{3\sqrt{5}}, \frac{5}{3\sqrt{5}}, \frac{2}{3\sqrt{5}}\right).
$$

(*ii*) Autovetores associados ao autovalor  $\lambda_2 = 0$ ,

$$
\begin{pmatrix} -5 & -4 & 2 \ -4 & -5 & -2 \ 2 & -2 & -8 \end{pmatrix} \begin{pmatrix} x \ y \ z \end{pmatrix} = \begin{pmatrix} 0 \ 0 \ 0 \end{pmatrix} \Longleftrightarrow x = 2z \text{ e } y = -2z.
$$

Logo,  $\{(2,-2,1)\}$  é uma base do subespaço de  $\mathbb{R}^3$  dos autovetores associados a  $0.$ 

Considere então o vetor unitário  $v'_3=\left(\frac{2}{3}\right)$  $\frac{2}{3}, -\frac{2}{3}$  $\frac{2}{3}, \frac{1}{3}$ 3  $\big)$  que gera o subespaço dos autovetores associados ao autovalor  $\lambda_2 = 0$ . Logo, a matriz de mudança de base ortonormal  $\{\vec{i}, \vec{j}, \vec{k}\}$  para base ortonormal  $\{v_1, v_2, v_3\}$  é dada por

$$
M = \begin{pmatrix} \frac{1}{\sqrt{5}} & \frac{4}{3\sqrt{5}} & \frac{2}{3} \\ 0 & \frac{5}{3\sqrt{5}} & -\frac{2}{3} \\ -\frac{2}{\sqrt{5}} & \frac{2}{3\sqrt{5}} & \frac{1}{3} \end{pmatrix}
$$

.

Assim, a relação entre as coodenadas  $x,~y$  e  $z$  no sistema  $(O,\vec{i},\vec{j},\vec{k})$  e  $x',y'$  e  $z'$  no sistema  $(O', v'_1, v'_2, v'_3)$  é dado por,

$$
\begin{cases}\nx = \frac{1}{\sqrt{5}}x' + \frac{4}{3\sqrt{5}}y' + z' \\
y = \frac{5}{3\sqrt{5}}y' - \frac{2}{3}z' \\
z = -\frac{2}{\sqrt{5}}x' + \frac{2}{3\sqrt{5}}y' + \frac{1}{3}z'\n\end{cases}
$$

Substituindo na equação da quádrica,

$$
9x'^2 + 9y'^2 - 2\left(\frac{1}{\sqrt{5}}x' + \frac{4}{3\sqrt{5}}y' + z'\right) + 2\left(\frac{5}{3\sqrt{5}}y' - \frac{2}{3}z'\right) + 8\left(-\frac{2}{\sqrt{5}}x' + \frac{2}{3\sqrt{5}}y' + \frac{1}{3}z'\right) + 1 = 0 \Rightarrow
$$
  

$$
\Rightarrow 9x'^2 - \frac{18}{\sqrt{5}}x' + 9y'^2 + \frac{18}{3\sqrt{5}}y' + 1 = 0.
$$

Completando quadrado,

$$
9\left(x'^2 - \frac{2}{\sqrt{5}}x' + \frac{1}{5}\right) + 9\left(y'^2 + \frac{2}{3\sqrt{5}}y' + \frac{1}{45}\right) - \frac{9}{5} - \frac{9}{45} + 1 = 0 \Rightarrow
$$

$$
\Rightarrow 9\left(x' - \frac{1}{\sqrt{5}}\right)^2 + 9\left(y' + \frac{1}{3\sqrt{5}}\right)^2 = 1.
$$

Efetuando a translação,

$$
\begin{cases}\nx'' = x' - \frac{1}{\sqrt{5}} \\
y'' = y' + \frac{1}{3\sqrt{5}} \\
z'' = z'\n\end{cases}
$$

obtemos a equação

$$
9x''^2 + 9y''^2 = 1,
$$

que é a equação de um cilindro elíptico, no sistema de coordenadas ortonormal  $(O'', v'_1, v'_2, v'_3)$ , onde,  $O''=\left(\frac{1}{\sqrt{2}}\right)$  $\frac{1}{\sqrt{5}}, -\frac{1}{3\sqrt{}}$  $\left(\frac{1}{3\sqrt{5}},0\right)$  em relação ao sistema ortogonal  $\{O,v_1,v_2,v_3\}.$ 

Figura 3: Cilindro Elíptico de equação  $5x^2 + 5y^2 + 8z^2 + 8xy - 4xz + 4yz - 2x + 2y + 8z + 1 = 0$ 

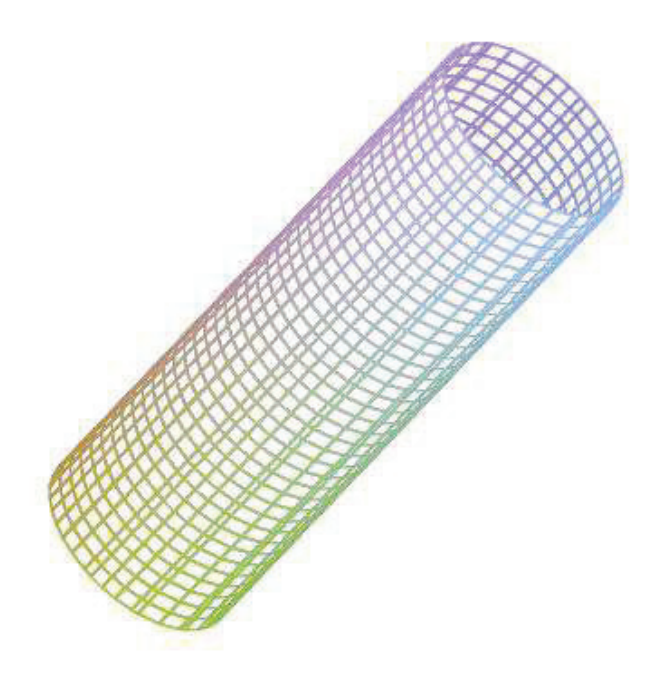

# **5.2 Classificação das Cônicas**

Analogamente como fizemos para as superfícies quádricas, vamos criar um processo para a classificação das cônicas.

Para a classificação das cônicas estaremos trabalhando com o  $\mathbb R$ -espaço vetorial  $V=\mathbb R^2$  e usaremos a notação usual  $\{O,\vec{i},\vec{j}\}$  para o sistema ortogonal de coordenadas. Ou seja, estaremos utilizando a base ortonormal de  $\mathbb{R}^2$ , formada pelos vetores  $\vec{i}$  e  $\vec{j}$  e tomando o ponto  $O$  como origem do sistema.

**Definição 5.2.1** *Uma cônica em* R <sup>2</sup> *é a curva definida por uma equação de grau dois em duas variáveis:*

$$
ax^2 + 2bxy + cy^2 + Ex + Fy + d = 0,\t\t(41)
$$

*onde,*  $a, b, c, d, E, F \in \mathbb{R}^2$  *e*  $a^2 + b^2 \neq 0$ *.* 

A partir dos termos de grau dois em 41 analisaremos a função  $Q:\mathbb{R}^2\longrightarrow \mathbb{R}$  definida por

$$
Q(x,y) = ax2 + 2bxy + cy2.
$$
\n(42)

Observe que  $Q$  é uma forma quadrática em  $\mathbb{R}^2$  associada à forma bilinear simétrica  $f$  cuja matriz em relação à base canônica de  $\mathbb{R}^2$  é dada por,

$$
[f]_{can} = \left(\begin{array}{cc} a & b \\ b & c \end{array}\right).
$$

De fato,

$$
Q(x,y) = ax^2 + 2bxy + cy^2 = \begin{pmatrix} x & y \end{pmatrix} \begin{pmatrix} a & b \ b & c \end{pmatrix} \begin{pmatrix} x \ y \end{pmatrix} = f((x,y),(x,y)).
$$

Segue de 4.4.1 que  $\mathbb{R}^2$  admite uma base ortonormal  $B = \{v_1, v_2\}$  tal que  $[f]_B$  admite uma matriz diagonal. Assim, para cada  $v \in V$ ,  $v = x'v_1 + y'v_2$ ,

$$
Q(x,y) = \begin{pmatrix} x' & y' \end{pmatrix} \begin{pmatrix} \lambda_1 & 0 \\ 0 & \lambda_2 \end{pmatrix} \begin{pmatrix} x' \\ y' \end{pmatrix}
$$

Ou seja,  $Q(x', y') = \lambda_1 x'^2 + \lambda_2 y'^2$ . Isso significa que, ao efetuarmos a mudança de base correspondente, eliminamos o termo misto do segundo grau na equação 42, e nessa base a cônica é dada por

$$
\lambda_1 x'^2 + \lambda_2 y^2 + E' x' + F' y' + d = 0.
$$
\n(43)

.

Podemos ainda, em 43 completar quadrados e fatorar, obtendo assim uma nova mudança de coordenadas da forma,

$$
\begin{cases}\nx'' = x' - \alpha \\
y'' = y' - \beta\n\end{cases}
$$

que corresponde a uma translação. Consequentemente, teremos a equação reduzida da cônica no sistema  $(O'', v_1, v_2, v_3)$ . Assim, na forma reduzida é fácil identificar a cônica correspondente.

#### **Exemplo 5.2.1**

Vamos reconhecer as cônicas dadas pelas equações abaixo em relação ao sistema ortogonal  $(O, \vec{i}, \vec{j}).$ 

(a)  $7x^2 - 48xy - 7y^2 - 30x - 40y + 75 = 0.$ Então

$$
Q(x, y) = 7x^2 - 48xy - 7y^2
$$

é a forma quadrática dada pelos termos de grau dois da equação acima. Então  $Q(x, y) =$  $f((x, y), (x, y))$  com  $[f]_{can} =$  $\begin{pmatrix} 7 & -24 \end{pmatrix}$  $-24$   $-7$  $\setminus$ . Calculando o polinômio característico,

$$
p_f(t) = \det(t. Id_3 - [f]_{can}) = \det\begin{pmatrix} t-7 & 24 \\ 24 & t+7 \end{pmatrix} =
$$

$$
= (t - 7)(t + 7) - 242 = t2 - 625
$$

e suas raízes são  $t_1 = 25$  e  $t_2 = -25$ . A forma quadrática com coordenadas em relação à base de autovetores,  $B$ , será dada por  $Q(x', y') = 25x'^2 - 25y'^2$ . Vamos determinar agora os autovetores associados aos autovalores que formam a base B.

(i) Autovetores associados aos autovalores  $\lambda_1 = 25$ :

$$
\left(\begin{array}{cc} 18 & 24 \\ 24 & 32 \end{array}\right)\left(\begin{array}{c} x \\ y \end{array}\right) = \left(\begin{array}{c} 0 \\ 0 \end{array}\right) \Longleftrightarrow x = -\frac{4}{3}y.
$$

Logo,  $\sqrt{\left(1, -\frac{3}{4}\right)}$  $\left\{\frac{3}{4}\right\}\right\}$  é uma base do subespaço dos autovetores associados ao autovalor 25. O vetor unitário associado a esse vetor é  $v_1=\left(\frac{4}{\varepsilon}\right)$  $\frac{4}{5}, -\frac{3}{5}$ 5 . (ii) Autovetores associados aos autovalores  $\lambda_2 = -25$ :

$$
\left(\begin{array}{cc} -32 & 24 \\ 24 & -18 \end{array}\right)\left(\begin{array}{c} x \\ y \end{array}\right) = \left(\begin{array}{c} 0 \\ 0 \end{array}\right) \Longleftrightarrow x = \frac{3}{4}y.
$$

Logo,  $\left\{ \left(1, \frac{4}{2}\right) \right\}$  $\left\{\frac{4}{3}\right\}\right\}$  é uma base do subespaço dos autovetores associados ao autovalor -25. O vetor unitário associado a esse vetor é  $v_2=\Big(\frac{3}{\varepsilon}\Big)$  $\frac{3}{5}, \frac{4}{5}$ 5 .

Então a matriz de mudança de base ortonormal  $\{\vec{i},\vec{j}\}$  para a base ortonormal  $\{v_1, v_2\}$  é dada por

$$
M = \left(\begin{array}{cc} \frac{4}{5} & \frac{3}{5} \\ -\frac{3}{5} & \frac{4}{5} \end{array}\right)
$$

.

Então a relação entre as coordenadas  $x$  e  $y$  no sistema  $(O,\vec{i},\vec{j})$  e  $x'$  e  $y'$  no sistema  $(O',v_1,v_2)$  é dado por,

$$
\begin{cases}\nx = \frac{4}{5}x' + \frac{3}{5}y' \\
y = -\frac{3}{5}x' + \frac{4}{5}y'\n\end{cases}
$$

Substituindo na equação da cônica obtemos,

$$
25x'^2 - 25y'^2 - 30\left(\frac{4}{5}x' + \frac{3}{5}y'\right) - 40\left(-\frac{3}{5}x' + \frac{4}{5}y'\right) + 75 = 0 \Rightarrow
$$
  

$$
25x'^2 - 25y'^2 - 50y' + 75 = 0.
$$

Completando quadrado,

$$
25x'^2 - 25(y'^2 + 2y') = -75 \Rightarrow 25x'^2 - 25(y'^2 + 2.1.y' + 1^2) = -75 - 25 \Rightarrow
$$
  

$$
25x'^2 - 25(y' + 1)^2 = -100 \Rightarrow \frac{1}{4}(y' + 1)^2 - \frac{1}{4}x'^2 = 1.
$$

Fazendo a translação

$$
\begin{cases}\nx'' = x' \\
y'' = y' + 1\n\end{cases}
$$

,

obtemos a equação reduzida de uma hipérbole no sistema de coordenadas ortonormal  $(O'',v_1',v_2'),$ onde,  $O'' = (0, -1)$  é

$$
\frac{1}{4}y''^2 - \frac{1}{4}x''^2 = 1.
$$

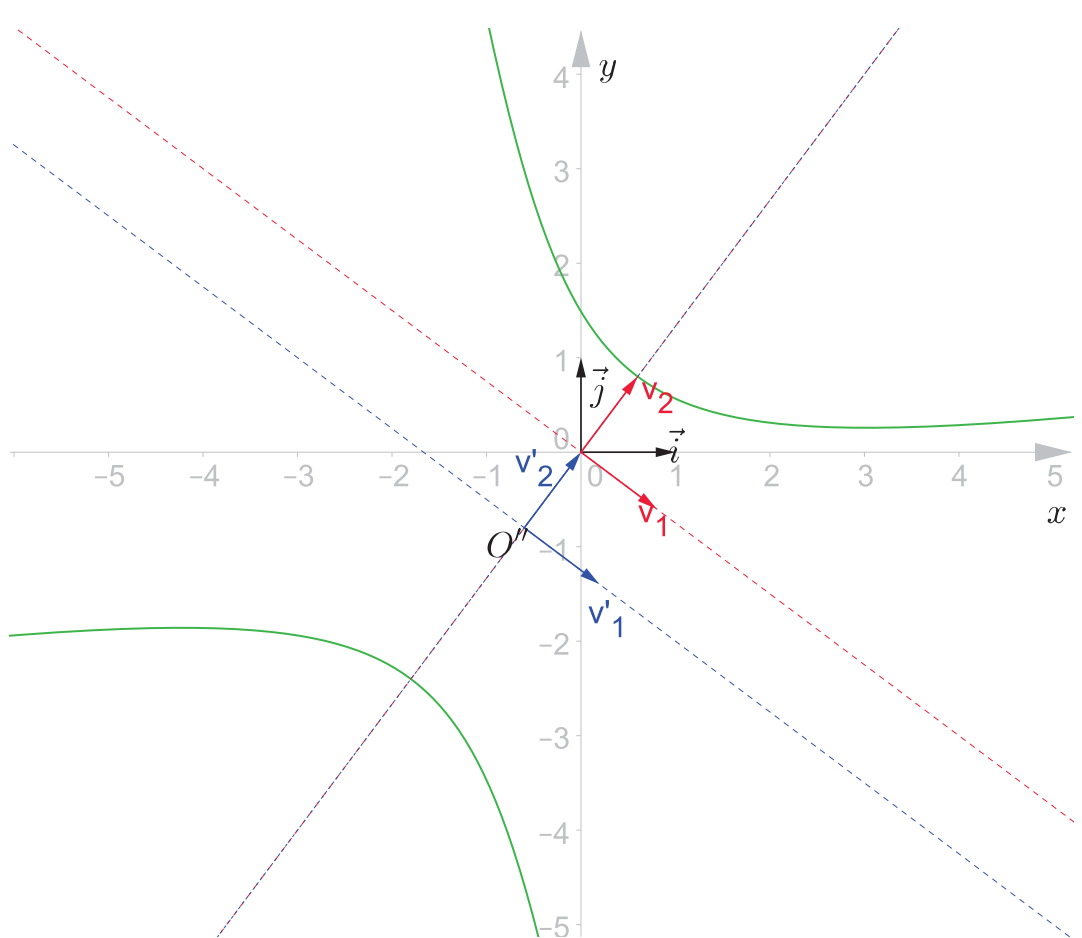

Figura 4: Hipérbole de equação  $7x^2 - 48xy - 7y^2 - 30x - 40y + 75 = 0$ 

**(b)** 
$$
9x^2 - 30xy + 25y^2 + 82x + 22y - 157 = 0.
$$

Seja

$$
Q(x, y) = 9x^2 - 30xy + 25y^2
$$

a forma quadrática dada pelos termos de grau dois da equação acima. Assim,  $Q(x, y) = f((x, y), (x, y))$ onde,  $\left[ f\right] _{can}=$  $\left(\begin{array}{cc} 9 & -15 \\ -15 & 25 \end{array}\right)$ . Calculando o polinômio característico,  $p_f(t) = \det(t.Id_3 - [f]_{can}) = \det\begin{pmatrix} t-9 & 15 \ 15 & t-25 \end{pmatrix} = (t-9)(t-25) - 15^2 \Rightarrow$ 

$$
\Rightarrow p_f(t) = t^2 - 34t
$$

e suas raízes são  $t_1 = 0$  e  $t_2 = 34$ . Então a forma quadrática com coordenadas em relação à base de autovetores será dada por  $Q(x', y') = 34y'^2$ . Vamos determinar agora os autovetores

associados aos autovalores aos autovalores que formam a base B.

 $(i)$  Autovetores associados ao autovalor  $\lambda_1 = 0$ :

$$
\left(\begin{array}{cc} -9 & 15 \\ 15 & -25 \end{array}\right)\left(\begin{array}{c} x \\ y \end{array}\right) = \left(\begin{array}{c} 0 \\ 0 \end{array}\right) \Longleftrightarrow x = \frac{5}{3}y.
$$

Logo,  $\left\{ \left(1, \frac{3}{5}\right) \right\}$  $\left\{\frac{3}{5}\right\}\Big\}$  é uma base do subespaço dos autovetores associados ao autovalor  $0.$  O vetor unitário associado a esse vetor é  $\Big(\frac{-5}{\sqrt{2}}\Big)$  $\frac{5}{\sqrt{34}}, \frac{3}{\sqrt{3}}$  $\frac{3}{\sqrt{34}}$ . (ii) Autovetores associados ao autovalor  $\lambda_2 = 34$ :

$$
\left(\begin{array}{cc} 25 & 15 \\ 15 & 9 \end{array}\right)\left(\begin{array}{c} x \\ y \end{array}\right) = \left(\begin{array}{c} 0 \\ 0 \end{array}\right) \Longleftrightarrow x = -\frac{3}{5}y.
$$

Logo,  $\sqrt{\left(1, -\frac{5}{3}\right)}$  $\left\{\frac{5}{3}\right\}\right\}$  é uma base do subespaço dos autovetores associados ao autovalor 34. O vetor unitário associado a esse vetor é  $v_2=\left(\frac{-3}{\sqrt{2}}\right)$  $\frac{3}{\sqrt{34}}, -\frac{5}{\sqrt{3}}$  $\frac{5}{\sqrt{34}}\bigg).$ Então, a matriz de mudança de base ortonormal  $\{\vec{i},\vec{j}\}$  para a base ortonormal  $\{v_1, v_2\}$  é dada por

$$
M = \begin{pmatrix} \frac{5}{\sqrt{34}} & \frac{3}{\sqrt{34}} \\ \frac{3}{\sqrt{34}} & -\frac{5}{\sqrt{34}} \end{pmatrix}.
$$

Então, a relação entre as coordenadas  $x$  e  $y$  no sistema  $(O,\vec{i},\vec{j})$  e  $x'$  e  $y'$  no sistema  $(O',v_1,v_2)$  é dado por

$$
\begin{cases}\nx = \frac{5}{\sqrt{34}}x' + \frac{3}{\sqrt{34}}y' \\
y = \frac{3}{\sqrt{34}}x' - \frac{5}{\sqrt{34}}y'\n\end{cases}.
$$

Substituindo na equação da cônica,

$$
34y'^2 + 82\left(\frac{5}{\sqrt{34}}x' + \frac{3}{\sqrt{34}}y'\right) + 22\left(\frac{3}{\sqrt{34}}x' - \frac{5}{\sqrt{34}}y'\right) - 157 = 0 \Rightarrow
$$

$$
\frac{476}{\sqrt{34}}x' + 34y'^2 + \frac{136}{\sqrt{34}}y' = 157.
$$

Completando quadrado,

$$
\frac{476}{\sqrt{34}}x' + 34\left(y'^2 + \frac{4}{\sqrt{34}}y'\right) = 157 \Rightarrow \frac{476}{\sqrt{34}}x' + 34\left(y'^2 + 2\frac{2}{\sqrt{34}}y' + \frac{2^2}{34}\right) = 157 + 4 \Rightarrow
$$

$$
\Rightarrow \frac{476}{\sqrt{34}}x' + 34\left(y' + \frac{2}{\sqrt{34}}\right)^2 = 161.
$$

Fazendo a translação,

$$
\begin{cases}\nx'' = x' \\
y'' = y' + \frac{2}{\sqrt{34}}\n\end{cases}
$$

obtemos a equação reduzida de uma parábola no sistema de coordenadas ortonormal  $(O'',v_1',v_2'),$ onde,  $O''=\left(0,-\frac{2}{\sqrt{3}}\right)$  $\frac{2}{\sqrt{34}}\Big)$  é

$$
\frac{476}{\sqrt{34}}x'' + 34y''^2 = 161.
$$

 $\mathbb{A}y$  $\overline{2}$ Ω  $\boldsymbol{x}$  $-3$  $-2$  $\frac{1}{2}$ V  $\overline{2}$  $\mathsf{v}_2$ C

Figura 5: Parábola de equação  $9x^2 - 30xy + 25y^2 + 82x + 22y - 157 = 0$ 

(c)  $19x^2 - 4xy + 16y^2 - 34x - 28y - 44 = 0.$ Seja

$$
Q(x, y) = 19x^2 - 4xy + 16y^2
$$

a forma quadrática com os termos de grau dois da equação acima. Assim,  $Q(x, y) = f((x, y), (x, y))$ tal que  $\left[ f\right] _{can}=$  $\left(\begin{array}{cc} 19 & -2 \\ -2 & 16 \end{array}\right)$ . Calculando o polinômio característico,

$$
p_f(t) = \det(t. Id_3 - [f]_{can}) = \det\begin{pmatrix} t - 19 & 2\\ 2 & t - 16 \end{pmatrix} = (t - 19)(t - 16) - 2^2 \Rightarrow
$$
  

$$
\Rightarrow p_f(t) = t^2 - 35t + 300
$$

e suas raízes são  $t_1 = 15$  e  $t_2 = 20$ . Logo, a forma quadrática com coordenadas em relação a base de autovetores será dada por

$$
Q(x', y') = 15x'^2 + 20y'^2.
$$

Vamos determinar agora os autovetores associados aos autovalores aos autovalores que formam

a base B.

 $(i)$  Autovetores associados ao autovalor  $\lambda_1 = 15$ :

$$
\left(\begin{array}{cc} -4 & 2 \\ 2 & 1 \end{array}\right)\left(\begin{array}{c} x \\ y \end{array}\right) = \left(\begin{array}{c} 0 \\ 0 \end{array}\right) \Leftrightarrow 2x = y.
$$

Logo, {(1, 2)} é uma base do subespaço dos autovetores associados ao autovalor 15. O vetor unitário associado a esse vetor é  $v_1 = \left(\frac{1}{\sqrt{2}}\right)$  $\frac{1}{\sqrt{5}}, \frac{2}{\sqrt{5}}$  $\overline{\sqrt{5}}$ .

 $(ii)$  Autovetores associados ao autovalor  $\lambda_1=20$ 

$$
\left(\begin{array}{cc} 1 & 2 \\ 2 & 4 \end{array}\right)\left(\begin{array}{c} x \\ y \end{array}\right) = \left(\begin{array}{c} 0 \\ 0 \end{array}\right) \Leftrightarrow x = -2y.
$$

Logo, {(2, −1)} é uma base do subespaço dos autovetores associados ao autovalor 20. O vetor unitário associado a esse vetor é  $v_2=\left(\frac{2}{\sqrt{2}}\right)$  $\frac{2}{\sqrt{5}}, -\frac{1}{\sqrt{5}}$  $\overline{\sqrt{5}}$  . Então a matriz de mudança de base ortonormal  $\{\vec{i},\vec{j}\}$  para a base ortonormal  $\{v_1, v_2\}$  é dada por

$$
M = \begin{pmatrix} \frac{1}{\sqrt{5}} & \frac{2}{\sqrt{5}} \\ \frac{2}{\sqrt{5}} & -\frac{1}{\sqrt{5}} \end{pmatrix}.
$$

A relação entre as coordenadas  $x$  e  $y$  no sistema  $(O,\vec{i},\vec{j})$  e  $x'$  e  $y'$  no sistema  $(O',v_1,v_2)$  é dado por,

$$
\begin{cases}\nx = \frac{1}{\sqrt{5}}x' + \frac{2}{\sqrt{5}}y' \\
y = \frac{2}{\sqrt{5}}x' - \frac{1}{\sqrt{5}}y'\n\end{cases}.
$$

Substituindo na equação da cônica,

$$
15x'^2 + 20y'^2 - 34\left(\frac{1}{\sqrt{5}}x' + \frac{2}{\sqrt{5}}y'\right) - 28\left(\frac{2}{\sqrt{5}}x' - \frac{1}{\sqrt{5}}y'\right) - 44 = 0 \Rightarrow
$$
  

$$
15x'^2 + 20y'^2 - \frac{34}{\sqrt{5}}x' - \frac{68}{\sqrt{5}}y' - \frac{56}{\sqrt{5}}x' + \frac{28}{\sqrt{5}}y' = 44 \Rightarrow 15x'^2 + 20y'^2 - \frac{90}{\sqrt{5}}x' - \frac{40}{\sqrt{5}}y' = 44.
$$

Completando quadrado,

 $\Rightarrow$ 

$$
15\left(x'^2 - 2\frac{3}{\sqrt{5}}x' + \frac{3^2}{5}\right) + 20\left(y'^2 - 2\frac{1}{\sqrt{5}}y' + \frac{1^2}{5}\right) = 44 + 18 + 4 \Rightarrow
$$
  

$$
\Rightarrow 15\left(x' - \frac{3}{\sqrt{5}}\right)^2 + 20\left(y' - \frac{1}{\sqrt{5}}\right)^2 = 66 \Rightarrow \frac{15}{66}\left(x' + \frac{3}{\sqrt{5}}\right)^2 + \frac{20}{66}\left(y' - \frac{1}{\sqrt{5}}\right)^2 = 1.
$$

Fazendo a translação,

$$
\begin{cases}\nx'' = x' - \frac{3}{\sqrt{5}} \\
y'' = y' - \frac{1}{\sqrt{5}}\n\end{cases}
$$

obtemos a equação reduzida de uma elipse no sistema de coordenadas ortonormal  $(O'',v_1',v_2'),$ onde,  $O''=\left(\frac{-3}{\sqrt{2}}\right)$  $\frac{3}{\sqrt{5}}, \frac{1}{\sqrt{5}}$  $\overline{\sqrt{5}}$  $\setminus$ 

$$
\frac{15}{66}x''^2 + \frac{20}{66}y''^2 = 1.
$$

 $\mathbb{A}_y$ 3  $\overline{2}$  $\overline{i}$  $\Omega$  $\overline{2}$  $\boldsymbol{x}$  $-2$  $\frac{1}{2}$  $V_2$  $-2$ 

Figura 6: Elipse de equação  $19x^2 - 4xy + 16y^2 - 34x - 28y - 44 = 0$ 

# **6 AS CURVAS CÔNICAS E O SOFTWARE GEOGEBRA COMO FERRAMENTA DE APRENDIZAGEM**

Nesta seção vamos definir as cônicas: elipse, hipérbole e parábola, como são apresentadas para os alunos do Ensino Médio. Em seguida apresentaremos uma proposta de atividade utilizando o software Geogebra para que os alunos consigam visualizar e entender como as cônicas são definidas.

No currículo das escolas públicas do Estado de São Paulo, o assunto cônicas é previsto para ser ensinado durante o 3º Ano do Ensino Médio durante o 1º. bimestre.

O conteúdo sobre as cônicas (elipse, hipérbole e parábola) no material fornecido pela Secretaria de Estado da Educação de São Paulo (SEE-SP) aos alunos regularmente matriculados, está junto com o estudo das circunferências e da sua equação reduzida.

As competências e habilidades a serem contempladas para o assunto em questão são de desenvolver a capacidade do aluno se expressar por meio da linguagem algébrica as propriedades características de curvas muito frequentes na natureza, como a circunferência e as cônicas; capacidade de reconhecer em diversos contextos a presença das circunferências e das cônicas, expressas por meio de suas equações; capacidade de lidar com as equações das circunferências e das cônicas para resolver problemas simples em diferentes contextos.

# **6.1 Curvas Cônicas**

Por volta do século III a.C., mais precisamente, por volta dos anos 262 a.C. a 200 a.C. viveu um matemático chamado Apolônio de Perga, conhecido como o "Grande Geômetra". Embora bem menos reconhecido que Euclides e Arquimedes, é um dos maiores matemáticos de todos os tempos. Assim como os "Elementos" de Euclides substituíram textos anteriores com propostas semelhantes, o tratado sobre "Cônicas" de Apolônio superou todos os rivais nesse campo, inclusive escritos do próprio Euclides. A obra "Cônicas" de Apolônio é composta de oito livros e nessa obra o matemático aborda as seções cônicas: Elipse, Hipérbole e Parábola a partir de um cone de duas folhas simplesmente variando a inclinação do plano de secção.

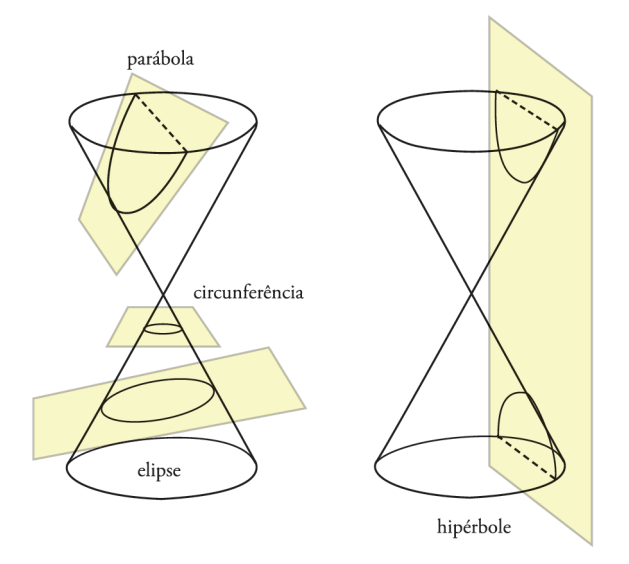

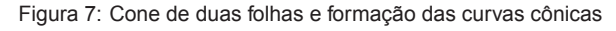

**Notação:** A distância entre dois pontos A e B de um plano será denotada por d(A, B).

#### **6.1.1 Circunferência**

A propriedade característica de uma circunferência é que todos os seus pontos  $P$  são equidistantes de um ponto fixo C que chamaremos de **centro**, e essa distância de C a P é chamada de **raio** que geralmente denotamos por r.

Mais formalmente podemos definir uma circunferência como:

**Definição 6.1.1** *Dados um ponto fixo* C *(centro) de um plano e uma constante* r *(raio), chamamos de circunferência o conjunto de pontos P do plano tal que*  $d(P, C) = r$ *.* 

#### **6.1.2 Equação da Circunferência**

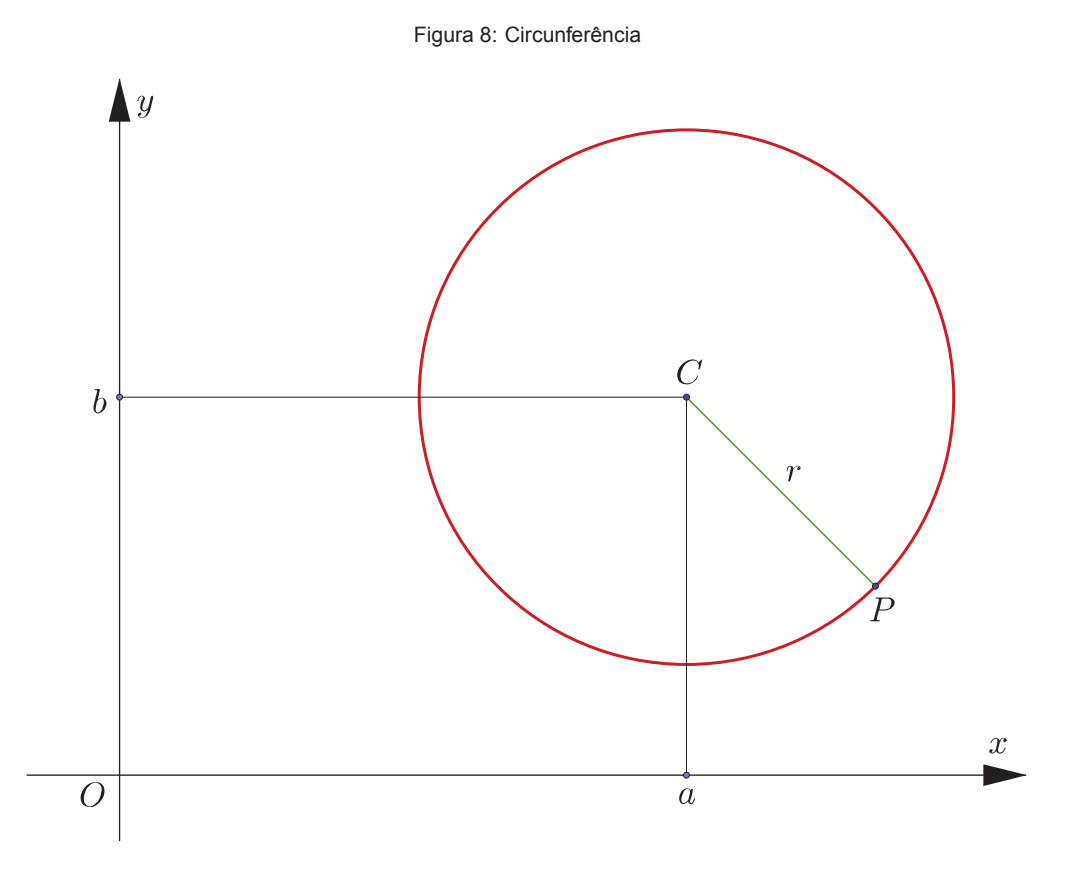

Para obtermos a equação de uma circunferência  $\lambda$  considere um ponto da circunferência  $P = (x, y)$ ,  $C = (a, b)$  o centro e r o raio.

Temos que a distância de  $P$  a  $C$  é sempre a constante  $r$ ,

$$
d(P, C) = r \Rightarrow
$$
  

$$
\sqrt{(x - a)^2 + (y - b)^2} = r \Rightarrow
$$
  

$$
(x - a)^2 + (y - b)^2 = r^2
$$
 (44)

Esta última equação é que chamamos de **equação reduzida da circunferência**.

## **Exemplo 6.1.1**

A equação reduzida da circunferência  $\lambda$  de centro  $C = (-2, 3)$  e raio  $r = 4$  é dada por

$$
(x - (-2))^{2} + (y - 3)^{2} = 4^{2} \Rightarrow (x + 2)^{2} + (y - 3)^{2} = 16
$$

Logo a equação reduzida da circunferência  $\lambda$  é dada por  $(x+2)^2 + (y-3)^2 = 16$ . Se desenvolvermos os quadrados da equação reduzida,

$$
x^{2} + 4x + 4 + y^{2} - 6y + 9 - 16 = 0 \Rightarrow x^{2} + y^{2} + 4x - 6y - 3 = 0
$$

Obteremos a **equação geral da circunferência**  $\lambda$  de centro  $C = (-2, 3)$  e raio  $r = 4$ .

## **6.1.3 Elipse**

**Definição 6.1.2** *Dados dois pontos fixos*  $F_1$  *e*  $F_2$  *de um plano, tais que*  $d(F_1, F_2) = 2c$ *, com*  $c > 0$ *, chamamos de elipse o conjunto de pontos P do plano tal que*  $d(F_1, P) + d(F_2, P) = 2a$ *, com*  $2a > 2c$ *.* 

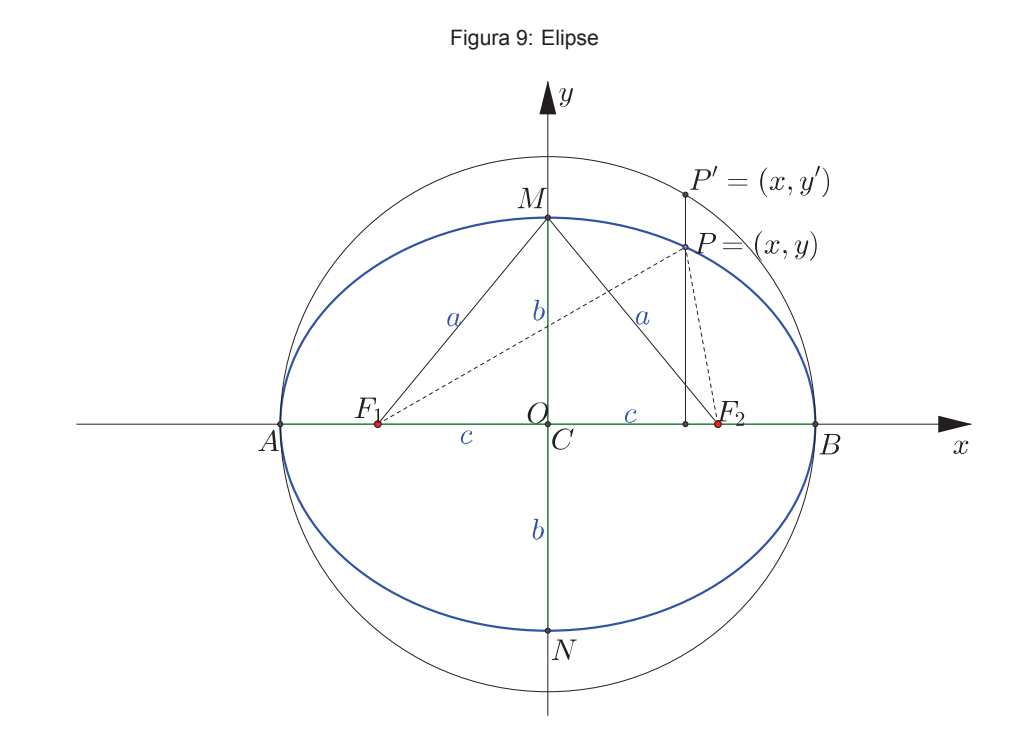

## **Observação 6.1.1**

- Os pontos  $F_1$  e  $F_2$  são chamados de **focos** da elipse. A  $d(F_1, F_2) = 2c$  é a **distância focal** e, c é a **semidistância focal**.
- Seja AB um segmento de reta cujo extremos são pontos de uma elipse, chamamos AB de **corda** da elipse. A corda AB da elipse que passa pelos focos  $F_1$  e  $F_2$  é chamada de eixo maior da **elipse**.
- O ponto médio C do eixo maior é chamado de **centro da elipse**.
- A corda MN que passa por C e é perpendicular ao eixo maior, é o **eixo menor** da elipse. A medida deste eixo  $MN$  será de  $2b$
- Os pontos A, B, M e N são os **vértices** da elipse
- $\bullet\,$  Note que o triângulo  $MCF_2$  é retângulo em  $C$  e por isso vale a relação:  $a^2=b^2+c^2$  (Teorema de Pitágoras)
- **Chamaremos de excentricidade da elipse** o número  $e = \frac{c}{a}$  $\frac{a}{a}$ .

#### **6.1.4 Equação da Elipse**

Como o objetivo é abordar o assunto para alunos do Ensino Médio, trataremos nesta seção apenas das equações das elipses onde seus eixos são paralelos aos eixos do sistema de coordenadas cartesiana.

Primeiro vamos considerar uma elipse centrada na origem do sistema cartesiano, ou seja,  $C = (0, 0)$ . Uma maneira bem fácil de se obter a equação desta elipse com eixo maior paralelo ao eixo das abscissas é considerar ela como uma circunferência "achatada". Assim, basta reduzir, proporcionalmente todas as cordas perpendiculares a um determinado diâmetro de uma circunferência centrada na origem do sistema certesiano. Para este caso, em particular, basta tomar o diâmetro que coincide com o eixo maior da elipse.

Considere um ponto  $P' = (x, y')$  da circunferência  $\lambda$  de centro  $C = (0, 0)$  e raio a que satisfaz a equação  $x^2 + y'^2 = a^2$ . Os pontos  $P = (x, y)$  da elipse centrada na origem do sistema e com eixo maior paralelo ao eixo das abscissas obtida reduzindo todas as ordenadas na proporção de  $a$  para  $b$  $(a > b > 0)$  são tais que,

$$
\frac{y'}{y} = \frac{a}{b} \Rightarrow y' = y\frac{a}{b}
$$

Substituindo o valor de  $y'$  na equação da circunferência  $\lambda$ ,

$$
x^{2} + y'^{2} = a^{2} \Rightarrow x^{2} + \left(y \frac{a}{b}\right)^{2} = a^{2}
$$

Portanto, a equação da elipse centrada na origem com eixo maior paralelo ao eixo das abscissas é dada por

$$
\frac{x^2}{a^2} + \frac{y^2}{b^2} = 1
$$

Podemos também determinar a equação da elipse, centrada na origem com eixo maior paralelo ao eixo das abscissas, pela definição, ou seja, dado um ponto  $P = (x, y)$  de uma elipse com focos  $F_1 = (-c, 0)$  e  $F_2 = (c, 0)$ 

$$
d(P, F_1) + d(P, F_2) = 2a \Rightarrow \sqrt{(x + c)^2 + (y - 0)^2} + \sqrt{(x - c)^2 + (y - 0)^2} = 2a \Rightarrow
$$
  

$$
\sqrt{(x + c)^2 + (y - 0)^2} = 2a\sqrt{(x - c)^2 + (y - 0)^2}
$$

Elevando ambos os membros da última igualdade ao quadrado,

$$
(x + c)^2 + y^2 = 4a^2 + (x - c)^2 + y^2 - 4a\sqrt{(x - c)^2 + y^2} \Rightarrow
$$
  

$$
x^2 + 2cx + c^2 + y^2 = 4a^2 + x^2 - 2cx + c^2 + y^2 - 4a\sqrt{(x - c)^2 + y^2} \Rightarrow
$$
  

$$
4cx - 4a^2 = -4a\sqrt{(x - c)^2 + y^2} \Rightarrow a^2 - cx = a\sqrt{(x - c)^2 + y^2}
$$

Elevando ambos os membros da última igualdade ao quadrado,

$$
a^4 - 2cx^2 + c^2x^2 = a^2((x - c)^2 + y^2) \Rightarrow a^4 - 2cx^2 + c^2x^2 = a^2(x^2 - 2cx + c^2 + y^2) \Rightarrow
$$
  
\n
$$
a^4 - 2cx^2 + c^2x^2 = a^2x^2 - 2cx^2 + a^2c^2 + a^2y^2 \Rightarrow a^4 + c^2x^2 = a^2x^2 + a^2c^2 + a^2y^2 \Rightarrow
$$
  
\n
$$
c^2x^2 - a^2x^2 - a^2y^2 = a^2c^2 - a^4 \Rightarrow (c^2 - a^2)x^2 - a^2y^2 = a^2(c^2 - a^2)
$$
\n(45)

Utilizando o fato que,  $a^2 = b^2 + c^2 \Rightarrow -b^2 = c^2 - a^2$ , voltando e substituindo em (45),

$$
-b^2x^2 - a^2y^2 = -b^2a^2 \Rightarrow \frac{-b^2x^2}{-b^2a^2} - \frac{a^2y^2}{-b^2a^2} = \frac{-b^2a^2}{-b^2a^2}
$$

Portanto, chegamos na mesma a equação da elípse centrada na origem e com eixo real paralelo ao eixo das abscissas encontrada anteriormente.

$$
\frac{x^2}{a^2} + \frac{y^2}{b^2} = 1
$$

De maneira análoga podemos determinar que a equação da elipse centrada na origem e com eixo maior paralelo ao eixo das ordenadas é dada por

$$
\frac{x^2}{b^2} + \frac{y^2}{a^2} = 1
$$

Agora, se as elipses possuirem centro qualquer  $C = (m, n)$ , fora da origem do sistema cartesiano, basta aplicar um novo sistema de coordenadas cartesianas  $x'Cy'$  e fazer uma translação,

$$
\begin{cases}\nx' = x - m \\
y' = y - n\n\end{cases}
$$

Portanto, a equação da elipse com centro  $C = (m, n)$  e eixo maior paralelo ao eixo das abscissas é dada por

$$
\frac{(x-m)^2}{a^2} + \frac{(y-n)^2}{b^2} = 1
$$

e a equação da elipse com centro  $C = (m, n)$  e eixo maior paralelo ao eixo das ordenadas é dada por

$$
\frac{(x-m)^2}{b^2} + \frac{(y-n)^2}{a^2} = 1
$$

#### **6.1.5 Hipérbole**

**Definição 6.1.3** *Fixados dois pontos*  $F_1$  *e*  $F_2$  *de um plano, tais que,*  $d(F_1, F_2) = 2c$ *, com*  $c > 0$ *, chamase hipérbole o conjunto de pontos* P *do plano cujas diferenças, em módulo, das distâncias são iguais a uma constante*  $2a$ , *com*  $0 < 2a < 2c$ . *Ou seja*,  $|d(F_1, P) - d(F_2, P)| = 2a$ .

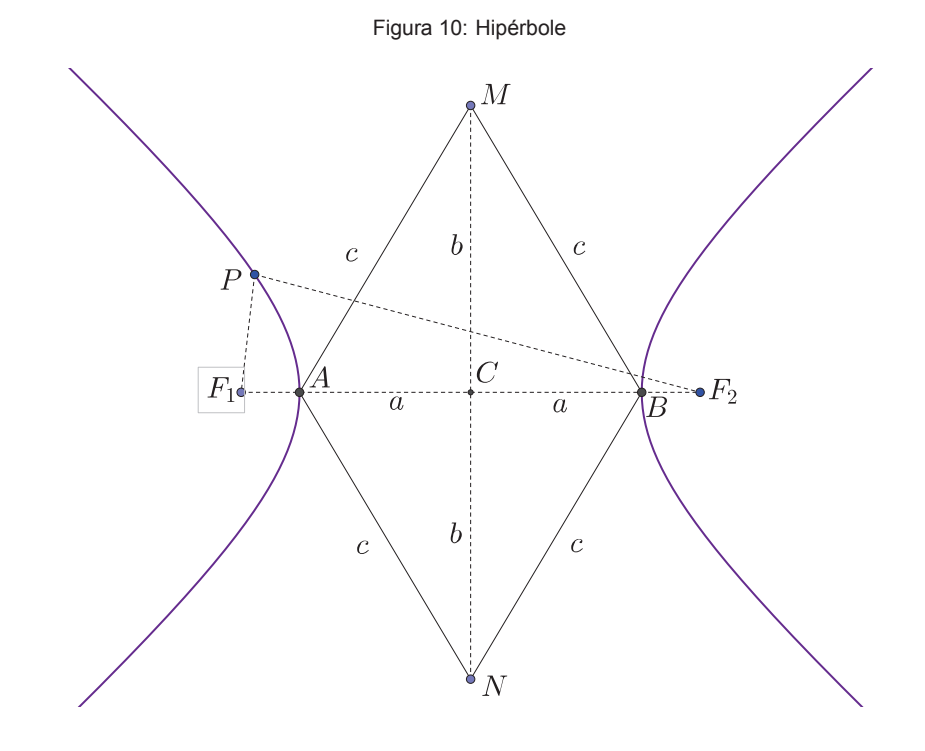

#### **Observação 6.1.2**

- Os pontos F<sup>1</sup> e F<sup>2</sup> são os **focos da hipébole**.
- A medida 2c é a **distância focal** e c é a **semidistância focal**.
- Os pontos  $A \in B$ , onde a hipérbole intercepta o segmento  $F_1F_2$  são chamados de **vértices** da hipérbole.
- O segmento AB é chamado de **eixo real** da hipérbole, e sua medida é igual a 2a.
- O ponto médio C do segmento AB que também é ponto médio do segmento  $F_1F_2$  é chamado de **centro da hipérbole**.
- O segmento MN tal que AM = AN = BM = BN = c é chamado de **eixo imaginário** da hipérbole (Note que o segmento MN está sobre a mediatriz do eixo real). Os segmentos  $MC$ e  $NC$  tem medidas iguais a b. Note que o triângulo  $MCF_2$  é retângulo em  $C$  e por isso vale a relação:  $a^2 = b^2 + c^2$  (Teorema de Pitágoras).
- Chama-se de **retângulo de referência** da hipérbole o retângulo PQRS cujos pontos médios dos lados são A, B, M e N. As retas PR e QS são chamadas de **assíntotas** da hipérbole.
- **Chamamos de excentricidade da hipérbole** o número  $e = \frac{c}{a}$  $\frac{a}{a}$ .

## **6.1.6 Equação da Hipérbole**

Mais uma vez, vamos considerar apenas as equações das hipérboles cujos os eixos sejam paralelos aos eixos das coordenadas cartesiana, uma vez que o assunto será abordado para alunos do Ensino Médio.

Primeiro vamos considerar a hipérbole centrada na origem do sistema cartesiano e com eixo real sobre o eixo das abscissas.

Para determinar as equações vamos partir da propriedade que define as hipérboles. Dado um ponto  $P = (x, y)$  de uma hipérbole com focos  $F_1 = (-c, 0)$  e  $F_2 = (c, 0)$ 

$$
|d(P, F_1) - d(P, F_2)| = 2a \Rightarrow \sqrt{(x + c)^2 + (y - 0)^2} - \sqrt{(x - c)^2 + (y - 0)^2} = \pm 2a \Rightarrow
$$
  

$$
\sqrt{(x + c)^2 + y^2} = \sqrt{(x - c)^2 + y^2} \pm 2a
$$

Elevando ambos os membros da última igualdade ao quadrado,

$$
(x + c)^2 + y^2 = (x - c)^2 + y^2 \pm 4a\sqrt{(x - c)^2 + y^2} + 4a^2 \Rightarrow
$$
  

$$
x^2 + 2xc + c^2 + y^2 = x^2 - 2xc + c^2 + y^2 \pm 4a\sqrt{(x - c)^2 + y^2} + 4a^2 \Rightarrow
$$
  

$$
4xc - 4a^2 = \pm 4a\sqrt{(x - c)^2 + y^2} \Rightarrow xc - a^2 = a\sqrt{(x - c)^2 + y^2}
$$

Elevando ambos os membros da última igualdade ao quadrado,

$$
(xc - a2)2 = (a\sqrt{(x - c)2 + y2})2 \Rightarrow x2c2 - 2a2xc + a4 = a2(x - c)2 + a2y2 \Rightarrow
$$
  

$$
x2c2 - 2a2xc + a4 = a2x2 - 2a2xc + a2c2 + a2y2 \Rightarrow x2c2 - a2x2 - a2y2 = a2c2 - a4 \Rightarrow
$$
  
(c<sup>2</sup> - a<sup>2</sup>)x<sup>2</sup> - a<sup>2</sup>y<sup>2</sup> = a<sup>2</sup>(c<sup>2</sup> - a<sup>2</sup>) (46)

Utilizando o fato que,  $a^2 = b^2 + c^2 \Rightarrow b^2 = a^2 - c^2$ , voltando e substituindo em (46),

$$
(c^2 - a^2)x^2 - a^2y^2 = a^2(c^2 - a^2) \Rightarrow b^2x^2 - a^2y^2 = a^2b^2 \Rightarrow \frac{b^2x^2}{a^2b^2} - \frac{a^2y^2}{a^2b^2} = \frac{a^2b^2}{a^2b^2}
$$

Portanto, a equação da hipérbole centrada na origem e com eixo real paralelo ao eixo das abscissas é dada por

$$
\frac{x^2}{a^2}-\frac{y^2}{b^2}=1
$$

Analogamente, encontramos que a equação da hipérbole centrada na origem e com eixo real paralelo ao eixo das ordenadas é dada por

$$
\frac{y^2}{a^2} - \frac{x^2}{b^2} = 1
$$

Agora, se as hipérboles possuirem centro qualquer  $C = (m, n)$ , fora da origem do sistema cartesiano, basta aplicar um novo sistema de coordenadas cartesianas  $x^{\prime}Cy^{\prime}$  e fazer uma translação,

$$
\begin{cases}\nx' = x - m \\
y' = y - n\n\end{cases}
$$

Portanto, a equação da hipérbole com centro  $C = (m, n)$  e eixo real paralelo ao eixo das abscissas é dada por

$$
\frac{(x-m)^2}{a^2} - \frac{(y-n)^2}{b^2} = 1
$$

e a equação da elipse com centro  $C = (m, n)$  e eixo maior paralelo ao eixo das ordenadas é dada por

$$
\frac{(y-n)^2}{a^2} - \frac{(x-m)^2}{b^2} = 1
$$

Visto que uma ds cônicas mais acessíveis aos alunos do ensino médio é a hipérbole dada pela função  $y=\frac{1}{\tau}$  $\frac{1}{x}$ ,  $x \neq 0$ . Vamos mostrar que de fato se trata de uma hipérbole.

Para a função  $y=\frac{1}{\tau}$  $\frac{1}{x}$ , o gráfico é o conjunto de pontos  $P$  da forma  $P=$  $\sqrt{ }$  $x, \frac{1}{x}$  $\boldsymbol{x}$  $\setminus$ . A matriz de rotação pelo ângulo de  $\frac{\pi}{4}$ rad é

$$
R = \begin{pmatrix} \cos\frac{\pi}{4} & -\operatorname{sen}\frac{\pi}{4} \\ \operatorname{sen}\frac{\pi}{4} & \cos\frac{\pi}{4} \end{pmatrix} = \frac{\sqrt{2}}{2} \begin{pmatrix} 1 & -1 \\ 1 & 1 \end{pmatrix}
$$

Rotacionando os pontos do gráfico  $(x, y)$  por  $\frac{\pi}{4}$  $\frac{\pi}{4}$ rad, obtemos os pontos  $(x', y')$  dados por

$$
\begin{pmatrix}\nx' \\
y'\n\end{pmatrix} = R \begin{pmatrix}\nx \\
y\n\end{pmatrix} = \frac{\sqrt{2}}{2} \begin{pmatrix}\n1 & -1 \\
1 & 1\n\end{pmatrix} \begin{pmatrix}\nx \\
y\n\end{pmatrix} \Rightarrow
$$
\n
$$
\Rightarrow \begin{cases}\nx' = \frac{\sqrt{2}}{2}x - \frac{\sqrt{2}}{2}y \\
y' = \frac{\sqrt{2}}{2}x + \frac{\sqrt{2}}{2}y\n\end{cases}
$$

Como  $y=\frac{1}{x}$  $\frac{1}{x}$ , note que,

$$
x^2 = \frac{1}{2}x^2 + \frac{1}{2x^2} - 1
$$

$$
y'^2=\frac{1}{2}x^2+\frac{1}{2x^2}+1
$$

Subtraindo uma equação da outra, obtemos,

$$
y'^2 - x'^2 = 2 \Rightarrow \frac{y'^2}{2} - \frac{x'^2}{2} = 1
$$

evidenciando que o gráfico da função  $y=\dfrac{1}{\tau}$  $\frac{1}{x}$  é, de fato, uma hipérbole.

## **6.1.7 Parábola**

**Definição 6.1.4** *Fixado um ponto* F *e uma reta* r *de um plano, com* F /∈ r*, chamamos de parábola o conjunto dos pontos* P *desse plano equidistantes de* F *e* r*. Ou seja,* d(P, r) = d(P, F)

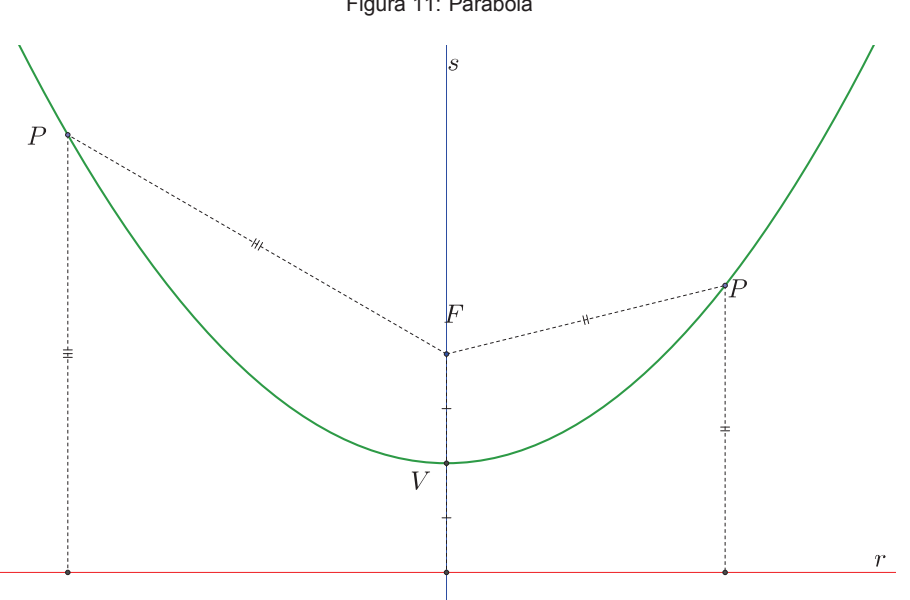

#### **Observação 6.1.3**

- O ponto F é o **foco** da parábola.
- A reta r é a **diretriz** da parábola.
- A reta s que passa por F e é perpendicular a diretriz da parábola é o **eixo de simetria**.
- O ponto V intersecção da parábola com o eixo de simetria é o **vértice**.
- A distância p do foco à diretriz é chamada de **parâmetro** da parábola.
- A razão entre a distância de um ponto P da parábola ao foco e à diretriz é chamada de **excentricidade** da parábola. Como essas distâncias são sempre iguais, a excentricidade da parábola é sempre 1.

#### **6.1.8 Equação da Parábola**

Lembramos novamente que como o assunto é para alunos do Ensino Médio vamos deduzir somente as equações das parábolas onde as diretrizes são paralelas aos eixos do sistema de coordenadas cartesianas.

Figura 11: Parábola

Para obter a equação da parábola vamos utilizar o fato que a distância de um ponto  $P = (x_0, y_0)$  a uma reta r de equação geral  $ax + by + c = 0$  é dado por

$$
d(P,r) = \frac{|ax_0 + by_0 + c|}{\sqrt{a^2 + b^2}}
$$

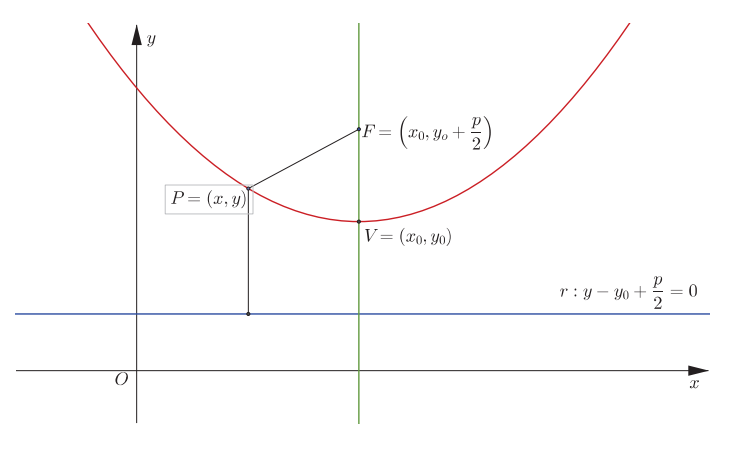

Figura 12: Parábola com diretriz paralela ao eixo das abscissas

Primeiro vamos considerar uma parábola com vértice  $V = (x_0, y_0)$ , parâmetro p, diretriz paralela ao eixo das abscissas e com a concavidade voltada para o sentido positivo. Então, o foco  $F$  dessas parábola tem coordendas  $F = \left(x_0, y_0 + \frac{p}{2}\right)$ 2 ) e a reta diretriz  $r$  tem equação

$$
y = y_0 - \frac{p}{2} \Rightarrow y - y_0 + \frac{p}{2} = 0
$$

Com as condições dadas acima vamos utilizar a propriedade da definição da parábola

$$
d(P, F) = d(P, r) \Rightarrow \sqrt{(x - x_0)^2 + (y - y_0 - \frac{p}{2})^2} = |y - y_0 + \frac{p}{2}|
$$

Elevando ambos os membros da última igualdade ao quadrado

$$
(x - x_0)^2 + \left(y - y_0 - \frac{p}{2}\right)^2 = \left(\left|y - y_0 + \frac{p}{2}\right|\right)^2 \Rightarrow
$$
  

$$
(x - x_0)^2 + py_0 - py - 2yy_0 + \frac{p^2}{4} + y^2 + y_0^2 = -py_0 + py - 2yy_0 + \frac{p^2}{4} + y^2 + y_0^2 \Rightarrow
$$
  

$$
(x - x_0)^2 + py_0 - py = -py_0 + py \Rightarrow (x - x_0)^2 = -2py - 2py_0
$$

Portanto, a equação da parábola com diretriz paralela ao eixo das abscissas e com concavidade voltada para o sentido positivo é dada por

$$
(x - x_0)^2 = 2p(y - y_0)
$$
\n(47)

Analogamente, podemos obter a equação dos outros três casos de parábolas com diretriz paralela aos eixos das coordenadas cartesianas:

• Equação da parábola com diretriz paralela ao eixo das abscissas e com concavidade voltada para o sentido negativo

$$
(x - x_0)^2 = -2p(y - y_0)
$$
\n(48)

• Equação da parábola com diretriz paralela ao eixo das ordenadas e com concavidade voltada

para o sentido positivo

$$
(y - y_0)^2 = 2p(x - x_0)
$$

• Equação da parábola com diretriz paralela ao eixo das ordenadas e com concavidade voltada para o sentido negativo

$$
(y - y_0)^2 = -2p(x - x_0)
$$

A parábola é a cônica mais comum para os alunos do Ensino Médio por ser o gráfico das funções quadráticas. Assim, expandindo as equações das parábolas com diretriz paralela ao eixo das abscissas chegaremos as funções quadráticas do tipo  $y = ax^2 + bx + c$ ,  $a, b, c \in \mathbb{R}$  e  $a \neq 0$ .

Expandindo a equação (47),

$$
(x - x_0)^2 = 2p(y - y_0) \Rightarrow x^2 - 2xx_0 + x_0^2 = 2py - 2py_0 \Rightarrow 2py = x^2 - 2xx_0 + x_0^2 + 2py_0 \Rightarrow y = \frac{x^2}{2p} - \frac{xx_0}{p} + \frac{x_0^2 + 2py_0}{2p}
$$
  
**Fazendo**  $a = \frac{1}{2p}$ ,  $b = -\frac{x_0}{p}$  **e**  $c = \frac{x_0^2 + 2py_0}{2p}$ ,

$$
y = ax^2 + bx + c
$$

Analogamente, expandindo a equação (48),

$$
(x - x_0)^2 = -2p(y - y_0) \Rightarrow x^2 - 2xx_0 + x_0^2 = -2py + 2py_0 \Rightarrow 2py = -x^2 + 2xx_0 - x_0^2 + 2py_0 \Rightarrow y = -\frac{x^2}{2p} + \frac{xx_0}{p} - \frac{x_0^2 + 2py_0}{2p}
$$
  
**Fazendo**  $a = -\frac{1}{2p}$ ,  $b = \frac{x_0}{p}$  **e**  $c = -\frac{x_0^2 + 2py_0}{2p}$ ,  
 $y = ax^2 + bx + c$ 

## **6.2 Atividades com o Software Geogebra: Propriedades das Cônicas**

O Geogebra é um software matemático livre, isto é, não é necessário adquirir ou pagar nenhum tipo de licença para seu uso. O programa pode ser obtido fazendo o download no site www.geogebra.org. Existem versões para desktop em vários sistemas operacionais: Windows, Mac OS X e Linux; e versões para tablets com sistemas: Android, Windows e iOS. O programa nos proporciona uma infinidade de ferramentas geométricas, algébricas, planilhas, vizualizador de figuras em 3D entre outras. As ferramentas que mais vamos utilizar para esta proposta de atividade é a Janela de Álgebra e a Janela de Visualização (2D).

Nas unidades escolares do Estado de São Paulo, segundo informações recebidas em cursos e orientações que as Diretorias de Ensino promovem durante o ano letivo, todas as escolas comtempladas pelo Programa Acessa Escola, que é um programa estadual para inclusão digital dos alunos da rede, possuem computadores com a versão mais recente do software. Em particular, na unidade onde trabalho todos os computadores disponíveis de fato estavam com o Geogebra instalado para o uso dos alunos.

A atividade proposta com o Geogebra tem como principais objetivos: mostrar e definir cada uma das cônicas: elipse, hipérbole e parábola; analisar a variação da excentricidade  $e$  das cônicas; e por

último analisar a variação do parâmetro  $p$  da parábola.

Antes de aplicar a atividade procurei me informar se os alunos já haviam trabalhado anteriormente com o software Geogebra ou com algum outro tipo de programa matemático (Cabri, Matlab). Como a maioria nunca havia trabalhado com softwares matemáticos separei duas aulas para uma ambientação com o programa para somente nas próximas aulas começarmos com as atividades planejadas sobre o assunto. Nas aulas de ambientação para os alunos expliquei as principais ferramentas que o programa oferece, dando prioridade maior as ferramentas que vamos utilizar na atividade proposta como criação de pontos, construção de retas e segmentos de retas, construção de retas perpendiculares, construção de ângulos, construção de círculos, alguns comandos básicos pré-programados (módulo, seno, cosseno e tangente), polígonos e comprimento de segmento de retas.

Para a aplicação desta atividade primeiramente procurei dar aos alunos uma introdução ao assunto, fazendo alguns comentários históricos e falando sobre a importância do estudo das cônicas e discutimos algumas aplicações sobre elas, sempre sem entrar nas propriedades da definição. Por exemplo, os movimentos dos planetas em forma elíptica, a curva descrita por um objeto jogado para o alto é uma parábola, e que as hipérboles são muito usadas na engenharia e arquitetura. Além disso, fiz comentários sobre a circunferência que é um assunto que no Curriculo da Secretaria de Educação do Estado de São Paulo vem junto com o assunto das cônicas. Procurei dar um foco especial também para as cônicas como sendo a intersecção de um plano com o cone de duas folhas (ver figura 7).

Abaixo estão os roteiros das duas atividades planejadas para serem aplicadas com os alunos na Sala do Acessa Escola (Laboratório de Informática da escola). Uma delas (Atividade 01) é para mostrar as propriedades das cônicas e através dessas chegarmos a uma definição para cada cônica: elipse, hipérbole e a parábola; a outra (Atividade 02) é para ver o comportamento das curvas de acordo com a variação da excentricidade ou do parâmetro no caso particular da parábola. Procurei preparar o roteiro destas atividades para os alunos dentro do Geogebra fazerem as construções e observarem as propriedade, e depois responderem as perguntas ao final de cada construção definirem as cônicas e as devidas conclusões sobre a excentricidade e o parâmetro da parábola.

## **6.2.1 Atividade 01: Definindo as Cônicas**

**Objetivos:** Após observar algumas propriedades da elipse, hipérbole e parábola; formular uma definição para as cônicas.

**Duração:** 02 (duas) Aulas

**Local:** Sala do Acessa Escola (Laboratório de Informática)

#### **Parte 01: Elipse**

É muito importante que todos os passos sejam feitos na ordem como estão apresentados abaixo.

1º. Passo: Inicie o Geogebra.

2<sup>o</sup>. Passo: Utilizando o botão direito do mouse, clique na janela de visualização, e esconda os eixos cartesianos e ative a malha.

3º. Passo: Com a ferramenta "Elipse" construa uma elipse qualquer, primeiro você deve criar os pontos dos focos  $(A \in B)$  e depois selecione um ponto qualquer  $(C)$  para determinar uma elipse.

4°. Passo: Com a ferramenta de ponto, crie um outro ponto (D) diferente de  $C$  sobre a elipse.

5<sup>o</sup>. Passo: Crie dois segmentos de reta: Um deles ligando o foco A ao ponto D e o outro segmento ligando o foco  $B$  ao ponto  $D$ .

6<sup>o</sup>. Passo: Na linha de "Entrada" do Geogebra: digite  $s = a + b$ .

7<sup>o</sup>. Passo: Na Janela de Álgebra arraste os valores de  $a, b$  e  $s$  para a Janela de Visualização.

 $8^{\circ}$ . Passo: Com o botão direito do mouse, clique sobre o ponto  $D$  e selecione a opção Animar.

#### **Perguntas:**

- 1. O que acontece com os valores de  $a \in b$ ?
- 2. O que acontece com o valor de  $s$ , que é a soma das medidas dos segmentos  $AD \in BD$ ?
- 3. Mude os pontos  $A, B \in \mathbb{C}$  de lugar, o que você percebeu?
- 4. E se os focos  $A \in B$  ficarem sobrepostos, o que você percebeu? A fígura formada é conhecida?
- 5. E se os pontos  $A, B \in \mathbb{C}$  forem coincidentes, o que você pode observar?
- 6. Depois das conclusões acima a respeito da elipse, você é capaz de formular uma definição para essa curva?

#### **Parte 02: Hipérbole**

1º. Passo: Inicie o Geogebra ou no menu arquivo abra uma nova janela.

2<sup>o</sup>. Passo: Utilizando o botão direito do mouse, clique na janela de visualização, e esconda os eixos cartesianos e ative a malha.

3º. Passo: Com a ferramenta "Hipérbole" construa uma hipérbole qualquer, primeiro você deve criar os pontos dos focos  $(A \in B)$  e depois selecione um ponto qualquer  $(C)$  para determinar uma hipérbole.

4<sup>o</sup>. Passo: Com a ferramenta de ponto, crie um outro ponto (D) diferente de  $C$  sobre a hipérbole.

5<sup>o</sup>. Passo: Crie dois segmentos de reta: Um deles ligando o foco A ao ponto D e o outro segmento ligando o foco  $B$  ao ponto  $D$ .

6º. Passo: Na linha de "Entrada" do Geogebra: digite  $d = abs(a - b)$  - A função  $abs$  dará o módulo de  $a - b$ .

7<sup>o</sup>. Passo: Na Janela de Álgebra arraste os valores de  $a, b$  e  $d$  para a Janela de Visualização.

 $8^{\circ}$ . Passo: Com o botão direito do mouse, clique sobre o ponto  $D$  e selecione a opção Animar.

Após todos os alunos efetuarem os passos acima, explique para os alunos que o valor de  $a \cdot b$  são as medidas do segmentos  $AD \in BD$  respectivamente, e que  $d \notin \text{o}$  módulo da diferença das medidas dos segmentos AD e BD.

#### **Perguntas:**

- 1. O que acontece com os valores de  $a \in b$ ?
- 2. O que acontece com o valor de  $d$ , que é o módulo da diferença dos segmentos  $AD \in BD$ ?
- 3. Mude os pontos  $A, B \in \mathbb{C}$  de lugar, o que você percebeu?
- 4. E se os focos  $A \in B$  ficarem sobrepostos, o que você percebeu? Qual(is) a(s) diferença(s) para a elipse?
- 5. Depois das conclusões acima a respeito da hipérbole, você é capaz de formular uma definição para essa curva?

## **Parte 03: Parábola**

1º. Passo: Inicie o Geogebra ou no menu arquivo abra uma nova janela.

2<sup>o</sup>. Passo: Utilizando o botão direito do mouse, clique na janela de visualização, e esconda os eixos cartesianos e ative a malha.

3<sup>o</sup>. Passo: Com a ferramenta "Reta" marque e dois pontos quaisquer e crie uma reta.

4<sup>o</sup>. Passo: Com a ferramenta "Parábola" construa uma parábola qualquer, primeiro você deve clicar sobre a reta construida no passo anterior e depois selecione um ponto qualquer fora da reta (C) para determinar uma parábola.

 $5^{\circ}$ . Passo: Com a ferramenta de ponto, crie um outro ponto (D) sobre a parábola.

6 $^{\circ}$ . Passo: Crie o segmento de reta  $CD$ .

7°. Passo: Utilizando a ferramenta "Reta Perpendicular" crie uma reta perpendicular a reta do 3°. passo e que passe pelo ponto  $D$ .

8<sup>o</sup>. Passo: Marque o ponto de intersecção das duas retas  $E$  e crie o segmento de reta  $DE$ .

9°. Passo: Oculte a reta perpendicular criada no 7°. passo.

10<sup>o</sup>. Passo: Arraste os valores das medidas dos segmentos  $CD$  e  $DE$  para a janela de visualização.

#### **Perguntas:**

1. O que acontece com os valores das medidas dos segmentos  $CD \in DE$  a medida que o ponto D muda de lugar?

2. Mude os pontos  $A, B \in \mathbb{C}$  de lugar, e mude faça o ponto D mudar de lugar. O que você percebeu?

3. E se o foco  $C$  ficar sobre a reta criada no  $3^{\circ}$ . passo? O que aconteceu?

## **6.2.2 Atividade 02: Excentricidade (**e**) e parâmetro (**p**)**

**Objetivo:** Observar as mudanças das cônicas em função da variação da excentricidade (e): Elipse, Hipérbole e Parábola. Observar a mudança da parábola em função do parâmetro  $p$ .

**Duração:** 02 Aulas

**Local:** Sala do Acessa Escola (Laboratório de Informática)

# **Parte 01: Excentricidade da Elipse**

A excentricidade e da elipse é calculada pela razão entre a medida do **semieixo focal** c e a medida do **semieixo maior** a da elipse.

$$
e = \frac{c}{a}
$$

1º. Passo: Inicie o Geogebra.

2<sup>o</sup>. Passo: Marque os pontos  $A = (-3,0), B = (3,0)$  e  $C = (0,2)$ .

3<sup>o</sup>. Passo: Construa uma elipse com focos  $A \in B$  e que passe pelo ponto  $C$ .

 $4^{\circ}$ . Passo: Construa o segmento de reta do foco  $B$  até o ponto  $C$ .

 $5^{\circ}$ . Passo: Construa o segmento de reta do foco  $B$  até a origem do sistema cartesiano  $D$ .

6º. Passo: Marque o ângulo  $C\widehat{B}D.$ 

7°. Passo: Calcule a excentricidade  $e$  desta elipse. E mova o valor da excetricidade para a Janela de Visualização.

8°. Passo: Desloque o ponto  $C$  sobre o eixo das ordenadas (Eixo  $y$ ).

#### **Perguntas:**

- 1. Qual o valor máximo da excentricidade? Qual o valor mínimo?
- 2. Para qual ponto  $D$  a excentricidade é máxima? Para qual ponto a excentricidade é mínima?
- 3. Calcule o cosseno do ângulo marcado no 6°. passo e compare com o valor da excentricidade. O que podemos concluir?
- 4. Que tipo de mudanças ocorrem com a elipse em relação a sua excentricidade?

## **Parte 02: Excentricidade da Hipérbole**

A excentricidade e da hipérbole é calculada pela razão entre a medida do **semieixo focal** c e a medida do **semieixo real** a da elipse.

$$
e = \frac{c}{a}
$$

1º. Passo: Inicie o Geogebra ou no menu arquivo abra uma nova janela.

2<sup>o</sup>. Passo: Marque os pontos  $A = (-5, 0), B = (5, 0)$  e  $C = (2, 0)$ .

3<sup>o</sup>. Passo: Construa uma hipérbole com focos  $A$  e  $B$  e que passe pelo ponto  $C$ .

4<sup>o</sup>. Passo: Construa o segmento de reta de A até a origem do sistema cartesiano D.

 $5^{\circ}$ . Passo: Construa o segmento do vértice até a origem do sistema cartesiano  $D$ .

6<sup>o</sup>. Passo: Calcule a excentridade e desta hipérbole. E mova o valor da excentricidade e para a Janela de Visualização.

7°. Passo: Desloque o ponto  $C$  sobre o eixo das abscissas (Eixo  $x$ ).

#### **Perguntas:**

1. Qual o valor máximo da excentricidade? Qual o valor mínimo?

2. Para qual ponto D a excentricidade é máxima? Para qual ponto a excentricidade é mínima?

3. Que tipo de mudanças ocorrem com a hipérbole em relação a sua excentricidade?

# **Parte 03: Excentricidade e Parâmetro da Parábola**

A excentricidade  $e$  da parábola é calculada pela razão entre as distâncias de um ponto  $P$  da parábola ao foco e à diretriz (ver figura 13).

$$
e = \frac{a}{b}
$$

O parâmetro  $p$  é distância do foco da parábola à sua diretriz.

Figura 13: Parâmetro da parábola

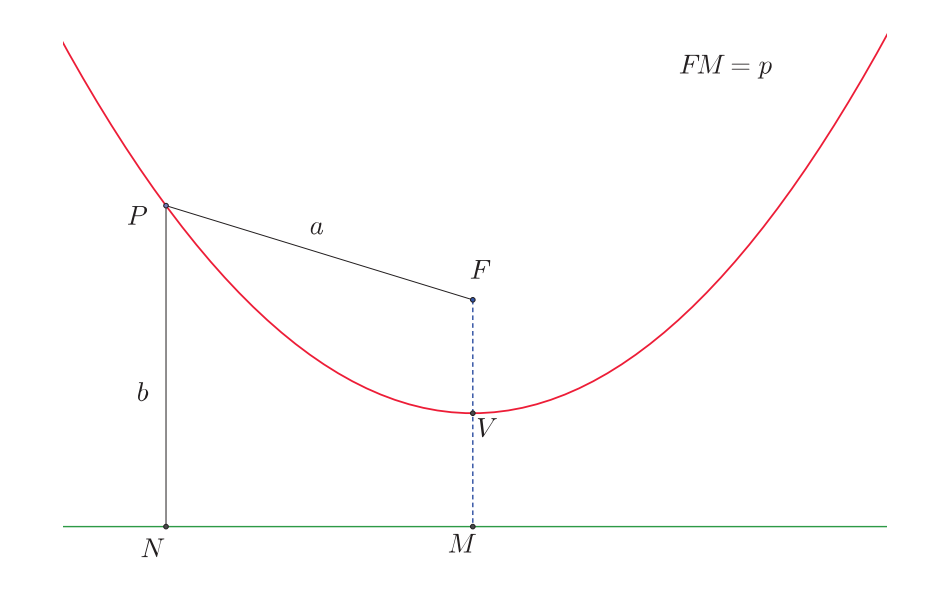

1º. Passo: Inicie o Geogebra ou no menu arquivo abra uma nova janela.

2º. Passo: Crie uma parábola com diretriz o eixo das abscissas.

 $3^{\circ}$ . Passo: Marque um ponto  $B$  sobre a parábola.
$4^{\circ}$ . Passo: Crie uma reta perpendicular ao eixo das abscissas e que passe pelo ponto  $B$ .

5 $^{\circ}$ . Passo: Marque o ponto de intersecção  $C$  da reta criada no passo anterior com o eixo das abscissas.

6°. Passo: Oculte a reta criada no 4°. passo.

 $7^{\circ}$ . Passo: Marque os segmentos de reta  $AB$  e  $BC$ .

8<sup>o</sup>. Passo: Calcule a excentricidade e desta parábola. E mova o valor da excentridade para a Janela de Visualização.

9<sup>o</sup>. Passo: Crie uma reta perpendicular ao eixo das abscissas e que passe pelo foco da parábola.

10 $^{\circ}$ . Passo: Marque o ponto de intersecção  $D$  da reta criada no passo anterior com o eixo das abscissas.

11<sup>o</sup>. Passo: Oculte a reta criada no 9<sup>o</sup>. passo e marque o segmento de reta  $AD$ .

12 $^{\circ}$ . Passo: Desloque os ponto  $B$  sobre a parábola e foco  $A$  de lugar.

## **Perguntas:**

- 1. Ao mudar o ponto  $B$  de lugar o que aconteceu com o valor da excentricidade? Por que esse resultado?
- 2. O que significa o tamanho do segmento  $AD$ ?
- 3. Desloque o foco A de lugar (para mais próximo e mais distante da diretriz)? O que você pode concluir?
- 4. Que mudanças ocorrem com a parábola em relação ao valor do parâmetro?

## **6.2.3 Considerações e Aplicação das Atividades**

Antes de falar sobre como ocorreram e sobre algumas observações das atividades propostas acima acho de extrema importância citar algumas características da turma em que as atividades foram aplicadas.

As atividades 01 e 02 foram desenvolvidas com meus alunos do 3º. ano do Ensino Medio "C", período noturno, da EE. Voluntário Carmo Turano, no município de Cedral, durante o ano letivo de 2014. Na escola, ainda existiam outras duas turmas de terceiros anos, no período da manhã, porém as aulas estavam atribuidas para outro professor, docente titular de cargo da mesma unidade escolar. No geral, a turma do 3º. Ano "C" é formada de alunos que trabalham durante o dia e estudam a noite. A classe é disciplinada e como a grande maioria dos alunos exerce atividade de trabalho durante o dia, muitos reclamam do cansaço e sonolência durante a aula. Mas a maioria dos alunos são interessados e têm participação ativa durante as aulas.

Nas Escolas Estaduais do Estado de São Paulo todos os anos são aplicados para todos os alunos da rede uma avaliação de acompanhamento de aprendizagem. Esta avaliação visa diagnosticar alunos com déficit de aprendizagem. Além da avaliação enviada pela Secretaria Estadual de Educação todos os anos nas primeiras semanas de aulas sempre aplico uma avaliação própria, elaborada por mim, para diagnosticar o conteúdo aprendido até o ano anterior e se será necessário retormar conceitos anteriores para dar continuidade aos estudos. Os resultados desta turma, em particular, não foram satisfatórios, encontramos uma turma bem heterogênea, ou seja, na turma existem alunos com bom nível de aprendizagem e também alunos com muito déficit na aprendizagem.

Na maoria das escolas, para utilizar o laboratório de informática e outros ambientes da escola é preciso fazer uma reserva destas salas, para ver se nenhum outro docente já preparou alguma atividade para a mesma data. Procurei fazer isso com antecedência e para as atividades programadas reservei o laboratório para duas datas porém essas datas não foram a melhor escolha devido a vários fatores.

A princípio pelo horário que o ambiente estava disponível para uso: o laboratório de informática funciona todos os dias somente até por volta das 21 horas e o horário das aulas com essa turma de terceiro ano não coincidia com os horários de funcionamento da sala. O único dia que o laboratório estava disponível e que eu tinha aulas no mesmo horário era as segundas-feiras.

Outra questão era o que fazer com as aulas entre uma segunda-feira e outra. Nesse intervalo de uma semana há duas aulas com a turma. Isso de certa maneira foi bom, pois, entre uma segunda e outra, nesse intervalo entre as atividade 01 e 02 consegui passar o conteúdo que os alunos vão utilizar para a segunda atividade.

Porém nem sempre as coisas acontecem como planejamos. O planejamento inicial eram duas aulas de ambientação com o programa, que aconteceram com uma semana de antecedência, duas aulas com aplicação das duas atividades, duas aulas intermediárias com aula teórica em sala de aula e mais duas aulas para a aplicação da segunda atividade, ou seja, um total de oito aulas. Mas os alunos não conseguiram concluir todos os procedimentos da atividade 01 nas duas aulas reservadas. O atraso nas atividades aconteceram por diversos problemas: dificuldades com o programa de alunos que faltaram na aula de ambientação, problemas com equipamentos e sem contar as diversas dúvidas sobre como construir alguns passos das construções geométricas propostas. Para resolver o problema o Professor Coordenador Pedagógico sugeriu uma inversão de aulas com outra disciplina para coincidir com o horário de funcionamento do laboratório que ajudou para o andamento das atividades. As oito aulas previstas se transformaram no fim em dez aulas.

Na aplicação das Atividade 01 e Atividade 02 ao final de cada uma das partes, as perguntas eram feitas e discutidas uma a uma oralmente pelos alunos, algumas dúvidas surgiram e os próprios alunos discutiam e tentavam chegar a uma solução. O papel principal do professor durante a discussão das perguntas é de orientar e mediar o raciocínio para o caminho certo. O objetivo inicial lembrando é para que os alunos observem as propriedades de cada cônica e cheguem ao final da atividade 01 na definição de cada uma das cônicas: elipse, hipérbole e parábola. Na atividade 02 também seguimos o mesmo procedimento apenas mediando a discussão e fazer com que os alunos cheguem nos resultados esperados. Alguns alunos percebem rapidamente as propriedades e outras demoram mais tempo, o mais importante é que todos eles cheguem a um resultado comum.

Depois de cada seção de perguntas em cada parte das atividades pedi aos alunos que anotassem, com as próprias palavras, os resultados que obtivemos através da discussão e das respostas encontradas.

Algumas considerações para aplicação das atividades:

- Na Parte 02 e Parte 03 da Atividade 01 a animação do ponto pode causar confusão pela maneira como ele se movimenta sobre a hipérbole e sobre a parábola, por isso, a movimentação manual dos pontos sobre as curvas para algumas turmas pode ser a melhor opção. Alguns alunos eu desativei a animação e pedi para que ele movimentassem o ponto manualmente com o mouse e eles entenderam melhor a propriedade.
- Ao final de cada parte eu pedia para que todos esperassem até o último aluno terminar de fazer todos os passos. Como alguns alunos são impacientes e não esperam os colegas acabarem alguns acabam ajudando. Eu sempre dou uma verificada nessas boas intenções dos alunos em ajudar pois pode ficar alguma dúvida ou algum passo da construção para trás. Esse procedimento de esperar os colegas é para que todos os alunos participem da discussão das resposta das perguntas e chegarem ao senso comum.
- Nas aulas entre as duas atividades procurei trabalhar a parte teórica do assunto como as equações das cônicas e fazer exercícios sobre o assunto.

• A versão do Geogebra usada nas atividades foi a versão 5.0.57.0 − 3D

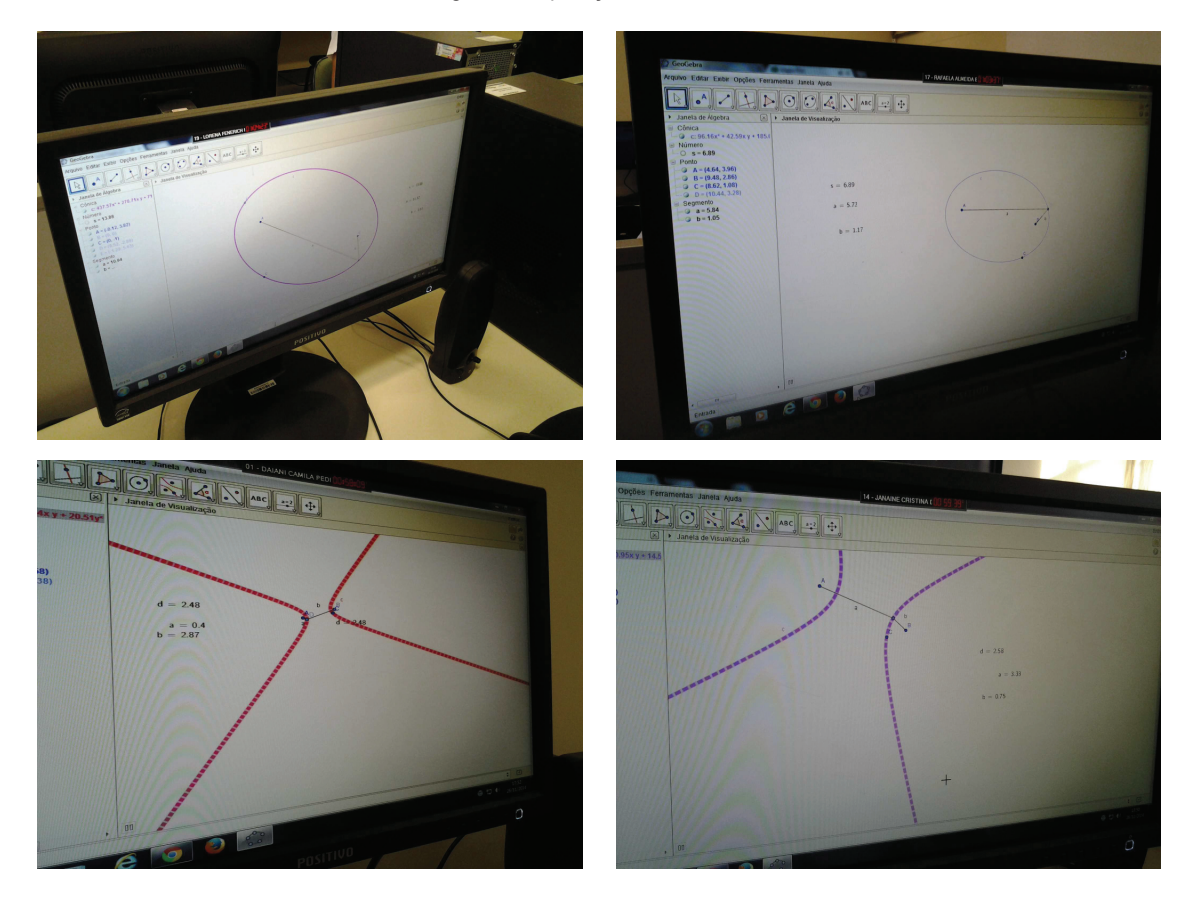

Figura 14: Aplicação das Atividades

## **7 REFERÊNCIAS**

## **Referências**

- [1] COELHO, Flávio Ulhoa; LOURENÇO, Mary Lilian; *Um Curso de Álgebra Linear*; 2.ed. revisada e ampliada, 1. reimpressão; Ed. USP; São Paulo - SP; 2007.
- [2] LIMA, Elon Lages; *Álgebra Linear*; 7.ed; IMPA; Rio de Janeiro RJ; 2008.
- [3] CALLIOLI, Carlos A.; DOMINGUES, Hygino H.; COSTA, Roberto C.F.; *Álgebra Linear e Aplicações*; 6.ed; Ed. Atual; São Paulo - SP; 1990.
- [4] IEZZI, Gelson; *Fundamentos de Matemática Elementar, vol. 7: Geometria Analítica*; 4.ed; Ed. Atual; São Paulo - SP; 1993.
- [5] BOYER, Carl B.; *História da Matemática*; Ed. Edgard Blucher; São Paulo SP; 1974.
- [6] SÃO PAULO (Estado) Secretaria da Educação; *Caderno do Aluno: Matemática. Ensino Médio 3<sup>a</sup> . Série, Volume 1*; Secretaria da Educação; Coordenadoria de Gestão da Educação Básica - CGEB; São Paulo - SP; 2014.
- [7] SÃO PAULO (Estado) Secretaria da Educação; *Caderno do Professor: Matemática. Ensino Médio* 3<sup>a</sup>. Série, Volume 1; Secretaria da Educação; Coordenadoria de Gestão da Educação Básica - CGEB; São Paulo - SP; 2014.